# **UNIVERSIDAD NACIONAL AUTONOMA DE MEXICO**

 $\frac{42}{251}$ 

**..› FACULTAD DE CIENCIAS** 

## **" ADAPTACION Y OPTIMIZACION DE UN SISTEMA COMPUTARIZADO DE OPERACION Y MANTENIMIENTO PARA UNA RED DE CENTRALES TELEFONICAS SISTEMA 12 ".**

# **ES1S**

**A C T U A R I O PR ESEN T A e JOSE JUAN HERNANDEZ MORALES** 

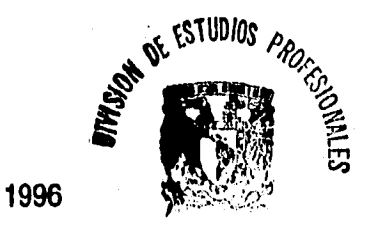

**SACULTAD DE CIENCIAS SECCION ESCOLAR** 

 TESIS CON FALLA DE ORIGEN

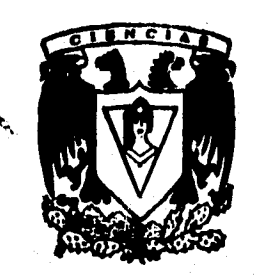

**onsfyikilike Store** 

**ar4** 

on *4;***..:1** 

**.".1** 

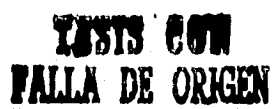

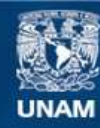

Universidad Nacional Autónoma de México

**UNAM – Dirección General de Bibliotecas Tesis Digitales Restricciones de uso**

## **DERECHOS RESERVADOS © PROHIBIDA SU REPRODUCCIÓN TOTAL O PARCIAL**

Todo el material contenido en esta tesis esta protegido por la Ley Federal del Derecho de Autor (LFDA) de los Estados Unidos Mexicanos (México).

**Biblioteca Central** 

Dirección General de Bibliotecas de la UNAM

El uso de imágenes, fragmentos de videos, y demás material que sea objeto de protección de los derechos de autor, será exclusivamente para fines educativos e informativos y deberá citar la fuente donde la obtuvo mencionando el autor o autores. Cualquier uso distinto como el lucro, reproducción, edición o modificación, será perseguido y sancionado por el respectivo titular de los Derechos de Autor.

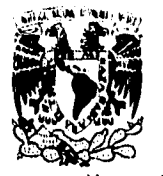

VN:VIlki DAD NACIONA:. AVFNºMA DE MEXICO

> **M. en C. Virginia Abrín Batule Jefe de la División de Estudios Profesionales de la Facultad de Ciencias Presente**

**Comunicamos a usted que hemos revisado el trebejo de Tesis: "ADAPTACION Y OFT13«ZACICM DE UN SISTEMA COMPUTARIZADO DE OPERACION Y MANTENIMIENTO PARA UNA RED DE CENTRALES TELEFONICAS SISTEMA 12"** 

**realizado por JOSE JUAN HERNANDEZ MORALES** 

**con número de cuenta 7738947-9 , pasante de la carrera de ACTUARIO** 

**Dicho trabajo cuenta con nuestro voto aprobatorio.** 

**Atentamente** 

**Propietario** 

**Director de Tesis ING. JOSE LUIS RIVERA LOPEZ** 

Propietario M. EN C. VIRGINIA ABRIN BATULE

and the second three colonials in the total

k.

Propietario DRA. CARMEN LOPEZ LAISECA

Suplente M. EN C. ENRIQUE DUENAS BLANQUEL

**Suplente MAT. ADRIAN GERARD. ISLAS** 

**//V& '¿ri ailith 14- 1.xl** 

 $\tilde{\mathcal{A}}$ acias  $\mathcal{B}_{\cdot}$ 

**1 •**  Conselo Departamental de Malemáticas **ACT . CLAUDIA CARRILLO QUIROZ** 

# **GRACIAS**

**!Oh! Dios Omnipotente Señor de lo creado; he aqui éste trabajo, a Ti, que siempre me has amado.** 

**Tu que me diste a unos padres; aquellos que dia a día sin cesar me han animado, con sus consejos y con su ejemplo, muy responsables y siempre, siempre a mi lado.** 

**A ellos les agradezco con respeto y gran cariño, su gran amor derramado desde que yo era niño, desde que estuve en sus brazos.** 

**Ahora me veo y me ven realizado; y ésto yo lo festejo en mi interior con mucho agrado.** 

**Es también mi deseo recordar a mis parientes y no olvidar a mis amigos que en este recorrido siempre estuvieron presentes.** 

**10h1 Dios Omnipotente Señor de lo creado; "El mundo y cuanto existe es obra de tu mano".** 

anderskinder

**El Autor, es Dios José Juan, soy yo.** 

n cuasine f

### **indice**

 $\frac{1}{2}$ 

ę.

58375

# **INDICE**

i

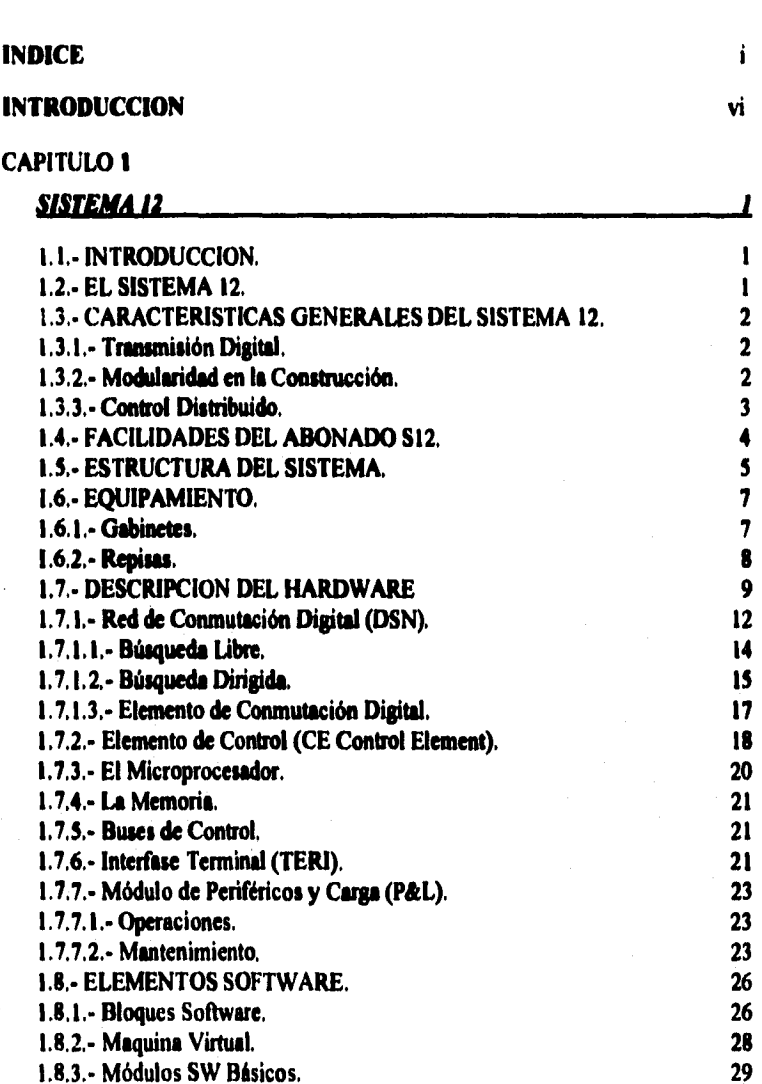

 $\mathbb{Z}^{\mathbf{1}}$  .

**indice** 

Marshall Smith St

r als

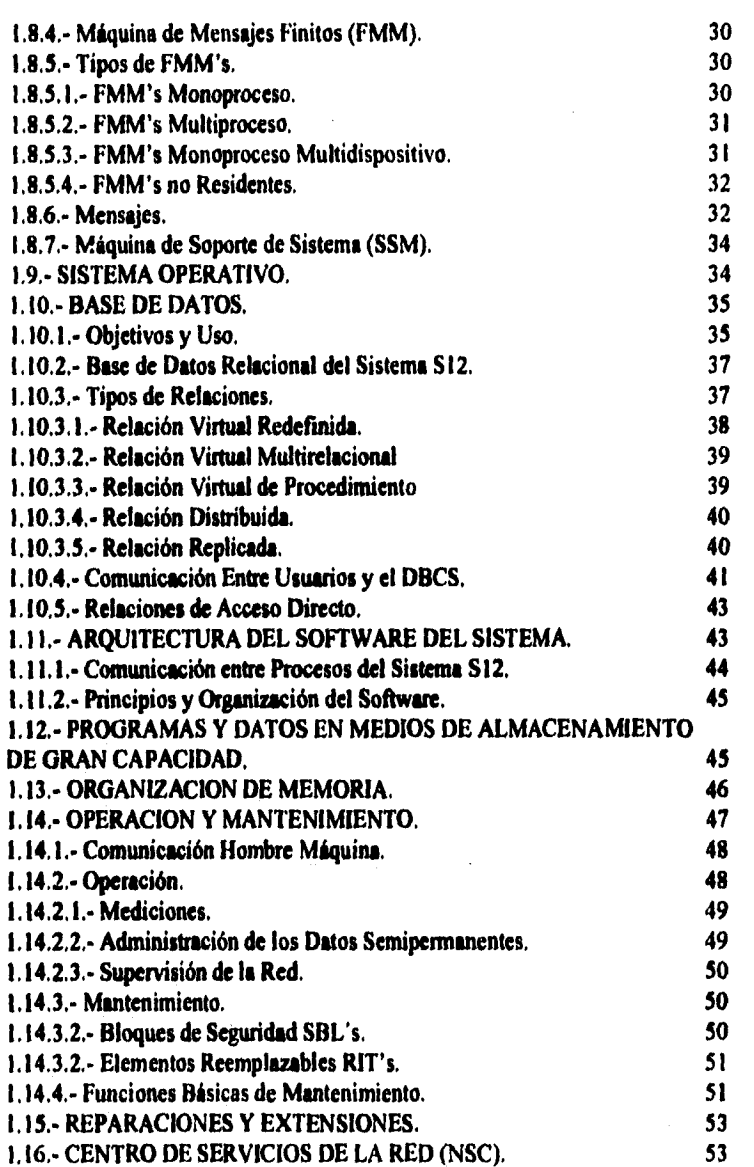

# *Índice*

 $\label{eq:4} \frac{1}{\sqrt{2}}\left(\frac{1}{\sqrt{2}}\right)^{\frac{1}{2}}\frac{1}{\sqrt{2}}\left(\frac{1}{\sqrt{2}}\right)^{\frac{1}{2}}\frac{1}{\sqrt{2}}\left(\frac{1}{\sqrt{2}}\right)^{\frac{1}{2}}\frac{1}{\sqrt{2}}\left(\frac{1}{\sqrt{2}}\right)^{\frac{1}{2}}\frac{1}{\sqrt{2}}\left(\frac{1}{\sqrt{2}}\right)^{\frac{1}{2}}\frac{1}{\sqrt{2}}\left(\frac{1}{\sqrt{2}}\right)^{\frac{1}{2}}\frac{1}{\sqrt{2}}\left(\frac{1}{\sqrt{2$ 

ţ. Ä

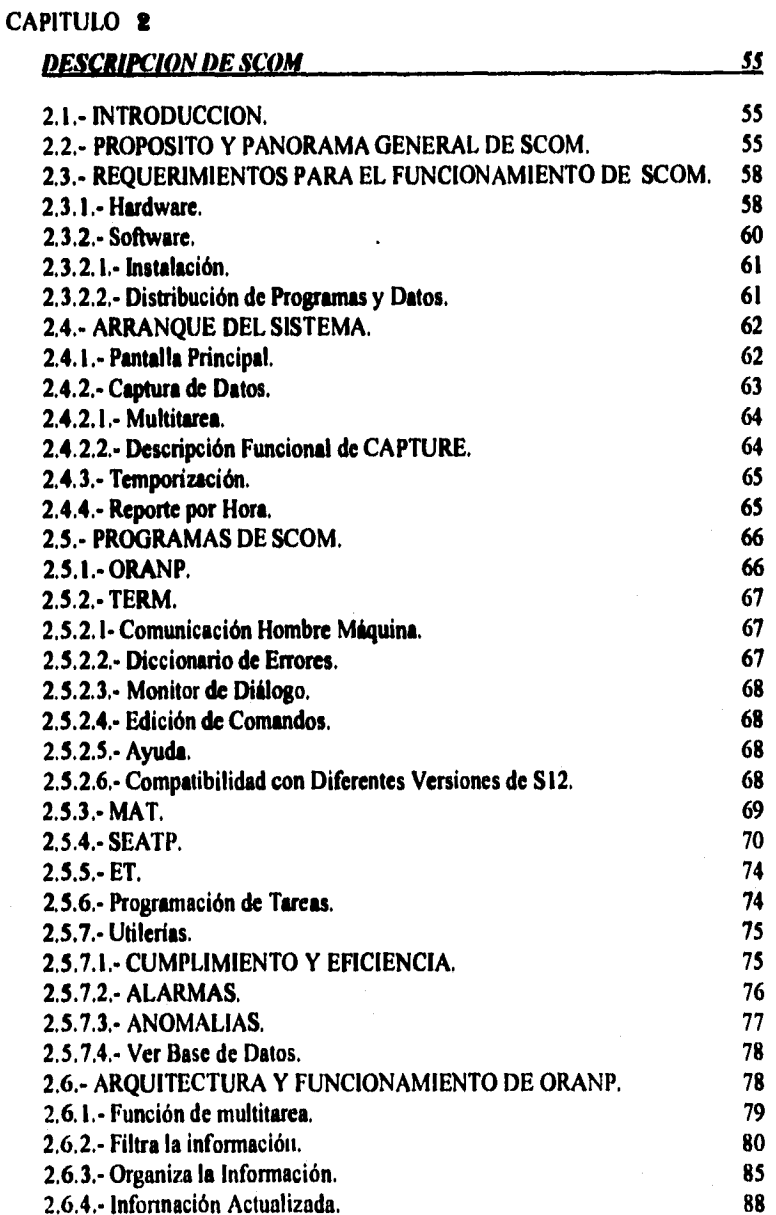

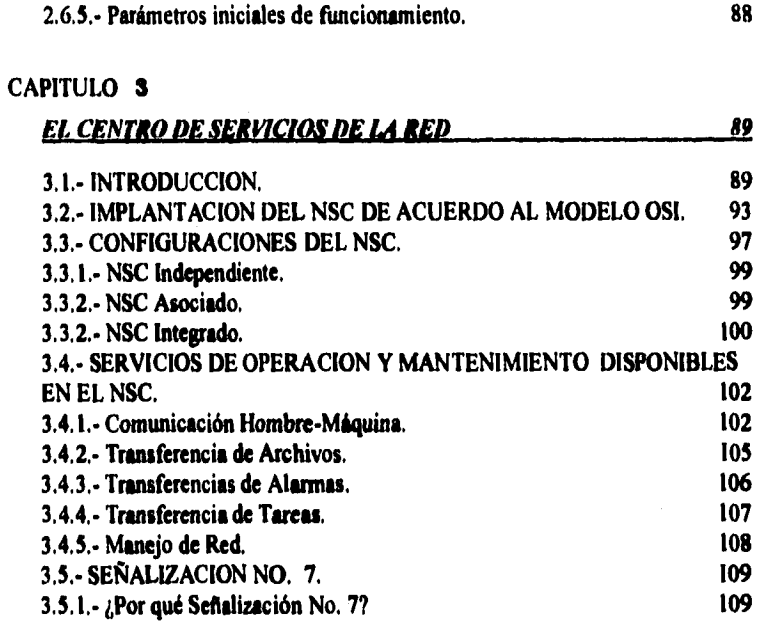

# **CAPITULO 4**

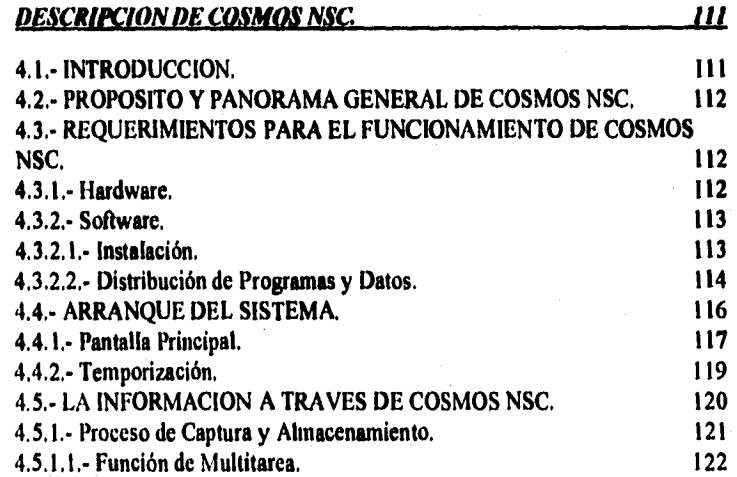

Indice

 $\_i$ v $\_$ 

**Indice** 

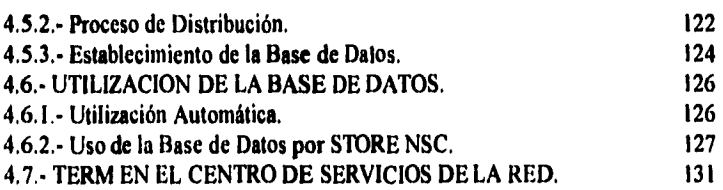

## **CAPITULO 5**

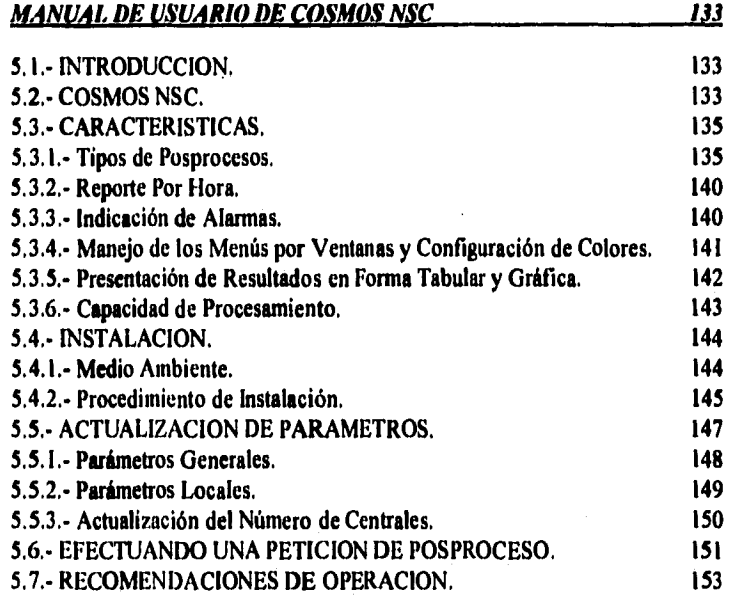

## **CAPITULO O**

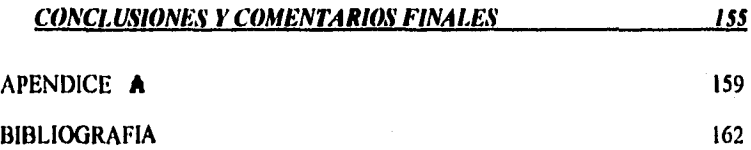

 $\overline{\phantom{a}}$ v $\overline{\phantom{a}}$ 

Last Portes

÷F.

ï

#### **INTRODUCCION**

**El hombre es social por naturaleza, vive en comunidad, entonces ya desde hace mucho tiempo llegó a tener la necesidad de querer transmitir sus ideas y pensamientos. Uno de los primeros medios de que dispuso para poderlo hacer fue la voz, con un lenguaje para expresarse. Posteriormente, como "La necesidad es la madre de la invención", quiso poder comunicarse a largas distancias y entonces logró hacerlo primeramente a través de los medios más primitivos como señales de humo, haces luminosos, palomas mensajeras, cartas, etc...** 

**Con el inicio de la revolución industrial se hizo más apremiante la necesidad de disponer de métodos de comunicación a larga distancia que fuesen rápidos y precisos. Una de las primeras soluciones a este problema fueron los sistemas de comunicación que utilizaban señales eléctricas para transmitir información de un lugar a otro, mediante un par de hilos conductores. El campo de la ingeniería de la comunicación eléctrica recibió una notable atención durante y después de la segunda guerra mundial. En la posguerra se produjo también un basto crecimiento en las industrias de la automatización y la computación. Este crecimiento hizo necesario que las computadoras se comunicasen no solamente con el ser humano sino también con otras computadoras, dando lugar entonces a lo que hoy se conoce como sistemas de redes.** 

**El deseo y la necesidad de poder transmitir la voz humana a los más apartados y diversos lugares fueron un desafio para los inventores a mediados del siglo XIX.** 

**Se probaron muchos métodos, entre los cuales se rememoró un experimento que a mediados del siglo XVII realizó Robert Elook, fisico inglés que desarrolló un instrumento cuyo principio es el transporte de ondas a través de un hilo en cuyos extremos se incluían un par** de **cajas de resonancia (este dispositivo es un juguete bien conocido como teléfono de hilo).** 

**Más o menos en ese tiempo, el inglés Samuel Morland inventó el**  "Estrentrofnicón", **que no era en realidad más que un tubo para hablar. Estos tubos permanecieron únicamente como medios prácticos de transmisión de habla en los barcos y en los edificios. Sin embargo, fue hasta que el italiano Volta (1745-1827) construyó la pila eléctrica, en el año de 1799, cuando los experimentos se encauzaron hacia la búsqueda del principio del teléfono, o sea la emisión de vibraciones a través de un alambre por medio** de una corriente eléctrica.

#### **Ininxlucción**

<u> Martin Andrews (</u>1976), Arthur Albert

nos de 29

**• Los elementos esenciales para invención del teléfono existían al menos desde un tercio de siglo antes de que se otorgara la patente a Graham Bell.** 

**A pesar de que ya se contaba en ese momento con la tecnología necesaria para que surgiera el teléfono, tuvieron que pasar más de cincuenta años antes de que apareciera.** 

**La gloria de la invención del teléfono ha sido para Alejandro Graham Bell, y casi en el anonimato ha quedado su colaborador y al mismo tiempo inventor, Thomas A. Watson.** 

**Éste habla comenzado sus experimentos con corrientes eléctricas en la ciudad de Boston en el segundo tercio del siglo XIX. En el taller de Williams, donde Watson trabajaba, se realizaron ensayos eléctricos y Watson pronto fue ascendido y tomado en consideración por su conocida competencia. Cuando Bell tomó contacto con Watson le expuso la idea de un aparato capaz de transmitir la voz a distancia, lo mismo que el telégrafo hacia con los impulsos eléctricos. Bell era profesor de fonética y se ocupaba de la educación de niños sordos. La experiencia de Watson respecto a fonética y acústica era muy escasa por lo que la dirección de los trabajos corrió muy pronto a cargo de Bell, de personalidad más acusada y absorbente.** 

**Después de un largo periodo de pruebas se tendió un cable que unía la Buhardilla de la casa con el taller de Watson, situado en la planta baja. Bell y Watson se encontraban separados por tres pisos. Un día del mes de marzo de 1876, Watson, que se encontraba solo en su taller, escuchó la voz de Bell que le hablaba a través del micrófono de pruebas. Las palabras trasmitidas fueron: "Señor Watson, venga, lo necesito".** 

**En la exposición del centenario de Filadelfia celebrada aquel mismo año, Bell y Watson dieron a conocer el invento del teléfono. Ese año se realizó una trasmisión a gran distancia utilizando la linea telegráfica de la "Wolworth Manufacturing Company" y sustituyendo el morse por micrófono. De este modo se realizó un intercambio de mensajes entre las ciudades americanas de Boston y Cambidge, La primera palabra pronunciada fue "AHOY", conque Bell solía llamar a Watson, y que con el tiempo se ha convertido en "HALO".** 

**El perfeccionamiento del teléfono se realizó rápidamente. Watson ideó la cabina telefónica, el timbre de llamada y la desconexión automática al colgar el auricular.** 

En menos de 75 años, el teléfono se extendió por todas las regiones del mundo. Con la instalación de centrales automáticas se ha llegado a un perfeccionamiento notable.

Habiendo hecho un brevísimo pero significativo recorrido en la historia del teléfono, echemos ahora un pequeño vistazo al funcionamiento de este maravilloso aparato.

#### **EL TELÉFONO.**

El aparato telefónico es un dispositivo capaz de recibir vibraciones sonoras, las cuales transmite como ondas equivalentes hacia el otro aparato telefónico vía un par de alambres, este a su vez las recibe y convierte nuevamente en sonidos.

Las partes principales del aparato telefónico son:

- Un micrófono.
- Un auricular.
- Un timbre o campana.
- Un disco dactilar (o un teclado en los aparatos modernos).

El objeto principal del micrófono es convertir la energía acústica en energía eléctrica. Para llevarla cabo esta transformación se usa un fenómeno físico que consiste en aprovechar un desplazamiento mecánico para causar una variación eléctrica. Todos los micrófonos trabajan sobre el mismo principio básico.

Poseen un diafragma que vibra en concordancia con las ondas sonoras que inciden en él, luego el diafragma vibrante establece o modifica corrientes eléctricas.

Las señales varian de intensidad de acuerdo con su propia vibración y por ende con la de la voz. La diferencia principal entre los diversos tipos de micrófonos estriba en el modo en que la vibración del diafragma se convierte en una corriente eléctrica fluctuante. En esta descripción únicamente se hablará de los micrófonos *de* carbón debido a que son los empleados en los aparatos telefónicos.

Un micrófono de carbón consiste además del diafragma, de un transductor de grafito.

Un diafragma para un micrófono es una membrana que mede ser de plástico, de papel **o** de ciertas aleaciones de aluminio, al cual se le acopla el transductor.

El transductor es un dispositivo que convierte las vibraciones sonoras en oscilaciones eléctricas.

El transductor de grafito se utiliza en los aparatos telefónicos debido a su gran sensibilidad,

Este transductor se compone de gránulos de grafito encerrados en dos electrodos del mismo material. Uno de los electrodos es fijo, el otro está unido al diafragma. Los gránulos de carbón se comprimen *y expanden de* acuerdo a las oscilaciones variables del diafragma. Los gránulos de carbón conducen mejor la corriente eléctrica y ésta varia de acuerdo a la onda sonora que la produjo,

La transformación de energía acústica se efectúa de la siguiente manera:

Las moléculas de aire adyacentes siguen fielmente las vibraciones de el diafragma, siendo comprimidas y expandidas alternativamente.

Estas variaciones de presión se propagan a las siguientes moléculas de aire adyacentes y así sucesivamente. De esta manera se forma una onda que percibida por el oído en fonna de sonido es similar al sonido que incidiera sobre el diafragma del micrófono. El auricular posee una resistencia eléctrica muy baja y no consume demasiada energía de la señal. Por ello puede ser incluido en el circuito de línea.

El micrófono de carbón posee una resistencia bastante elevada, Si fuera incluido en el circuito, la señal perdería mucha de su energía solo en el intento de vencer la resistencia propia del micrófono, que además estaría conectado en serie con las largas líneas telefónicas sumándose a la resistencia total. Por esta razón las corrientes fluctuantes no están directamente a la linea sino a través de un transformador.

Por lo tanto el micrófono posee su propio circuito en el cual solo se consume la energía que *provee* la batería y no la señal.

Por medio del micrófono se ha logrado transfonnar las vibraciones sonoras a ondas eléctricas equivalentes. Estas ondas se transmiten a través de una línea de transmisión a otro aparato telefónico en donde se presenta el problema contrario, es decir, transformar la energía eléctrica en energía acústica. Por lo tanto el auricular también es un transductor.

Para llevar a cabo esta transformación se usa el fenómeno físico, que consiste en aprovechar una vibración eléctrica para causar un desplazamiento mecánico.

 $i**x**$ 

Las ondas eléctricas provenientes de un micrófono provocan un campo magnético que a veces se refuerza y a veces se debilita, Este campo magnético variable ejerce una influencia sobre un diagrama de hierro, el cual produce vibraciones cuya amplitud y frecuencia dependen directamente de las señales eléctricas provenientes del micrófono.

Podríamos proseguir en la descripción del funcionamiento del teléfono, sin enbargo nos quedaremos con estas ideas básicas,

#### **LAS CENTRLES TELEFÓNICAS.**

Las centrales telefónicas son los centros de control que permiten la comunicación de los diferentes abonados (personas que hacen uso de los teléfonos conectados a estos centros),

Las centrales telefónicas tienen su propio desarrollo; de ser inicialmente mecánicas hasta ser completamente digitales pasando por el diseño electromecánico y analógico.

La evolución de la ciencia no se detiene y ahora se cuenta con el gran adelanto que brindan los sistemas que cuentan con los famosos procesadores, también llamados computadoras; sistemas en los que se hablan de los nuevos conceptos como **Hardware y Software.** Y la telefonía, por supuesto, no podía dejar de ser un campo de aplicación.

Para no alargar demasiado nuestra introducción, daremos un gran salto; hablaremos de las centrales telefónicas que cuentan con ésta nueva tecnología.

Las centrales telefónicas públicas basadas en el Sistema 12 (S12), están constituidas por un hardware y un software específicos. Su propósito es el permitir la comunicación a través de aparatos telefónicos.

Una de las partes importantes en el soporte de operación y mantenimiento a nivel usuario u operador de estas centrales lo constituye la llamada terminal inteligente. Esta terminal que se encuentra conectada al S12 para diagnosticar su estado de funcionamiento: es una microcomputadora PC AT, y posee el software apropiado **para** tal propósito.

El SI2 envía a la PC a través de uno de sus canales dedicados a periféricos, reportes que señalan el estado actual de la central. Estos son generados automáticamente por programas del sistema interno de mantenimiento del S12 son programados previamente por el operador por medio de la microcomputadora.

Mediante programas residentes de comunicación que corren en la PC dedicada, ésta captura los reportes que le envía el S12 por el puerto serie I (Com1). Ya capturados, algunos de ellos son procesados a su vez por otros programas para generar un banco de datos; otros módulos se encargan de generar resultados estadísticos obtenidos a partir de esos datos ya almacenados; algunos más están orientados a mostrar, a petición de operador, los resultados finales que permiten diagnosticar el estado actual **de** la central S12.

Se cuenta también con programas para la PC dedicada que permiten establecer un enlace bidireccional permanente con la central S12, los cuales hacen de la **PC** una terminal; y a esta conexión se le conoce con el nombre de diálogo **de**  comunicación. Esto es que, a través de la PC, son enviados al sistema instrucciones, las cuales, reconoce como comandos propios de entrada y responde generando uno o varios reportes, que son tornados por la PC para mostrarlos.

Todos los programas que tienen tales funciones integran lo que es conocido con el nombre de SCOM (Sistema Computarizado de Operación y Mantenimiento) cuyo propósito es precisamente el dar apoyo en tales aspectos a una central telefónica pública S12 desde una microcomputadora, donde efectivamente tiene sus operaciones SCOM.

Las comunicaciones avanzan y aumentan los requerimientos de mayor capacidad en los sistemas de comunicación así como de una respuesta mas rápida de los mismos. Es así que dichos sistemas son cada vez más sofisticados y a su vez requieren para su desarrollo de una intervención conjunta, oportuna y avanzada de las diversas ramas de la ciencia y la tecnología.

Con el desarrollo **de** los sistemas de computación, se han mejorado notablemente la respuesta y eficiencia de las comunicaciones.

El software dedicado a la operación y mantenimiento de los sistemas de comunicación ha demostrado ser una herramienta sumamente eficiente y confiable dando un soporte adecuado a los requerimientos de las necesidades actuales de comunicación.

La administración en las comunicaciones telefónicas tiene una importancia capital. Antes la preocupación se centraba **en** la administración **de** los abonados; ahora, se agrega otro problema; la administración de las diversas centrales telefónicas públicas en un solo punto.

Para las centrales SI2 se ha creado un Centro de Servicios de la Red o "Network Service Center" (NSC), para concentrar sus diversas actividades de operación y mantenimiento en un solo lograr.

Este NSC no es más que es un sistema integrado en una central telefónica pública S12.

Como apoyo a este centro de operaciones, SCOM tiene que ser modificado para poder adaptarlo eficiente y óptimamente a las nuevas exigencias de la centralización. El autor de ésta tesis toma parte en esa tarea para lograr el nuevo sistema llamado COSMOS NSC.

Este proyecto fue una colaboración en equipo del cual formé parte durante ocho meses. El equipo estuvo constituido por personas.

Al concluir este proyecto, un colega me planteó la idea de presentar éste trabajo como proyecto de tesis profesional, y entonces emprendí la tarea de describir el trabajo terminado en este documento. Al mismo tiempo reflexioné que éste escrito serviría de apoyo para quienes comienzan a trabajar en el área, pues no existe documento alguno que de una descripción del funcionamiento de los sistemas desarrollados, ni de las adaptaciones que se establecen para darles mantenimiento; actividades propias en la Gerencia de Software de Microcomputadoras del área de Ingeniería de ALCATEL-INDETEL S.A. de CV, compañía en la que laboro.

Para lograr el objetivo propuesto fueron derarrollados los siguientes puntos:

- Una nueva organización de los datos y programas.
- Rapidez en el procesamiento de los datos debido al aumento en su volumen.
- Alcances y limitaciones del nuevo sistema (hasta cuantas centrales pueden ser monitoreadas).
- Hacer más eficientes los algoritmos dedicados al análisis de la información previo a la presentación de los reportes.
- Hacer amigable el uso del nuevo sistema.

Como un distintivo, el nuevo sistema ofrece ahora al usuario la posibilidad de cambiar sus colores de presentación en sus menús de opción múltiple. Aspecto que no es relevante pero significativo.

Para describir la adaptación y optimización de SCOM al NSC, el presente trabajo de divide en cinco partes.

xii

**All Construction Communist Property** 

La primera que da forma al primer capitulo, da una descripción general del funcionamiento del S12, ámbito para el cual fue diseñado SCOM; para una sola central de ésta tecnología. La segunda parte es cómo trabaja SCOM, formando el capitulo dos. La tercera parte que es el capitulo siguiente, es sólo la descripción del nuevo ambiente al que se enfrenta SCOM el NSC. El capitulo cuarto comprende la cuarta parte que es, cómo es adaptado, describiendo el nuevo sistema COSMOS NSC. Y finalmente en el capitulo cinco se muestra el manual de usuario del nuevo sistema.

En seguida el contenido de cada capítulo de manera **global.** 

**Primer capitulo:** Se hace una descripción general de lo que es una central telefónica basada en la tecnologia S12, una descripción del hardware, el funcionamiento básico de su software, una descripción de la estructura de su base de datos **y de** las acciones de operación y mantenimiento.

**Segundo capitulo: describe brevemente la utilidad de los programas que integran el SCOM. El tratamiento de la información desde su procedencia del S I2 hasta su almacenamiento y organización en el disco duro de la PC, así como la presentación de las diversas opciones que se ofrecen al usuario a través de SCOM para la operación y mantenimiento de las centrales S12 en forma individual.** 

**Cuarto capitulo: que es la parte esencial de la tesis, presenta la descripción funcional del nuevo SCOM adaptado a la red de centrales S12, denominado COSMOS NSC, con sus dos principales programas STORE y TERM, integrados para su primera versión. Se describe la nueva disposición de la información en el disco duro de la PC debida ahora al almacenamiento centralizado de más de una central de acuerdo al nuevo ámbito, NSC. Así mismo se indican los programas que fueron modificados para aumentar la velocidad de procesamiento de la información y la reducción en el número de archivos auxiliares de la base de datos.** 

**Quinto capitulo:** el **manual de usuario de COSMOS NSC se encuentra descrito en el capítulo 5; se detalla el proceso de instalación, los requerimientos básicos para ello, la descripción del uso los menús de opción múltiple, los parámetros iniciales de funcionamiento, así como la formas de** los **reportes en que se presenta la información al operador.** 

**Sexto capitulo: presenta las conclusiones y comentarios finales.** 

# **CAPITULO 1**

#### **SISTEMA 12**

#### **1.1.- INTRODUCCION.**

**En este primer capítulo se ofrece una descripción general del sistema telefónico conocido corno Sistema 12. Las centrales telefónicas públicas basadas en este sistema, están constituidas por un hardware y un software específicos; su propósito es el de permitir el establecimiento de llamadas telefónicas. Entonces, la descripción va a estar orientada en estas dos grandes partes del sistema; por un lado la parte física, y por el otro el alma del sistema que la forman los programas; ambos conceptos siempre desde una perspectiva global.** 

#### **1.2.- EL SISTEMA 12.**

**S12 es un sistema completo de conmutación digital desarrollado para teléfonos públicos y redes de transmisión de datos.** 

**Completamente digital significa que se emplea una transmisión digital a través de todo el sistema de conmutación (Conmutación digital).** 

**La señal analógica de las líneas de abonados analógicos, es convertida a digital en las entradas de la central y nuevamente de digital a analógica a la salida.** 

**Su desarrollo comenzó a principios del año de 1976. En estas fechas la necesidad de nuevos servicios de abonados, hacia que fuera interesante desarrollar un sistema de conmutación diferente. Los recientes avances y promesas de la tecnología digital justificaban la pretensión de que el sistema fuera completamente digital.** 

**El S12 es económico en un amplio rango de configuraciones de centrales, manejando desde 100 hasta 100,000 líneas de abonado.** 

<u> Louisia a la Confinencia del</u>

El sistema puede usarse como una central local, de tránsito (Tándem) o de larga distancia (CALD) y puede ser fácilmente adaptada para trabajar con cualquiera de los sistemas de señalización existentes o proyectados.

#### **1.3.- CARACTERISTICAS GENERALES DEL SISTEMA 12.**

Los aspectos que fueron considerados en el diseño del Sistema 12 lo hacen ser un sistema potente y con grandes perspectivas a futuro.

#### 1.3.1.- Transmisión Digital.

Hubo algunas razones para que el nuevo sistema fuera completamente digital:

Economia, Se esperaba que el equipo para transmisión digital fuera más barato que el equipo de transmisión analógica,

Conflabilidad. En los sistemas analógicos de conmutación es comprensible el uso de componentes con movimiento mecánico para realizar la conmutación. En conmutación digital estos conmutadores pueden ser remplazados por componentes sin movimiento, los cuales eliminan los efectos **del** desgaste mecánico.

**Mejoramiento en la Calidad de Transmisión.** El equipo de transmisión digital tiene una inmunidad al ruido y a la interferencia entre llamadas, mucho mayor que la **de** un equipo analógico de precio similar.

**Integración de la Transmisión de Vos y de Datos.** La conmutación digital es un paso decisivo en el camino hacia una Red Digital de Servicios Integrados (RDSI). El S12 incluye RDSI, y la conmutación digital es un requisito importante **para ella.** 

#### 1.3.2.• Modularidad en **la** Construcción.

Republican Concert Construction

Hardware y Software son las partes que integran a este sistema. Ambos están divididos en módulos funcionales y niveles separados. Las interfaces entre los módulos están claramente definidas y estandarizadas.

La arquitectura de construcción basada en estos principios hacen que el sistema sea flexible, haciendo posible :

> e Introducir nueva tecnología y nuevos servicios sin hacer cambios en la arquitectura del sistema,

- Extender las instalaciones sin remover el equipo existente.
- Ampliar las instalaciones en uso con equipo basado en nueva tecnología.

Los altos costos de desarrollo, la incertidumbre al considerar cuáles servicios podrían ser requeridos en el futuro y lo impredecible del desarrollo tecnológico, obliga a que el sistema desarrollado posea las cualidades arriba mencionadas.

#### **1.3.3.- Control Distribuido.**

adalının sahip b

Debido a que el **S12** maneja el control distribuido, las funciones de control del sistema las efectúan un número determinado de microprocesadores que se encuentran esparcidos a través de todo el sistema. Esas funciones están divididas en dos niveles de control.

El nivel de control bajo es manejado por microprocesadores asociados a pequeños grupos de circuitos terminales o también llamados clusters ( terminales de lineas de abonado, terminales de troncales digitales, etc.) los cuales son llamados Elementos de Control Terminal.

El nivel de control alto lo lleva un grupo de microprocesadores que es responsable del manejo de las llamadas, operación y mantenimiento, y demás acciones; estos son los llamados elementos de control auxiliar (ACE).

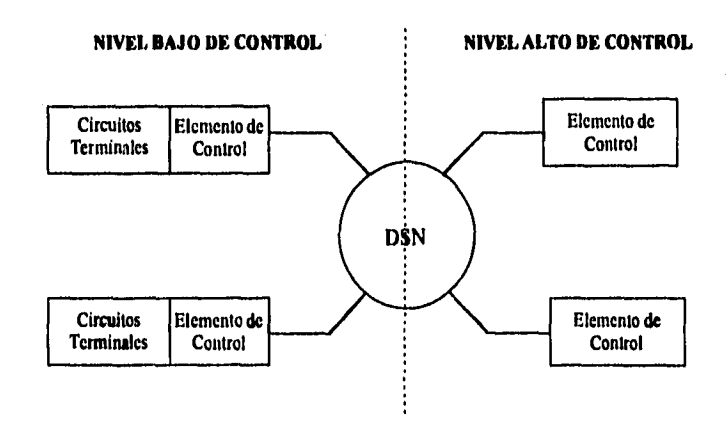

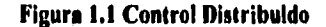

**La comunicación entre los microprocesadores se realiza mediante el uso de mensajes claramente definidos, los cuales son transmitidos a través de la red de conmutación digital usada para la transmisión de voz y datos.** 

- **Para asegurar que en ciertas necesidades de extensión los requerimientos de tnodularidad de construcción puedan ser satisfactorios.**
- **Para que la capacidad de procesamiento pueda adaptarse al tamaño y servicios de cada central en particular. Una nueva capacidad de procesamiento puede ser agregada considerándola como un requerimiento; esto significa evitar grandes costos iniciales en la preparación de una extensión y no tenga que ser necesario el cambio del sistema de control durante la vida de la central.**
- **Los mensajes que se intercambian entre dos niveles de control pueden ser estandarizados a niveles altos de funcionalidad. Esto da como resultado que las funciones de control de más alto nivel sean tan generales, y de esta forma sean tan independientes del sistema.**
- **Contrario al caso de control centralizado, ya no hay más unidades de control que puedan causar un alto total a la central. Fallas en un procesador serán en todo caso disturbios a un número relativamente pequeño de abonados o troncales, o bien habrá una reducción en la capacidad del manejo de tráfico hasta que un procesador libre se haga cargo de las tareas afectadas.**

#### **1.4.- FACILIDADES DEL ABONADO S12.**

**El sistema 12 ofrece una amplia variedad de facilidades además de las funciones de manejo de una llamada.** 

**Las siguientes son algunas de las facilidades de abonado que son comunes en una central SU:** 

- **Pueden utilizarse Teléfonos de botones con marcación por pulsos o por tonos.**
- **Marcación abreviada.**
- **Despertador automático.**
- **Redireccionamiento de llamada.** 
	- **Al operador.**

.<br>Wysiki na podobni najmi kimie pisto na tomo

- **A un mensaje** estandar.
- A cualquier otro número telefónico.

**• Linea directa,** 

**Conexión inmediata aun número telefónico programado.** 

**• Linea directa retardada.** 

**El abonado recibe tono para marcar dentro de un limite de tiempo. Una vez que el limite ha expirado, la llamada será establecida directamente hacia un número previamente programado,** 

**• Prioridad.** 

**Es factible dar a un abonado mayor prioridad que a otro. También es posible asignarle prioridad a un abonado, pero bajo condiciones especiales, por ejemplo, cuando la central se encuentra en condiciones de emergencia.** 

**• Llamada Maliciosa** 

**Para una llamada maliciosa se imprime una lista detallando la fecha, hora, número de directorio del abonado llamado y número de directorio del abonado que llama, La impresión se obtiene en la central del abonado llamado. Si la llamada maliciosa viene de otra central y el número del abonado que llama no se puede obtener, se imprime entonces la identidad del circuito de troncales de entrada.** 

- **Recibo detallado.**
- **Retención para consulta.**

**Durante una conversación, una de las partes puede llamar a una tercera sin liberar la conferencia original. Después de la llamada requerida se puede reanudar la conversación original.** 

**• Llamada en conferencia.** 

**Una llamada en conferencia significa que al menos tres abonados pueden ser conectados juntos de tal manera que todos pueden hablar entre si. En la versión estandar del SI2 se permite a un máximo de 5 abonados tomar parte en la conferencia.** 

**• Transferencia de Llamada.** 

**Si un abonado tiene esta facilidad, cuando se encuentra ocupado en una llamada y quiere entrar otra, la llamada entrante será transferida a un número previamente establecido.** 

#### **1.5.- ESTRUCTURA DEL SISTEMA.**

**La estructura funcional del S12 tiene apariencia de araña (Diagrama de Araña) donde el núcleo es la red interna de conmutación y las extremidades son los módulos. Estos módulos son** conectados **a la red a través de enlaces PCM de** 

The process which is a provided to the process of the contract of the contract of the contract of the contract of the contract of the contract of the contract of the contract of the contract of the contract of the contract

**transmisión susceptibles** *de* **ser modificados para la adaptación a las funciones requeridas por el interior del sistema.** 

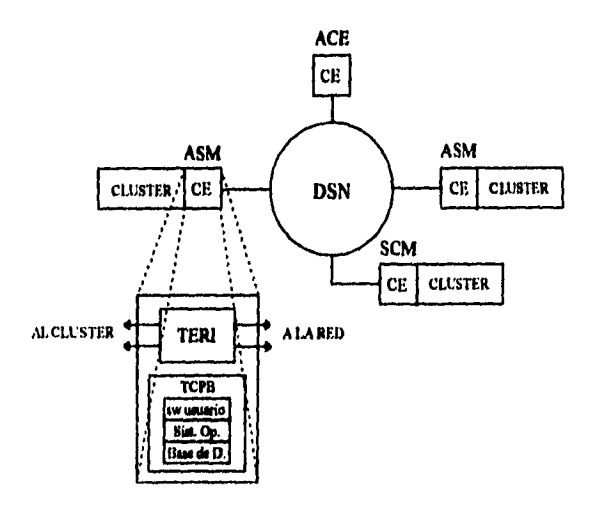

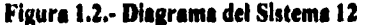

**La red de conmutación digital interna (DSN • Red de Conmutación Digital ) está formada por un conjunto de elementos básicos** *de* **conmutación acomodados en una topología "tipo biombo".** 

**Por otro lado, todos los módulos son conectados a la red mediante dos enlaces** *PCM,* **presentando un protocolo único de entrada y salida para cualquier módulo. Todos los módulos tienen una parte común llamada Elemento de Control (CE Control Element), compuesta por un microprocesador y su memoria, y un circuito interfaz estandar hacia la red de conmutación (TERI TERminal Interface). Estos elementos de control están clasificados en dos grupos: Elementos de Control Terminal (TCE Terminal Control Element) y Elementos de Control Auxiliar (ACE Auxiliary Control Element),** 

**Los Elementos de Control Terminal son aquellos que están conectados a una parte de circuiteria asociada, circuitos terminales o también llamada cluster, o a las funciones específicas del módulo, por ejemplo: circuitos de línea, circuitos de troncales, etc. La interfaz hacia los circuitos tenninales también es estandar, Sin embargo, existen otros elementos de control los cuales son exclusivamente dedicados a la realización de funciones de soporte para los TCE, éstos llevan a** 

**cabo tareas especificas, tales como manejo de** errores, análisis de prefijos, **identificación de abonados locales, etc., sin incluir alguna circuiteria fuera del propio CE. Estos elementos de control son llamados ACE's.** 

#### **• 1.6.- EQUIPAMIENTO.**

**Las técnicas en el equipamiento del S12 intentan simplificar los problemas comunes a esta generación de sistemas de conmutación digital, en lo referente a construcción, instalación, crecimientos posteriores, modularidad en el mantenimiento y disipación efectiva del calor.** 

**Las mismas técnicas de equipamiento son empleadas para todas las configuraciones de centrales, independientemente de su tamaño o del equipo telefónico que contengan,** 

**Varios Gabinetes (RACKS) unidos lado por lado constituyen lo que se hace llamar una fila (ROW o SUITE).** 

**Las filas son numeradas, empezando de la número I. Los gabinetes son identificados de acuerdo a su posición en la fila, como se indica en la siguiente figura** 

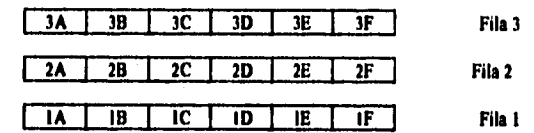

**Figura 1.3.- Distribución de los gabinetes.** 

**Hay dos métodos de colocar los gabinetes en el piso de la construcción:** 

- **Directamente en el piso: El cableado de interconexión de los gabinetes y las filas estará ubicado en la parte superior.**
- **Montado sobre piso falso, En este caso todo el cableado seré instalado debajo del piso falso.**

#### **1.6.1.- Gabiatia.**

高级的现在分词 医动物学区

**Un solo tipo de gabinete estándar es usado para todas las aplicaciones, tales como equipo de telefonía, fuentes de alimentación, bastidor de distribución y equipo periférico. Los gabinetes tienen estructuras laterales de acero y puertas frontales y posteriores, que pueden ser abiertas casi 180 grados, Están diseñados para ser alojados en construcciones convencionales, con un techo de al menos 2,4** 

 $-7-$ 

**mts. de altura; su peso no es tanto como para ocasionar problemas de sobre carga al piso, aún estando completamente equipados, Para centrales que incluyen más de un bastidor** *de* **equipo telefónico, normalmente es más ventajoso usar piso falso. El gabinete contiene 6 repisas de uso general, un nivel de circulación de aire y una repisa superior (TRU; Top Rack Unit).** 

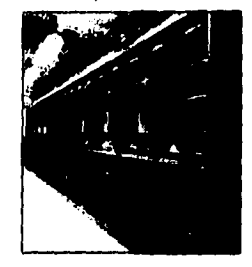

#### **Figura 1.4.- Foto de una Fila de una Central S12,**

#### **1.11,2.- Repisas.**

**Las partes superior e inferior de cada repisa contienen ranuras para montar las tarjetas electrónicas. El aire puede circular en los espacios que separan a las tarjetas, lo que permite un correcto enfriamiento de éstas. La repisa contiene 32 posiciones para tarjetas, las cuales están marcadas con una tira de identificación a lo largo de su parte inferior. Cada repisa esta fijada por medio de tomillos que atraviesan sus caras laterales, y las tarjetas se mantienen en su posición por medio de una baria horizontal.** 

**Todas las tarjetas de circuito impreso (PBA: Printed Board Assembty), son**  de un tamaño estándar (221x253 mm.); son fabricadas con materiales inflamables **y utilizan tecnologia multicepa (en algunas se emplean hasta 4 capas** *de* **pistas).** 

**Debido a que algunas de las conexiones entre los componentes se encuentra**► **entre las capas de la tarjeta, se debe usar equipo especial cuando se reemplazan componentes.** 

**Una sección reforzada se monta en el filo frontal de las tarjetas, Esto simplifica la inserción y extracción de las tarjetas. Dicha sección contiene unos indicadores luminosos, LED's y una identificación de la tarjeta.** 

**Debido a la construcción modular del sistema y el alto grado de estandarización, sólo se necesitan unos cuantos tipos de tarjetas.** 

#### **1.7.- DESCRIPCION DEL HARDWARE**

**Para poder alcanzar las ventajas que ofrece el procesamiento distribuido, fueron agrupadas todas las funciones del Sistema 12 en módulos, poniendo énfasis en usar un mínimo de hardware y tratar de incorporar un máximo de funciones software.** 

**Se tiene entonces como resultado, una red de conmutación digital a la cual se conectan todos los módulos. Cada vez que se hace una llamada, intervienen diferentes módulos cuya comunicación entre ellos mismos, se realiza a través de la red de conmutación digital. El procesamiento distribuido lleva a considerar la existencia de determinada lógica en cada módulo, y es por esto que para ofrecerla, se ha considerado la integración de un microprocesador en cada uno de ellos. Para contar con un estandar en el soporte de la circuiteria, todos los módulos cuentan con un Elemento de Control Terminal (TCE) conectado hacia la red** *de*  **conmutación en el cual se ubica el microprocesador. Así, el TCE controla el módulo** *y* **tiene una interface estandar hacia la red.** 

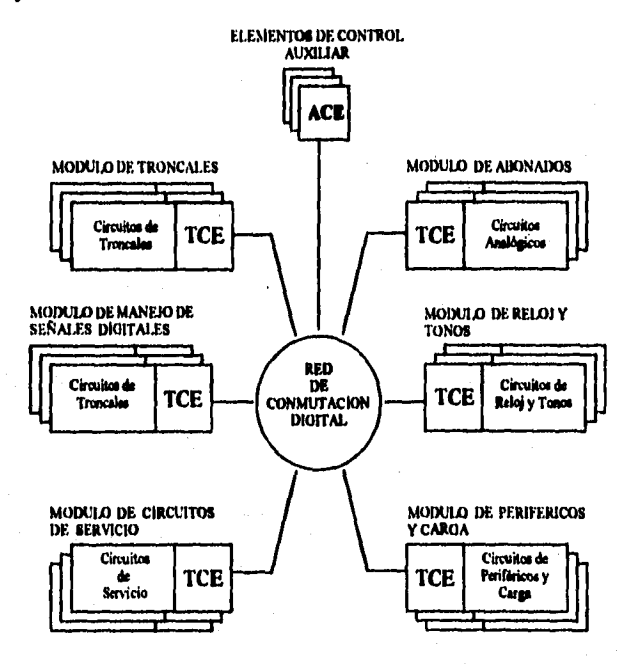

**Figura 1.5.- Diagrama en Forma de Araña del Sistema 12** 

#### Capitulo 1 Sistema 12

Dado que el TCE usa esta interfase estándar, se pueden agregar nuevos módulos, usar nuevos tipos de dispositivos terminales y modificar módulos ya existentes, evitando así trastornos de operación en la red o en otros módulos.

La red es general, para interconectar varios tipos **de** módulos, Los módulos se pueden conectar entre si formando diferentes ambientes, permitiendo a la central ser capaz de trabajar en una diversidad de situaciones,

El Sistema 12 incluye los siguientes módulos:

• DSN

Red de Conmutación Digital. La red permite a los abonados conversar y a los módulos conectarse entre si e intercambiar información,

• ACE

Elemento de Control Auxiliar, Esta unidad contiene el mismo hardware que el Elemento de Control Terminal, pero además provee una capacidad de procesamiento adicional.

• ASM

Módulo de Abonados Analógicos. Este módulo funciona como una interface entre las lineas de los abonados analógicos y la central. El módulo convierte las señales analógicas de un abonado en señales digitales y las señales digitales de la central en señales analógicas.

#### • DTM

Módulo de Troncales Digitales. El módulo sirve como una interface entre la central y las troncales digitales hacia otras centrales. El módulo convierte las señales para satisfacer los requerimientos del tipo de troncales empleadas.

• SCM

Módulo de Circuitos de Servicio. El módulo recibe señales de tonos codificados, provenientes de un aparato de botonera o de troncales digitales con señalización en código multifrecuencia (MFC), En el caso de señales MFC, el módulo debe también generar las señales MFC de salida requeridas. Si se le agrega una tarjeta, el módulo es habilitado para proporcionar la facilidad de llamada en conferencia.

• CTM

Módulo de Reloj y Tonos. El módulo se encarga de generar las señales de temporización y los tonos en las centrales y la distribución de ellos. El módulo se usa también para medir las características de la línea de transmisión.

#### **• MPM**

Módulo de Mantenimiento y Periféricos. Este módulo conecta periféricos externos, como equipo de almacenamiento y equipo de comunicación hombre•máquina, a la central,

#### • CCSM

Módulo de Señalización por Canal Común. Este módulo maneja mensajes y señalización que se reciben, así mismo controla la transmisión de los mismos en un canal común conectado **al DTM.** 

#### **• RIM**

Módulo Interfase de Abonados Remotos. Este módulo proporciona la interfase entre la central y **los** canales del módulo de abonados remotos (Concentrador).

• OIM

Módulo de Interface del Operador. Este módulo sirve de interfase entre la central y las posiciones de **operador administrativo.** 

**• TTM** 

**Módulo de Pruebas de Troncal. Este módulo es usado para** ejecutar **varias pruebas de las lineas de troncales.** 

**• CSM** 

**Módulo de Servicios de Conferencia. Este módulo habilita a varios abonados la facilidad de llamada en conferencia.** 

**• PSM** 

**Módulo de Conmutación de Paquetes. Este módulo se accesa a través de otros módulos (ITM), para manejar las terminales de conmutación de paquetes, con el fin transferir la información en forma de paquetes desde la misma central hacia otras centrales ISDN o para redes de conmutación de paquetes que no son del tipo SI2.** 

**• ITM** 

**Concrete Market** 

**Módulo de Troncales de ISDN. Sirve para conectar abonados RDSI a través de un "Acceso Primario", el cual es un enlace PCM con capacidad de transmisión de voz y** de datos de 30x64 kbits/seg., **más una capacidad de señalización de 64 kbits/seg. Un Acceso primario se puede conectar a un "Concentrador de RDSI" (ICON), para concentrar abonados de tipo RDSI o centrales PABX con facilidades de RDSI.** 

#### 1.7.1.- Red de Conmutación Digital (DSN).

La Red de Conmutación Digital ocupa una posición central en la arquitectura del S12. La red conecta a todos los módulos entre sí. La red maneja voz, datos, señalización interna, comunicación entre las unidades de control distribuidas, tonos digitales codificados y señales de pruebas.

La siguiente figura muestra la representación tradicional de una red telefónica.

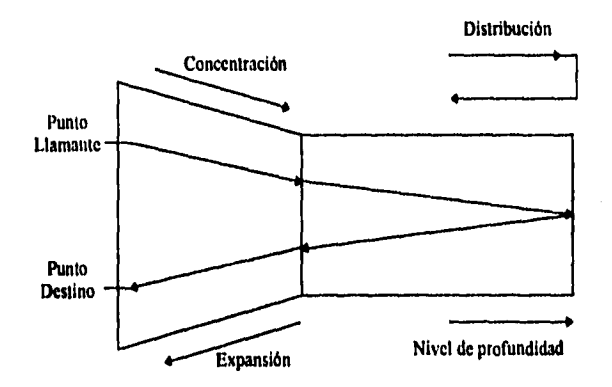

**Figura 1.6,- Diagrama de Enlaces de una Red Telefónica.** 

La misma figura puede representarse desdoblada sobre un eje central:

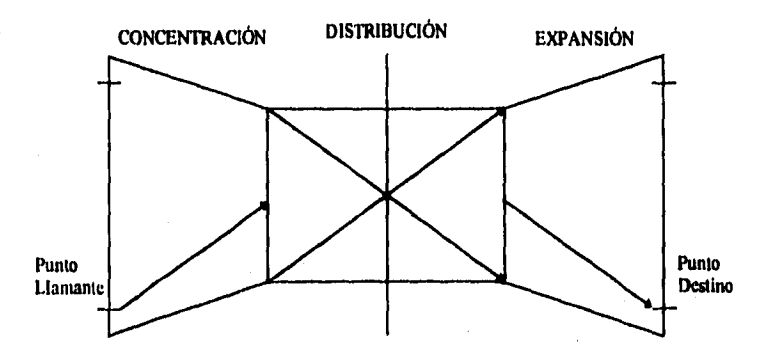

**Figura 1.7.- Diagrama Extendido de Enlaces de una Red Telefónica.** 

 $-12$ 

Capitulo I Sistema 12

Puesto que la red está formada por conmutadores individuales, el avance (profundización) a través de ella se realiza por pasos. Tales pasos son llamados "Etapas"

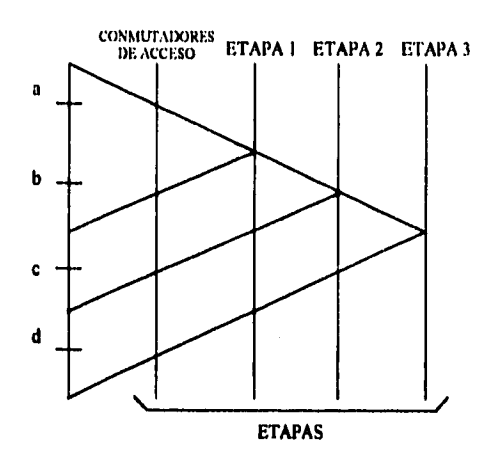

#### Figura 1.8.- Diagrama de las Etapas de la Red de Conmutación Digital.

**Es claro que una conexión entre 'a' y 'b' debe ir sólo hasta la etapa 1; una**  conexión entre 'a' y 'c' va hasta la etapa 2, mientras que entre 'a' y 'd' es **necesario ir hasta la etapa 3.** 

**Los abonados, las troncales y otras terminales son agrupadas en módulos. Los módulos se conectan a la DSN en la primera etapa de conmutadores de acceso (también llamada etapa O). Un par de conmutadores de acceso se conecta a un máximo de 8 módulos. Es claro que el crecimiento de las etapas, es de acuerdo con el crecimiento de la cantidad de abonados ( o de troncales). Una propiedad importante del S12, es que la cantidad de hardware equipado es proporcional al tamaño de la central. Cuando se instala una central pequeña no es necesario proveer hardware adicional que permita un crecimiento a futuro. De igual forma el hardware existente no necesita cambiar al expandir la central.** 

**Para permitir más tráfico, parte de la red ha sido multiplicada después de la etapa de los conmutadores de acceso. El resultado de lo anterior es llamado "Plano". Todos los planos son idénticos.** 

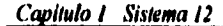

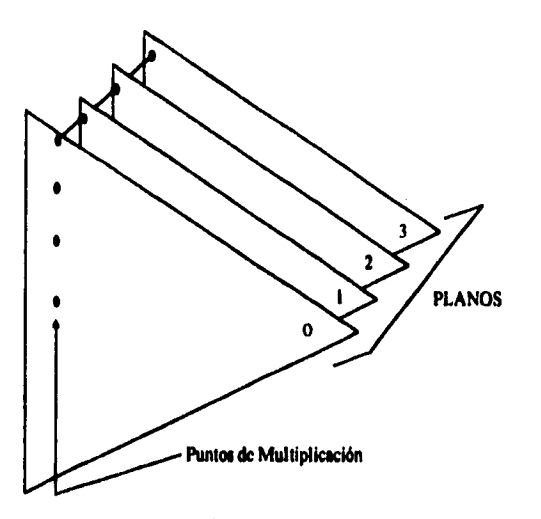

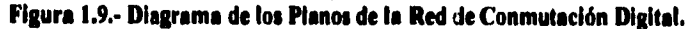

**Por razones de seguridad, se equipan al menos dos planos. La DSN completamente equipada contiene 4 etapas y 4 planos. Esto es suficiente para 100,000 abonados o 60,000 troncales, y aún así se mantiene una alta capacidad de tráfico.** 

**El punto más profundo que se alcanza en la red completamente equipada, es llamado Punto de Reflexión.** 

**Un abonado 'a' que pertenece al módulo 'A' puede establecer una conexión con el abonado `b' como se indica a continuación:** 

#### **1.7.1.1.- Bólqueda Libre.**

**Se envían tres comandos a tres conmutadores de la etapa 0,1 y 2, de tal forma que se establece un enlace hasta el punto de reflexión. Estos comandos se denominan comandos "en canal", los que son trasladados por un canal PCM de entrada de un elemento de conmutación aun canal PCM de salida de ese elemento de conmutación , La decisión de qué canal de salida será elegido, depende tan sólo del elemento de conmutación, el cual tiene algunos enlaces y canales de salida disponibles hacia el punto de reflexión. Esto muestra que pueden ser elegidas varias trayectorias alternas. Esta elección, que tiene como única condición llegar tan profundo como se requiera en la red, se denomina "Búsqueda Libre".** 

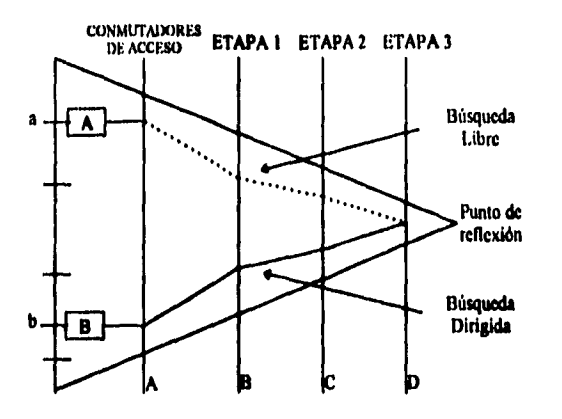

**Figura 1.10.- Búsqueda Libre y Dirigida en la DSN.** 

#### **1.7.1,2.- Búsqueda Dirigida.**

**Desde el punto de reflexión se pueden alcanzar a todos los módulos. El módulo '13' donde está situado nuestro abonado 'b' tiene una dirección única en la red. Una carta que es enviada indicando el pais - ciudad - calle - número de casa, es comparable con el envio en la red a través de Etapa 3-Etapa 2-Etapa 1- Conmutador de acceso. La dirección se expresa por medio de 4 digitos en una secuencia de selección, por ejemplo: "DCBA" (ver figura 1.10.). Esta es llamada "Dirección Fisica" . Sin importar cuál módulo comenzó la selección, se puede alcanzar cualquier otro módulo. En nuestro ejemplo el abonado 'b' también puede hacer una selección hacia 'a' una vez que la dirección física se conoce.** 

**Las figuras 1,11 y 1.12 dan un mayor detalle y otra visión de la red. Esta consta de pares de conmutadores de acceso y de grupos de conmutadores. El número de conmutadores de acceso y de etapas de grupos de conmutadores (máximo 3) depende del número de terminales instaladas.** 

**'Todas las terminales accesan la red de conmutación digital por medio de la interfase terminal de un elemento de control, el cual es conectado por un par de enlaces PCM estándar, a un par de conmutadores de acceso (etapa 1 de la red de conmutación digital). Cada enlace PCM estándar tiene 30 canales de voz que proporcionan una interfase terminal con 60 canales dúplex, a un par de conmutadores de acceso, La concentración y expansión se puede variar, ya sea variando el número de enlaces o troncales conectadas a la interfase terminal, o** 

**1**  • **bien el número de interfaces terminales conectadas a un par de conmutadores de acceso.** 

**Generalmente una central digital S12, posee un módulo terminal para un grupo de 128 lineas de abonados o un grupo de 30 troncales. Un conmutador de acceso es un elemento de conmutación de 16 puertos, de los cuales 4 puertos son asignados para la conexión a los grupos de conmutadores. Los restantes 12 puertos pueden ser asignados para conexiones terminales. Generalmente 4 u 8 módulos de abonados, (dependiendo del tráfico) o 4 módulos de troncales, son conectados a un par de conmutadores de acceso. El resto de los puertos sin uso del par de conmutadores de acceso, se destinan para conexiones de elementos de control auxiliares (ACE's) o para terminales de propósitos especiales, o como reserva.** 

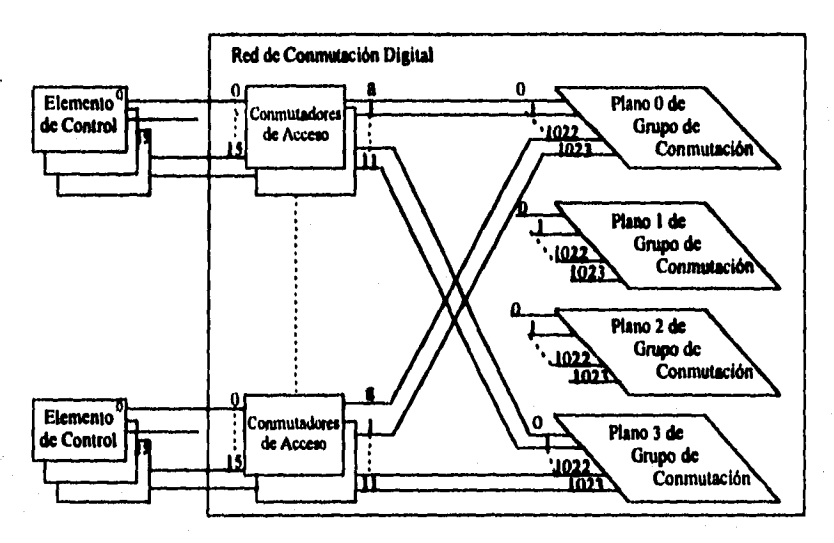

**Figura 1.11.- Conexiones de los Conmutadores de Acceso.** 

**Cada par de elementos de conmutación de acceso se conectan a un grupo de conmutadores, el cual se ubica en uno de los hasta 4 planos idénticos e independientes de elementos de conmutación que puede poseer la red. El número de elementos de conmutación en cada plano depende del número de pares de conmutadores se acceso a ser interconectados. Cuatro pares de conmutadores de acceso requieren de un simple elemento de conmutación digital (es decir, una I , etapa) en cada plano.** 

#### *Capítulo 1 Sistema 12*

**Un conmutador de acceso tiene cuatro puertos reservados para los enlaces a los grupos de conmutadores, donde cada enlace está asociado a un plano. Así, cuatro pares de conmutadores de acceso comprende ocho enlaces a cada plano.** 

**La primera** *etapa* **de la red de conmutación consta de 16 grupos, cada uno con ocho elementos de conmutación digital, es decir, se pueden conectar 512 (4741(16) pares de conmutadores de acceso. Para proporcionar una total disponibilidad, las 4 etapas deben estar completamente equipadas.** 

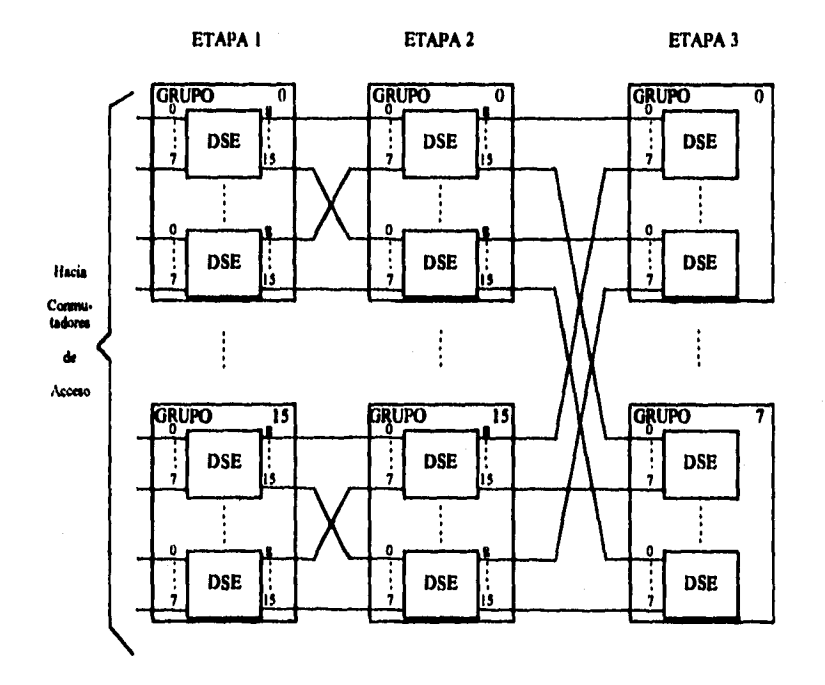

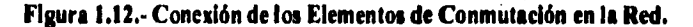

#### **1.7.1,3.- Elemento de Conmutación Digital.**

**El Elemento de Conmutación Digital (DSE), simplemente llamado "conmutador consta de l6 puertos bidireccionales, conectados a 16 enlaces PCM de entrada y salida. Cada puerto de conmutación contiene la lógica necesaria para interpretar comandos que vienen de los canales entrantes para establecer, supervisar y liberar trayectorias.** 

#### **Capítulo 1 Sistema 12**

**Los errores durante la selección de trayectorias y los de hardware se indican a los módulos sin necesidad de que se envíe algún comando de interrogación desde los módulos. Los canales O y 16 se usan para sincronización y control de errores. El resultado es de que se cuenta con una capacidad de conectar (16x30) canales de entrada a (16x30) canales de salida, de tal forma que un elemento de conmutación digital es equivalente a una matriz de (30x16) x (3x16) puntos de cruce.** 

**El siguiente diagrama es un modo convencional de representar el elemento de conmutación digital como un conmutador bidireccional:** 

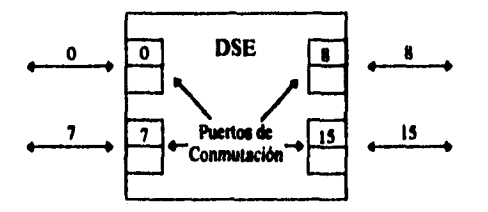

**Figura 1.13.- Elemento de Conmutación Digital.** 

**El número de trayectorias que pueden atravesar el conmutador simultáneamente es igual a 480.** 

**Las interconexiones entre los conmutadores (etapas en la red) son asíncronas (controladas vis el canal O) permitiendo a las etapas de los conmutadores estar físicamente separadas una de otra.** 

#### **I.7.2.- Elemento de Control (CE Control Element).**

**El software del S12 se ejecuta por microprocesadores y su respectiva memoria. La interacción entre estas funciones de software del CE (ejecutadas por el microprocesador ) con el hardware externo al CE, se ejecutan por un tipo de conmutador (que no es igual al DSE), denominado interfase terminal (TEM).** 

**El microprocesador junto con el TERI forman un elemento de control.** 

**Las funciones del TERI como un conmutador, se pueden entender como:** 

**• A : Avisos de los elementos hardware del cluster, (como cuando descuelga un abonado) hacia el software.** 

**La orden del software al cluster (por ejemplo: proporcionar corriente** 

**de llamada al abonado llamado. Se entiende como corriente de llamada cuando suena la campana del teléfono del abonado llamado).** 

- (A) : **La posibilidad de interacción cluster DSN, a través del bus de alta y/o baja velocidad sín intervención del TERI.**
- **B : Comunicación entre dos procesadores vía la red para establecer algún control.**
- **C : Conmutación directa (por un comando del procesador al TERI) a través de una trayectoria entre el cluster y la DSN (por ejemplo: una trayectoria para voz bidireccional durante la conversación ): Esta situación es llamada también "Conexión Directa".**

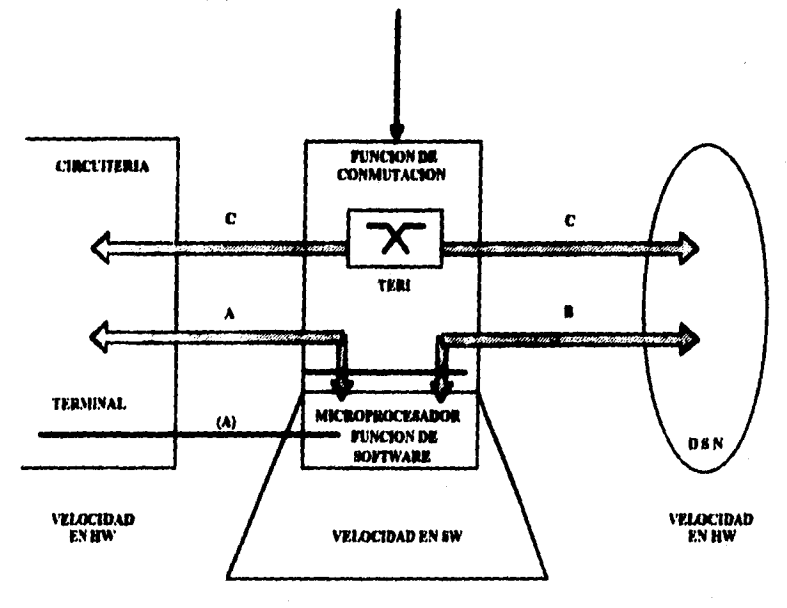

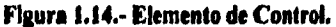

**Un CE no siempre tiene circuiteria terminal (cluster), por lo cual hay dos clases de CE que se pueden definir:** 

Ý
# **Elemento de Control Terminal (TCE Terminal Control Element)**

**Este es físicamente un elemento de control conectado a un hardware específico (cluster) formando un módulo, Un TCE realiza un control no sólo de las funciones del módulo, también funciona como una interfase entre el cluster y la red. Además controla las funciones de la memoria para datos y software.** 

# **Elementos de Control Auxiliar (ACE Auxiliary Control Element)**

**Esta unidad no se encuentra fisicamente conectada a ningún hardware específico. Un ACE puede ser alcanzado sólo a través de la red y se usa para soportar funciones del manejo de llamada y la supervisión de la central. En general un ACE contiene datos, los cuales son comunes a toda la central. Los módulos TCE pueden contactar a algún ACE por medio de la red para obtener datos generales, (por ejemplo: para realizar una función de "Traslación de Línea", en le que con el número de directorio se obtiene el número de equipo). Un ACE también se usa como un procesador de reserva, por lo que se puede equipar como un TCE cuando sea requerido.** 

**Todos los elementos de control poseen el mismo hardware que se puede dividir en las siguientes partes:** 

- **Microprocesador**
- **Memoria**
- **Buses de Control**
- **Interfase Terminal**

**El hardware es localizado en las siguientes tarjetas :** 

- **1 Procesador de control terminal y memoria (TCPB).**
- **Interfase Terminal (TERI)**

#### **I.7.3.- El Microprocesador.**

۰.

**El microprocesador es el circuito V30 de NEC con capacidad de manejo de un Megabyte de memoria. Este circuito controla un bus de baja velocidad, el que de manera multiplexada trabaja con direcciones y datos y un bus de alta velocidad con datos y direcciones paralelos.** 

#### **Capitulo I** Sistema 12

**La tarjeta que contiene al microprocesador contiene varias características de detección de errores, incluyendo el temporizador de limpieza y la protección lógica de escritura en memoria.** 

**Las partes criticas de los programas de prueba de datos (de sanidad) del elemento de control y los programas que cargan el software en la memoria RAM, están grabados en la memoria ROM de la tarjeta donde está el microprocesador.** 

# **1.7.4.- La Memoria.**

**Dentro del rango de direccionamiento de 1 Megabyte de memoria, ésta se reparte físicamente en memoria ROM, memoria RAM y registros que se encuentran en la Interfase Terminal.** 

# **1.7.5.- Musa de Control.**

**El bus de control de baja velocidad es usado por el microprocesador para controlar los circuitos tenninales (cluster) en algunos módulos.** 

**El control del bus de baja velocidad se realiza a través de un bus, en el cual las direcciones y los datos son multiplexados.** 

**Las conexiones del bus de baja velocidad van del procesador al circuito terminal (cluster), donde pueden accesar varias funciones.** 

**La interfase de alta velocidad consiste de 3 subbuses. A diferencia del bus de baja velocidad el cual tiene 8 bits, la parte de datos posee 16 bits. El bus de direcciones consta de 20 bits más un bit de selección de byte. El bus de control consta de 9 conexiones.** 

#### **1.7.6.- Interfase Terminal (TER).**

**Los circuitos de interfase se utilizan en sistemas donde se trabaja a distinta velocidades. Además, se utilizan para convertir señales sincronas en señales asíncronas y viceversa.** 

**El TERI es una tarjeta que debe transmitir y recibir señales desde el cluster del módulo. Debido a que la Interfase Terminal no controla las señales de entrada (pues es una interfase que no posee "inteligencia"), no hay manera de determinar el momento en que llegan. Por lo tanto, se debe de equipar al TERI con circuitos de interfase hacia el cluster. Para esta interfase, se han estandarizado circuitos que pueden transmitir y recibir señales, los cuales son denominados "puertos".** 

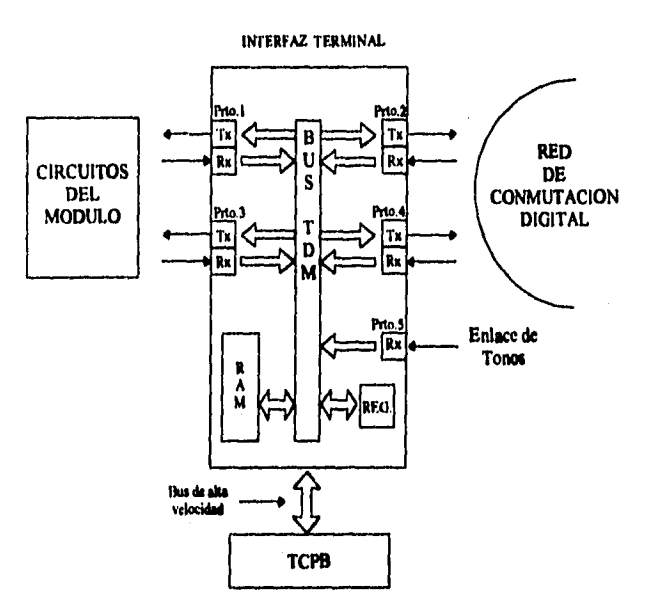

# Figura 1.15.- Interfase Terminal (TERI).

**Además, el TERI debe ser capaz de comunicar al procesador del CE con otros módulos que se encuentren conectados a la red de conmutación, Para esto, la parte del TERI dirigida hacia la red, también debe ser equipada con puertos. Finalmente, para asegurar una alta capacidad y un buen desempeño del TERI, sus dos lados se equipan con dos puertos bidireccionales para transmisión y recepción.** 

**Se proporciona, además, un puerto adicional para la recepción de tonos, los cuales se distribuyen a lo largo de la central en su propia red. Estos puertos, deben de almacenar las señales de los tonos y transmitirlas cuando se requieran,** 

**En general, la operación de los puertos del TERI se asemeja a la de los puertos de la DSN, pero diferente en dos aspectos:** 

- **Los comandos para establecer trayectorias de voz a través del TERI, provienen de un procesador y no de la red de conmutación,**
- **Mientras que en la red de conmutación sólo se puede conectar un canal de entrada a uno de salida, en el TERI se puede conectar un canal de entrada a tantos canales de salida como se requiera, Esto**

**permite a la voz o a los tonos en un canal de entrada conectarse a cualquier o a todas las salidas de voz.** 

**El TERI contiene una memoria RAM, la cual sirve para recibir o transmitir mensajes del procesador del CE a otros procesadores en otros módulos. El procesador de un CE puede transmitir datos a cualquiera de los puertos del TER! Es por esto que el procesador del CE puede controlar a todos los puertos del TER1 y a la transmisión de mensajes. Todos los mensajes de entrada se examinan y se envían al procesador a través del bus de alta velocidad.** 

**Los comandos disponibles para controlar al TERI, hacen posible establecer trayectorias a través de la red de conmutación y mantenerlas sín que manejen voz.** 

**Para el control de los tonos también existen comandos.** 

# **1.7,7.- Módulo de Periféricos y Carga (ML).**

**Las principales tareas que realiza este módulo son: Operación y Mantenimiento de la central.** 

# **1.7.7.1.- Operaciones.**

**Estas son tareas relacionadas a la administración de la central. Los datos semipermanentes que controlan la relación abonado central y a la troncal red pueden cambiarse mediante comandos en la terminal o VDU. Las diferentes tareas**  se refieren a las siguientes áreas:

- **Administración de abonados.**
- **Administración de enrutamiento.**
- **Administración de mediciones.**
- **Administración de central.**
- **Administración de tarificación.**
- **Administración de periféricos.**

# **1.7.7.2,- Mantenimiento.**

La función de mantenimiento se refiere a todas las tareas dedicadas a 'mantener' la central dentro del grado de calidad de servicio más alto posible. Se **puede** diferenciar entre funciones **de mantenimiento** periódicas y correctivas:

> • El mantenimiento periódico consiste en tareas de mantenimiento **preventivo, esto es, tareas que identifican fallas antes de que se**

> > **23**

vuelvan aparentes. Las pruebas preventivas son ejecutadas periódicamente.

• El mantenimiento correctivo consiste en tareas dedicadas al aislamiento y corrección de fallas.

Las tareas de operación y mantenimiento están asociadas al módulo de Mantenimiento y Periféricos. Más aún, el módulo de periféricos y carga es responsable del cargado de los diferentes elementos de control de la central durante la carga inicial de la central o para posteriores recargas individuales.

Debido a la importancia de las funciones de este módulo, siempre está duplicado y la pareja trabaja en modo ACTIVO/STANDBY, De esta manera siempre hay uno trabajando y el otro preparado (memoria actualizada) esperando sustituir al otro en caso de que llegara a fallar. Ambos módulos están conectados a las direcciones de red: 000C y 000D,

Por lo tanto, cuando cualquier elemento de control recibe la energía (encendido), o ha recibido un mensaje del software de mantenimiento, se forzará su recarga y se arrancará un programa: BOOTSTRAP (almacenado en memoria PROM). Este programa envía mensajes solicitando una recarga a ambos P&L's. Uno de ellos responde a la solicitud del elemento de control y lee del disco los paquetes de software asociados a ese elemento de control y los envía a través de la red al elemento de control en arranque.

Cuando la central se ha encendido y cuando el disco del sistema se ha inicializado por la cinta magnética, los dos módulos P&L's se cargan ellos mismos desde el disco y uno de ellos toma el estado de ACTIVO; entonces los dos módulos proceden a la carga inicial, los programas se almacenan en unos cuantos procesadores de cada tipo (lineas, troncales CAS, troncales N7, etc.) y a su vez éstos cargan a sus respectivas parejas. Ya que los datos son diferentes para cada elemento de control, éstos son cargados directamente desde los módulos P&L.

A parte de las tareas asociadas al cargado del software, el módulo P&L se encarga de las siguientes funciones:

- Coordina las aciones de mantenimiento y administra las pruebas iniciadas como consecuencia de una acción de mantenimiento correctiva o preventiva,
- Maneja el sistema de comunicación hombre máquina, con el objeto de recibir comandos de operación y presentar los resultados respectivos.

#### *Capítulo 1 Sistema 12*

- Controla los periféricos de almacenamiento para el desempeño de la recarga, el cargado de programas no residentes, la recolección de datos de tarificación. etc. Estos periféricos son: cintas, discos magnéticos y ópticos los cuales reemplazarán las cintas en el futuro.
- Maneja y coordina las extensiones del sistema.

El módulo se compone del elemento de control (MCUB), la tarjeta DMCA (controladores de memoria directa), la CLMA (tarjeta de alarma central) y, opcionalmente la MMCA (controlador hombre máquina).

La MCUB, como elemento de control, puede manejar hasta ocho periféricos de mantenimiento con una interfase estándar SCSI (interfase de sistema de Computadora pequeña) y con el apoyo de la DMCA para la realización de tareas puramente mecánicas. Los dispositivos pueden ser discos magnéticos u ópticos, o cintas magnéticas con sus correspondientes fonnateadores y adaptadores a la SCSI. La MCUB también puede manejar dos terminales asincronas o hasta cuatro en una tarjeta de extensión MMCA si está implementada. Se pueden equipar un máximo de dos MMCA's por módulo P&L, permitiendo conectar hasta ocho terminales más. Además, las tenninales se pueden conectar en modo "compartido".

Cuando una MMCA va a trabajar con una terminal, **activará una** solicitud **de línea de tal manera que la terminal será 'capturada' por el lado de la MMCA y el otro lado no estará en posibilidades de cerrar los reveladores de acceso para esa terminal.** 

**La Tarjeta de Alarma Central se comunica con la MCUB mediante mensajes a través del canal 16 que son recolectados por una interfase DPTC. Cuando la MCUB envía un mensaje a la CLMA, se escriben cuatro bytes en una**  memoria que posteriormente es vaciada en un registro de control. Este registro maneja el borrado periódico de un contador que, cuando no está presente, produce una alarma: falla doble. Esta alarma es alambrada junto **con la alarma del otro módulo** *de tal* forma que es necesario que ambas CLMA's **fallen simultáneamente para que** la señal de alarma se **envíe al panel principal de alarmas (MPA).** 

**Los LED's de la CLMA tienen el siguiente significado:** 

- **1 Tarjeta activa.**
- 2 **Afama urgente.**
- 3 **Alarma no urgente.**

La MCUB puede leer hasta 16 alarmas de piso (fuego, intrusión, etc.) y el **estado de las cuatro llaves del panel principal de alarmas (MPA).** 

Opcionalmente es posible conectar una segunda CLMA para simplemente recibir y encender más alarmas mientras que se desactiva el mecanismo de manejo de 'falla doble',

Los módulos P&L, así como los dos CTM's se localizan en el mismo bastidor: el bastidor JF00,

# **1.8.- ELEMENTOS SOFTWARE.**

Para que el hardware funcione se requiere de su parte software; A continuación se describen los elementos software que constituye el alma del sistema.

# **1.8,1,- Bloques Software.**

÷

Riggin Bible Collection Co.

ý

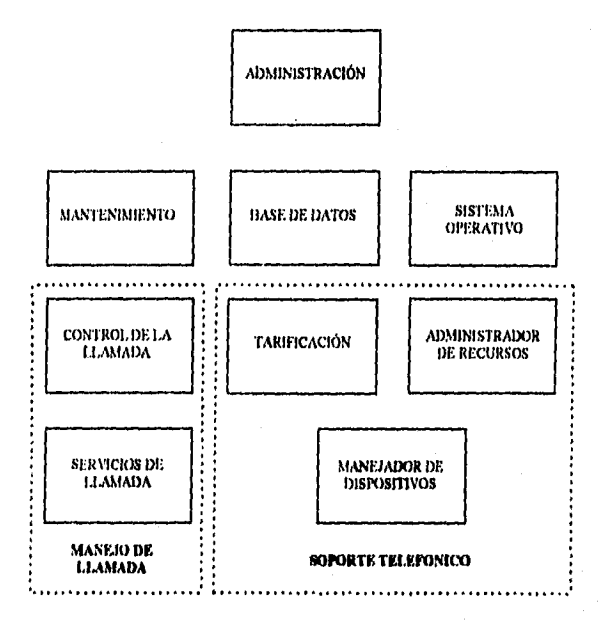

# **Figura 1.16.- División en Bloquea del Software del 512.**

Durante la fase del **diseño de alto nivel, el software del sistema S12 se**  dividió **en** una serie de subsistemas, mediante **la agrupación de funciones comunes.** 

 $\sim$  26  $\sim$ 

Capitulo 1 Sistema 12

Además, al analizar sucesivamente estas funciones a un nivel de detalle mayor, se definieron los diferentes módulos que conforman todo el programa del sistema.

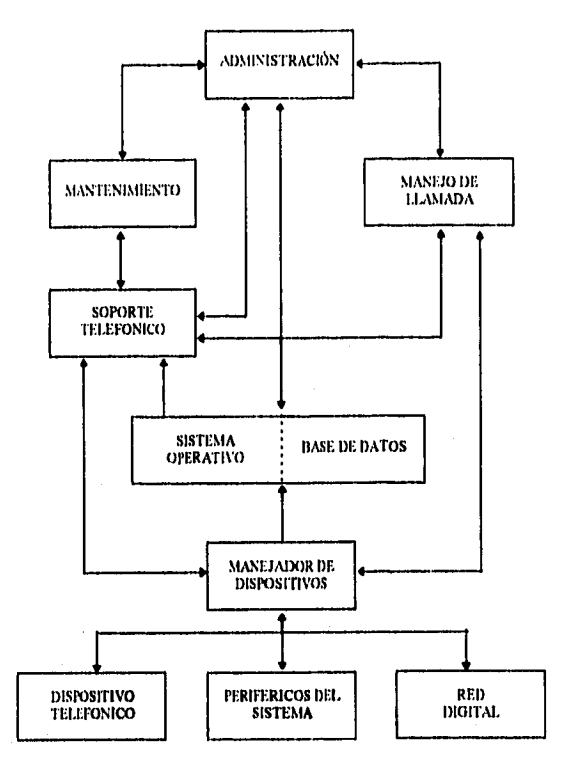

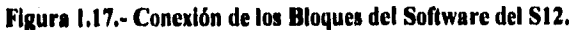

**Por lo tanto, los subsistemas en que se analiza el software** son:

- **Sistema operativo.**
- **Base de datos.**
- **Manejadores de dispositivos telefónicos, DH.**
- **Manejo de llamada.**
- **Servicios de llamada.**
- **Administración de recursos telefónicos.**
- **Tarificación.**

**27** 

- Mantenimiento.
- Administración,

Con este análisis se intenta cubrir una serie de objetivos que, comenzando del principal, el cual obviamente es el manejo de llamada, puede ofrecer ventajas sobre los sistemas de conmutación previos y sus software asociados. Algunos de estos objetivos son:

- Proveer información con un amplio rango de facilidades,
- Proveer al abonado con una serie de facilidades (direcciones abreviadas, tarificación detallada, etc.).
- Aislar el software de la futura evolución del hardware. Esto se logra con el uso del concepto de Maquina Virtual.

#### 1,8,2.- Maquina Virtual.

Como se mencionó anteriormente, uno de los objetivos del sistema es obtener un software completamente inmune a los cambios tecnológicos en los dispositivos HW. Esto es, si parte de los circuitos de la central se cambian debido a un avance en tecnología, las modificaciones a introducir en el software serán mínimas. Con el objeto de lograr esto, cada uno de los diferentes circuitos de la central serán directamente controlados por un solo módulo software denominado Manejador de Dispositivo (DH). Este módulo proveerá a los usuarios de dispositivos con los medios para actuar sobre los mismos.

Estudiando, por ejemplo, la operación del circuito de línea, se puede ver que existen diferentes programas en la central que, en un cierto momento, tienen que trabajar con él:

- Manejo de llamada, con el objeto de detectar la toma, envío del tono de marcación, detección de los pulsos de marcación, etc.
- Programas de mantenimiento, para llevar al cabo mantenimiento preventivo o correctivo, y también eliminar fallas.
- Programas de Administración, para poner al circuito fuera de operación bajo solicitud de operador, etc.

Si todos estos programas tuvieran que accesar directamente al dispositivo, los diferentes diseñadores del software necesitarían conocer el circuito internamente con una considerable profundidad y. por otro lado, un cambio en el HW implicaría necesariamente modificar todos y cada uno de los programas.

# Capitulo 1 Sistema 12

Habiendo diseñado un programa como el único permitido a accesar los circuitos de línea, cuando el resto del software necesita trabajar con la parte HW del módulo, estos enviarían una orden al manejador de dispositivo y éste será el único que ejecutará la orden concreta sobre el 11W,

Las solicitudes al manejador de dispositivo provenientes de diferentes programas se hacen mediante órdenes simbólicas que permanecen invariables cuando la tecnología del dispositivo es cambiada: Toma, sin habilitación, etc. Estas órdenes son traducidas por el manejador en señales que son entendidas por los dispositivos. De esta forma, cualquier programa estará en condiciones de accesar el circuito de línea sin conocer su estructura y debido a esto, el circuito formado por el circuito de línea y su correspondiente manejado; se conoce como Máquina Virtual, Este concepto pennitc la evolución del HW sin que esto tenga algún efecto sobre el resto del sistema SW.

Extendiendo este concepto, se debe mencionar que: Una **Máquina Virtual**  se compone de una máquina real más el programa que realiza operaciones abstractas sobre los usuarios de estas máquinas. Posteriormente, se podrán ver otros ejemplos de este concepto, utilizados en el sistema operativo y la base de datos,

#### **1.8.3.- Módulos SW Básicos.**

Durante el análisis y el diseño del software del sistema, lo que se tomó principalmente en cuenta fue el dotar al sistema con ventajas substanciales, tales como:

- Suministrar una estructura modular.
- Crear un HW independiente del SW.

Con el objeto de lograr estos objetivos de diseño, es necesario definir algunos conceptos:

- El software se divide en módulos que son completamente independientes de cada uno de los demás. Estos módulos se denominan Máquinas de Mensajes Finitos (FMM's) y Máquinas de Soporte de Sistema (SSM's).
- La comunicación entre los módulos software denominados FMM's, a través de estructuras de datos normalizadas conocidas como mensajes.

• La comunicación entre FMM's y SSM's, es llevada al cabo mediante llamadas de procedimiento en la dirección FMM->SSM, y a través de mensajes en la dirección SSM->FMM,

#### **1.8,4,- Máquina de Mensajes Finitos (FMM),**

**Una FMM** es el bloque funcional básico de software y tiene las siguientes propiedades:

- Se puede comunicar con otros FMM's sólo mediante mensajes.
- Desde el exterior, una FMM es una 'caja negra', esto es, su estructura interna no es conocida por el resto del sistema. Su comportamiento funcional es unívocamente determinado por el conjunto de mensajes que envía y recibe,
- Se puede encontrar en uno de los diferentes estados que adopta y se permiten las transacciones entre ellas, Hay un conjunto limitado de mensajes definidos para cada estado. Después de la recepción de un mensaje la FMM puede generar y transmitir un mensaje de salida y su estado puede cambiar.

# **1.8,5.- Tipos de FMM's.**

**Antes de** estudiar los diferentes tipos de FMM's que se pueden encontrar en el sistema, se debe definir inicialmente un término muy importante en todas las ejecuciones de las FMM's, PROCESO, Una FMM se compone de una parte que es puramente código, denominada **definición del proceso, y otra parte con** los datos, conocida como **datos del proceso, La** ejecución de la definición de proceso con sus datos de proceso asociados es **a lo** que se conoce como **proceso.** 

**Ahora, se estudiarán los diferentes tipos de FMM's con la ayuda de ejemplos prácticos.** 

#### **1,8,5,1.- FMM's Monoproceso.**

**Considérese la FMM que analiza el prefijo. Cuando es** ejecutada, **esta FMM investigará, entre otras cosas, el destino de la llamada, esto es, si la llamada es local o de salida. La FMM comenzará su ejecución (definición de proceso) haciendo uso del área de datos (datos de proceso), en el momento en que recibe una solicitud en forma de un mensaje, Cuando la ejecución finaliza, la FMM generará un mensaje de salida y el área de datos ya no será necesaria para esta solicitud. Por lo tanto cuando un mensaje nuevo llegue a la FMM, pidiendo el** 

análisis de prefijo, se ejecutará nuevamente la misma definición de proceso y se utilizará la misma área de datos. Esto significa que, se requiere sólo un área de datos para este tipo de FMM's. Estas FMM's son, por lo tanto, denominadas MONOPROCESO ya que sólo un proceso se puede activar en cualquier momento dado.

#### **1.8,5.2.- FMM's Multiproceso,**

**Para** el segundo ejemplo, considérese a la FMM que maneja el establecimiento de la llamada. Cuando se establece una llamada, se **crea** un proceso el cual utiliza un área de datos para almacenar toda la infonnación necesaria para esta llamada, Esta FMM estará manejando un abonado por un tiempo más o menos prolongado; si durante este tiempo otro abonado inicia una llamada, la FMM tendrá que almacenar datos de esta segunda llamada, La FMM no estará en posibilidades de utilizar la misma área de datos, ya que ésta ha sido tomada para la primera llamada. Si la FMM tiene que manejar llamadas múltiples simultáneas, se tendrán que crear áreas de datos independientes (una para cada llamada),

Las FMM que se implementan de esta manera se denominan FMM's MULTIPROCESOS. En este caso, un área de datos independiente se crea para cada nueva solicitud. Cuando la ejecución de una solicitud ha finalizado, se libera el área de datos utilizada para ésta, La parte de la FMM que está a cargo de la creación y liberación del área de datos se denomina PARTE SUPERVISORA y tiene su propia área de datos. La parte de la FMM responsable de llevar al cabo la función real de la FMM, se denomina PARTE DE APLICACIÓN,

La ejecución de la parte supervisora se conoce como **proceso supervisor, y la ejecución** de la parte de aplicación en un área de datos, se denomina **proceso de aplicación.** Esto significa que las FMM's multiproceso siempre tienen un proceso supervisor y un número variable de procesos de aplicación.

#### **1,8,5.3,- FMM's Monoproceso Multioispositivo.**

۶

Hasta ahora se han visto dos tipos diferentes de FMM's, monoproceso y inultiproceso, cada una de ellas con su propia estructura especifica y modo de operación. Como se vio anteriormente, una FMM monoproceso puede manejar sólo **una ejecución** de solicitud a la vez. No obstante hay un tipo especifico de FMM's que tienen un solo proceso pero pueden manejar más de **una** solicitud simultáneamente. Se verá con un ejemplo.

**Supóngase que se tiene una FMM que explora los circuitos de línea. El número de estos circuitos es fijo y conocido de antemano; además, la exploración se debe realizar continuamente. Bajo estas condiciones, se necesitará un área de datos por cada circuito, pero el número de estas áreas también es fijo.** 

**Se podría implementar a esta FMM como multiproceso; pero, en este caso, la parte supervisora de la FMM tendría que crear un proceso de aplicación por circuito sólo una vez. El resultado es, por lo tanto, un solo proceso que controla un número fijo de circuitos. Las FMM's de este tipo, esto es, implementadas de esta manera se conocen como MONOPROCESO MULTIDISPOSITIVO,** 

## **1.11.5.4,- FMM's no Residentes.**

**Aparte de los tres tipos de FMM's que se han visto (monoprocesos, multiprocesos y monoprocesos multidispositivos), existen FMM's no residentes, una FMM que no es utilizada frecuentemente. Estas FMM's no son residentes (permanentemente) dentro de la memoria del elemento de control. Estas se encuentran en disco y son cargadas en la memoria del elemento de control cuando es necesario su desempeño. Este proceso comienza cuando se envía un mensaje básico de un proceso a una FMM no residente. En este momento el código de la FMM se aloja en una zona particular de la memoria del elemento de control, denominada 'zona de sobre escritura' (overlay zone).** 

#### **13.6.- Mensajes.**

**En la sección anterior, se vio cómo se llevaba al cabo la comunicación entre las FMM's mediante estructuras de información nonnalizadas, denominadas MENSAJES. Estos mensajes tienen las siguientes propiedades:** 

- **Cuando se envía un mensaje, la información se aloja en una estructura de datos de 64 bytes, denominada BUFFER DE MENSAJE. Cada elemento de control (CE) tendrá cierto número de buffer de mensajes.**
- **La estructura del buffer de mensaje se compone por dos partes: encabezado y cuerpo. El encabezado se utiliza para enrutar mensajes hacia el FMM destino y ocupa 16 bytes. En éste, se pueden encontrar, entre otras cosas, los**, **siguientes campos de información: un número (msg\_identy), el cual define unívocamente el mensaje; una prioridad; el tipo de mensaje; etc. El cuerpo es, en turno. dividido en dos partes. La primera parte es el texto, donde se**

**encuentra la información, lo que ocupa 40 bytes. La segunda parte se reserva para el uso del sistema operativo y ocupa 8 bytes.** 

**• Cada estructura de mensaje se define fuera de línea y es conocida por diferentes FMM's que tienen que hacer uso de estas. Cuando una FMM tiene que enviar un mensaje, esta debe solicitar inicialmente uno de los buffers de mensajes libre. El sistema operativo buscará un buffer libre y regresará un apuntador con la dirección de inicio del buffer de mensaje a la FMM que lo solicitó. Este apuntador se utilizará para copiar el mensaje en el buffer de mensaje. De la misma manera, un apuntador pasará a la FMM destino, donde se utilizará para leer la información del mensaje.** 

**Aunque hasta ahora, se ha hacho referencia básicamente a los mensajes como u medio de comunicación entre las FMM's; de hecho, los mensajes se utilizan para la comunicación entre los procesos de las FMM's. Los mensajes siempre se enviarán / recibirán a través del mecanismo de un buffer de mensaje. Existen dos tipos principales de mensajes dependiendo de si se conoce o no el proceso destino por el proceso originante. Estos dos tipos son:** 

**Mensajes Básicos: Este tipo de mensajes son enviados de una FMM (proceso) a otra FMM (proceso), EL proceso destino real no se especifica cuando se envía el mensaje. La determinación del proceso destino será tarea del sistema operativo.** 

**Como un ejemplo de este tipo de mensajes considérese la FMM que maneja el establecimiento de llamada. Cuando se establece una llamada nueva, no hay un proceso activo para su manejo; así, el primer mensaje que la FMM (que detectó el establecimiento de la llamada), envie a la FMM anterior, es un mensaje sin especificación de destino, un mensaje básico.** 

**Mensaje Dirigido: Este tipo de mensajes son enviados por un proceso a un proceso destino conocido.** 

**En el mismo ejemplo anterior, cuando el establecimiento de llamada continúa, el proceso originante ya conoce al proceso que lo está atendiendo. Por lo tanto, en este caso, el proceso originante enviará los eventos al proceso destino en forma de mensajes dirigidos.** 

#### **1.8.7.- Máquina de Soporte de Sistema (SSM).**

**Generalmente, los módulos software se implementan como FMM's y son escritas en lenguaje de alto nivel denominado CHILL (CCITT HIgh Level Language). A pesar de las ventajas del modelo de la FMM (modularidad y flexibilidad), tienen algunos inconvenientes;** 

- **Muchas veces, el software debe estar disponible y preparado para atender ciertos eventos, tales como interrupción hardware. Esta disponibilidad no está 'equipada' en el modelo de la FMM ya que, como se mencionó anteriormente, las FMM's son activadas mediante la recepción de mensajes.**
- **En el caso de que se tuvieran rutinas comunes de soporte y que se deseara agruparlas en módulos SW independientes, se podría realizar con el empleo de FMM's, Sin embargo, cada vez que una de esas rutinas tuviera que ser empleada, se tendría que enviar un mensaje a la FMM que la estuviera conteniendo. Esto involucraría una gran mezcla de mensajes y sobre carga con la subsecuente pérdida de tiempo para la transmisión y recepción de mensajes.**

**Las razones aquí expuestas son más que suficientes para considerar un**  módulo diferente, un módulo que complemente a las FMM's y resuelva los **problemas mencionados. Este módulo software se conoce como MÁQUINA DE SOPORTE DE SISTEMA (SSM).** 

**Una SSM es diseñada como un conjunto de rutinas, todas en el mismo módulo, las cuales desempeñan algunas funciones de soporte para una o más FMM's. Estas rutinas no se activan mediante mensajes, sino a través de llamadas de procedimiento; aunque éstas pueden de hecho enviar mensajes a las FMM's** 

# **1.9,- SISTEMA OPERATIVO.**

**Como se vio anteriormente, el software del sistema S 12 se divide en 9 subsistemas, cada uno de ellos con su función específica.** 

**El sistema operativo es el subsistema que va a suministrar apoyo al resto del sistema, ya que va a administrar recursos propios de cada procesador. Estos recursos serán, como en otros sistemas basados en procesadores, el tiempo y la memoria de cada uno de ellos.** 

**Respecto al tiempo, el Sistema Operativo estará a cargo de administrarlo, ya que él es el que detennina qué tarea va a llevarse al cabo en todo momento.** 

La memoria que tiene una capacidad limitada, también será controlada por el sistema operativo, quien se hará cargo de su distribución entre los programas **que** lo requieran.

Por estas razones, el Sistema Operativo se almacenará en todos los elementos de control de los diferentes módulos.

Dado el control sobre el tiempo y la memoria, el Sistema Operativo será esencial para la existencia de las FMM's y las SSM's ya que, permitirá la comunicación mediante mensajes y tomará parte en el proceso de activación de las diferentes rutinas de las SSM's.

Este subsistema también manejará el reloj y las interrupciones periféricas, con lo que se permite la ejecución de **la** adecuada rutina SSM en todo momento. Otra función del Sistema Operativo será controlar la conmutación de la red y la Interfase Terminal (TERI), puesto que establecerá la trayectoria de comunicación física entre los diferentes módulos del sistema.

Finalmente, se encargará de la recarga y recuperación de los diferentes elementos de control ya que cuenta con elementos de manejo **de** errores. Una vez que un error se ha detectado, el Sistema Operativo será el que contacte con los módulos de Mantenimiento para su recuperación.

# **1.10.- BASE DE DATOS.**

Hasta ahora se ha visto que todas las funciones software se encuentran implementadas como FMM's, SSM's o módulos específicos del Sistema Operativo los cuales tendrán que manejar datos de abonados y de central. En los sistemas previos, cada programa tuvo su propio campo de datos, pero el empleo **de** este método tiene dos desventajas: REDUNDANCIA, lo que significa que una porción de datos podría almacenarse en más de un sitio y ser utilizado por más de un solo programa, e INCONSISTENCIA, lo cual sucedería cuando algún programa actualizara una porción de datos **de** su propio campo **de** datos, sin cambios **en** los campos **de datos de** los otros programas que tuvieran la misma porción de datos **almacenada.** 

#### **1.10.1.- Objetivos y Uso.**

Dada la estructura modular del software, una porción de datos puede ser utilizada por diferentes FMM's (usuarios de datos ) no necesariamente del mismo subsistema y, debido al control distribuido del sistema S12, estos usuarios están **siendo ejecutados en diferentes elementos de control. Por lo tanto, una solución debe de encontrarse de tal manera que los datos se puedan compartir entre los diferentes usuarios. De esta manera las dos desventajas mencionadas anteriormente se eliminarían.** 

**Por resumir, una BASE DE DATOS se puede definir como un 'caudal común' de datos consistentes, compartidos por diferentes programas.** 

**Este concepto de BASE DE DATOS cubre los objetivos: no redundancia de datos y además, consistencia de datos.** 

**¿De qué manera se implementaría la BASE DE DATOS para que ésta fuera compatible con los conceptos de FMM's y SSM's?** 

**Los datos se van a almacenar en zonas de la memoria del elemento de control y/o en disco. Si una FMM necesita de una porción de datos, la FMM sólo tendrá que buscar esa porción de datos en el lugar correspondiente de memoria, El problema aún no resuelto es la manera como la FMM va a calcular la dirección tísica de la porción de datos. Este problema se resuelve con la introducción de un programa que maneje directamente los datos. La función de estos programas consistirá en: aceptar las solicitudes de datos provenientes de las FMM's en forma de una llamada de procedimiento (no a través de mensajes), localizando la porción especifica de datos en ese lugar y entregar al usuario que lo solicitó los datos requeridos.** 

**Este conjunto de programas se denomina Sistema de Control de la Base de Datos (DBCS).** 

**Como resultado de la introducción de estos programas, ahora se tiene independencia de datos con respecto a los programas (usuarios de datos), Esto incrementa la modularidad y la futura seguridad de los datos. Posibles cambios posteriores en la misma BASE DE DATOS, no tendrá un efecto en los programas que hacen uso de ella. Si se recuerda el concepto de 'Máquina Virtual', se puede establecer que: los datos y el DBCS que los maneja, forman una máquina virtual con respecto a las FMM's usuarias de datos.** 

**A parte de un conveniente acceso a datos, otra propiedad necesaria de la base de datos es la SEGURIDAD en éstos, de tal forma que sean protegidos contra accesos no permitidos. también, protegidos durante situaciones riesgosas tales como copia de datos y actualizaciones. El sistema a cargo de suministrar esta seguridad es el SISTEMA DE SEGURIDAD DE LA BASE DE DATOS (DBSS), el cual está contenido en el módulo de periféricos y carga P&L,** 

# 1.112,- **Base de Datos Relacional del Sistema SI2.**

La base de datos utilizados por el sistema S12 tiene una estructura relacional, esto es, los datos están organizados en tablas bidimensionales denominadas relaciones.

Una relación es una matriz bidimensional donde los renglones se conocen como TUPLAS. Las tupías se dividen en campos, denominados DOMINIOS, que son las columnas de la matriz. Todas las tuplas en una relación tienen los mismos dominios.

Un ejemplo de una relación que es, una representación bidimensional de los datos, se muestra en **la** siguiente figura.

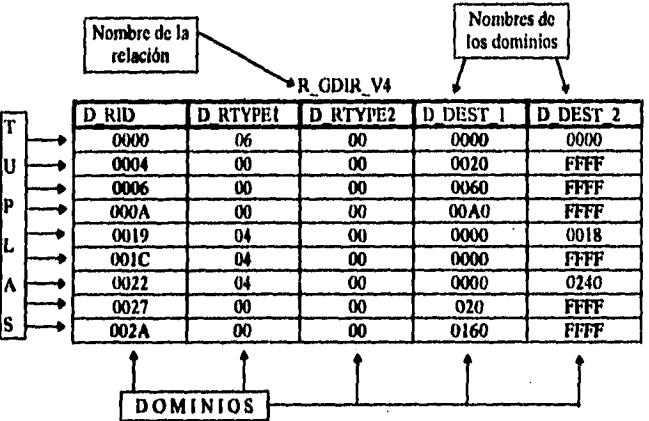

# **Figura 1.18.- Ejemplo de una Relación del S12.**

**En** la relación, LLAVE es el nombre que se le da al dominio o al conjunto de dominios **que** unívocamente identifican a una cierta tupla. Los diferentes programas logran el acceso **a** los datos, siempre, mediante la obtención de una tupla.

## **1.10.3.- Tipos de Relaciones.**

tera a contro

**El sistema de la base** de datos distingue dos tipos de relaciones de acuerdo a si la relación existe fisicamente o sólo lógicamente (tal relación sólo existe para el usuario):

- **Relaciones REALES, son aquellas que están almacenadas físicamente en memoria o disco, como se definen, Si un usuario**  solicita una tupla, ésta se le dará al usuario en forma completa.
- **Relaciones VIRTUALES, son aquellas que no existen físicamente pero que son formadas por un conjunto de relaciones reales.**

**Hay diferentes tipos de relaciones virtuales dependiendo de cómo se forman:** 

- **REDEFINIDA.**
- **MULTIRRELACIONAL.**
- **DE PROCEDIMIENTO,**

# **1.10.3.1.• Relación Virtual Redefinida.**

**Una relación VIRTUAL REDEFINIDA se forma a partir de una sola relación real y sus dominios son un subconjunto de los dominios de la relación real. La llave de la relación redefinida debe ser la llave de la relación real.** 

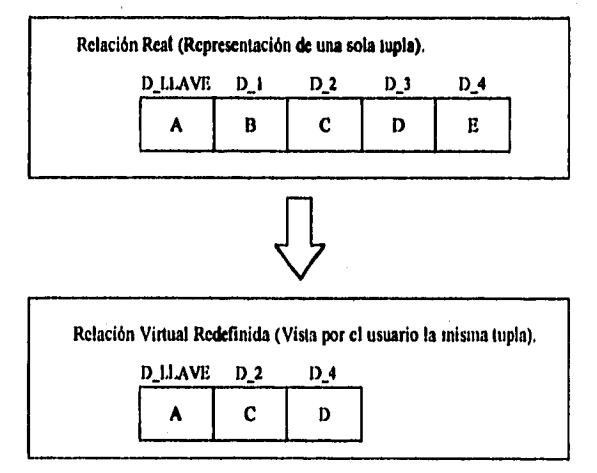

#### **Figura 1.19.- Relación Virtual Redefinida.**

Siempre que un usuario solicite una tupla de una relación redefinida, el **DBCS buscará la lupia en la correspondiente relación real, Sólo el subconjunto de dominios definido para la relación redefinida, será extraído y presentado al usuario. Esta nueva relación tendrá un nombre diferente al de la relación real.** 

#### **Capitulo 1** Sistema 12

# **1,10,3.2.- Relación Virtual Multirdacional**

**Una relación VIRTUAL MULTIRELACIONAL se compone con dominios de dos o más relaciones reales. De este conjunto de relaciones que constituyen a una multirelacional, una de ellas es la relación base de inicio, tomando en cuenta que el dominio llave de relación multirelacional es el mismo que el de relación real base. La unión con** *el* **resto de las relaciones que originan a la virtual, es llevada a cabo mediante los dominios comunes y con el uso de la operación JOIN.** 

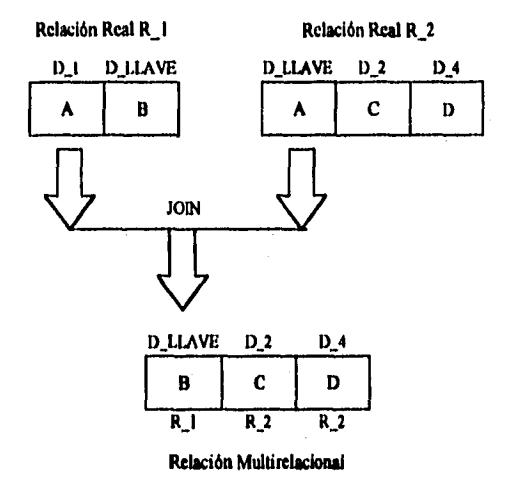

# **Figura 1.20.- Relación Virtual Multirelacional.**

# **1,10.3.3.- Relación Virtual de Procedimiento**

1940 and historical and an order

**Una relación VIRTUAL DE PROCEDIMIENTO será construida por un procedimiento especial cuando los procedimientos regulares suministrados por la base de datos prueben ser inadecuados,** 

**Obviamente, la relación no está fisicamente almacenada en memoria y se basa en una o más relaciones reales,** 

Siempre que un usuario requiere una tupla de una relación de **procedimiento, el DBCS llama al procedimiento que busca la información solicitada con las relaciones reales relevantes. Este procedimiento construirá la lupia solicitada y la entregará al usuario que la solicitó.** 

**39** 

**Capítulo I Sistema I1** 

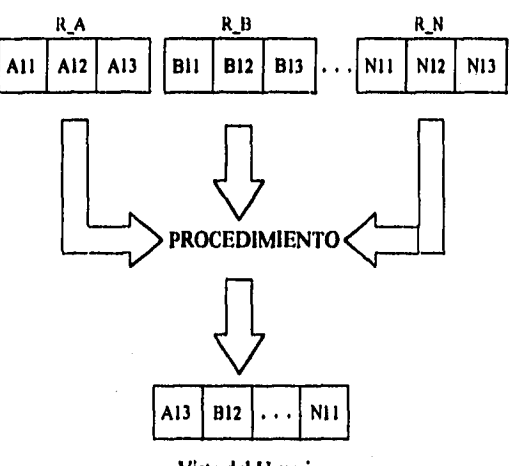

**Vista del Usuario** 

# **Figura 1.21.- Relación Virtual de Procedimiento.**

**Una propiedad que es común a todas las relaciones virtuales es que, es absolutamente necesario que todas las relaciones base se encuentren en el mismo elemento de control así como la FMM que hace la solicitud de una relación virtual,** 

## **1.10.3.1- Relación Distribuida.**

**Una relación se dice DISTRIBUIDA cuando ésta se encuentra esparcida en un conjunto de varios elemento de control. Cada uno de estos elementos de control tiene un conjunto de tupías almacenadas dependiendo del valor de uno o más dominios de la relación; estos dominios se denominan dominios de distribución. De esta manera sólo la parte necesaria de la relación se carga en el elemento de control.** 

#### **1.10.3.5, Relación Replicada.**

**Una relación se denomina REPLICADA cuando hay una copia completa de la relación en varios elementos de control. Uno de los elementos de control, denominado maestro, será el que controle las modificaciones de las tupías de la relación lo cual es importante para mantener la consistencia de datos. Un procedimiento de control de replicación puede encontrar que elementos de control contienen una copia de la relación.** 

**40** 

# *Capitulo I Sistema 12*

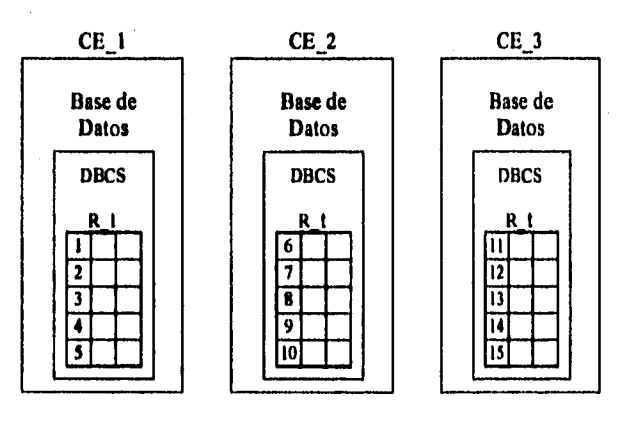

**Figura 1.22.- Relación Distribuida.** 

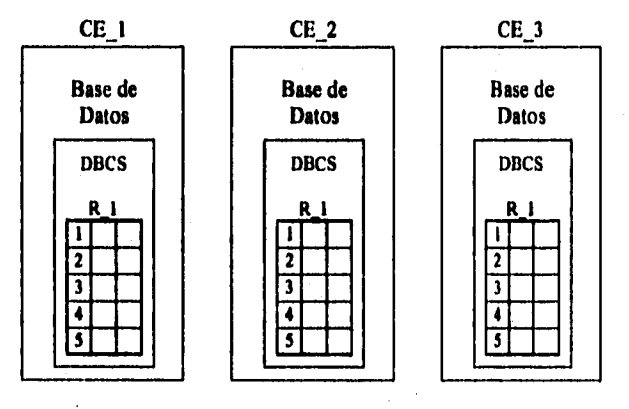

**Figura 1.23.- Relación Replicada.** 

**Cuando ambas posibilidades ocurren juntas el resultado será una relación DISTRIBUIDA y REPLICADA, siempre tomando lugar primero la distribución, y entonces, cada una de las partes en que la relación se divide, se replica hacia un conjunto de elementos de control.** 

# **1,10.4.- Comunicación Entre Usuarios y el DBCS.**

**Con el objeto de que una usuaria FMM esté en posibilidades de obtener una porción de datos de la base de datos, tendrá que llamar a un procedimiento de** 

# **Capitula I Sistema 12**

**'interfase' que es un componente del DBCS. Cuando la FMM llama a este procedimiento, se pasará un apuntador (p) al área de datos dentro de la FMM, como un parámetro de llamada, al DBCS. Esta área de datos que pertenece a la FMM, se conoce como el ÁREA DE TRABAJO DE USUARIO (UWA) y se utiliza como área de comunicación entre el procedimiento Ilamante (usuarios) y el DBCS.** 

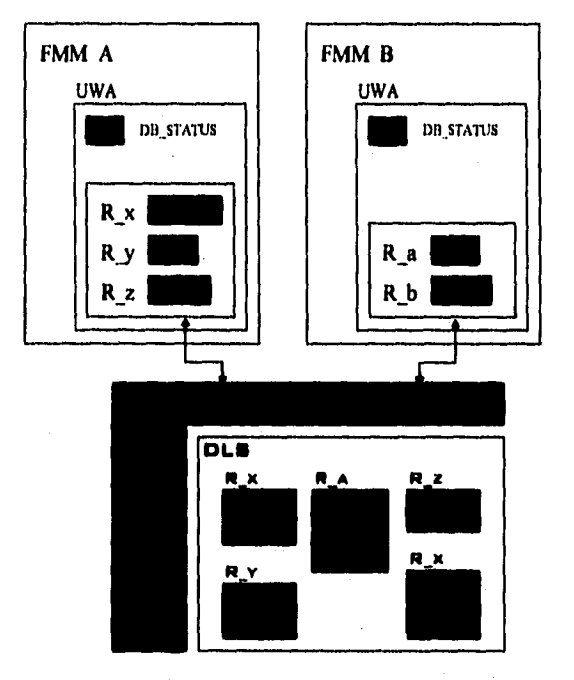

# **Figura 1.24.- Sistema de Control de la Base de Datos del SIL**

**En esta área de datos de la FMM (la UWA), se pueden hallar los siguientes principales campos (entre otros):** 

- **DB-STATUS: Este campo contendrá información acerca del resultado de la operación solicitada después de haber recibido respuesta por parte del DBCS.**
- **RUWA: Área de trabajo de usuario de relación. En esta área, se puede almacenar una tupía para cada una de las relaciones que la FMM ha accesado.**

# **1.10.5.- Relaciones de Acceso Directo.**

**Aún cuando el empleo del DBCS para el acceso a datos almacenados en la base de datos, tiene muchas ventajas, tiene un gran inconveniente que no se puede negar: Las llamadas al DBCS toman tiempo de ejecución.** 

**Con el objeto de reducir el tiempo necesario para hallar la información requerida, los usuarios están, en algunos casos, en posibilidades de accesar a la base de datos por ellos mismos. Para lograr esto, los usuarios buscan la dirección de inicio de la relación en la base de datos sólo una vez, en el tiempo de inicialización. Para los accesos subsecuentes, los usuarios simplemente van a traer el dato directamente de la base de datos, conociendo la posición de inicio de la relación de antemano.** 

**Este tipo de acceso tiene una importante restricción: es válido sólo para acciones de lectura sobre relaciones reales. Para la acción de modificaciones de relación, será necesario llamar al DBCS.** 

# **1.11.- ARQUITECTURA DEL SOFTWARE DEL SISTEMA.**

**En esta sección, se va a describir, de manera breve, cómo se distribuye el software sobre los diferentes módulos hardware del sistema.** 

**Al comienzo de este capitulo, lo primero que se hizo fue ver cómo todo el software se dividía en diferentes subsistemas. Tomando en cuenta esta división más el hecho de que en el sistema S12, no sólo las funciones de manejo de llamada se distribuyen sino también las partes principales de mantenimiento, administración, sistema operativo y programas de la base de datos, también, los manejadores de dispositivos telefónicos; se obtiene la distribución del software mostrada en la siguiente figura. Se debe tomar en cuenta que esta distribución es para una central en particular.** 

**Como se puede ver en la figura, el software se distribuye entre los diferentes módulos. Esta distribución no se lleva al cabo de manera arbitraria, sino que cada módulo contiene la parte de software que más necesita para su operación.** 

**Con las diferentes proporciones de ocupación, se intenta implicar el diferente 'peso' del software dentro del módulo específico.** 

**La flexibilidad del concepto de la FMM, también como el de MAQUINA VIRTUAL, provee de la capacidad de asignar los módulos software de tal forma que se adapten a las diferentes configuraciones de central.** 

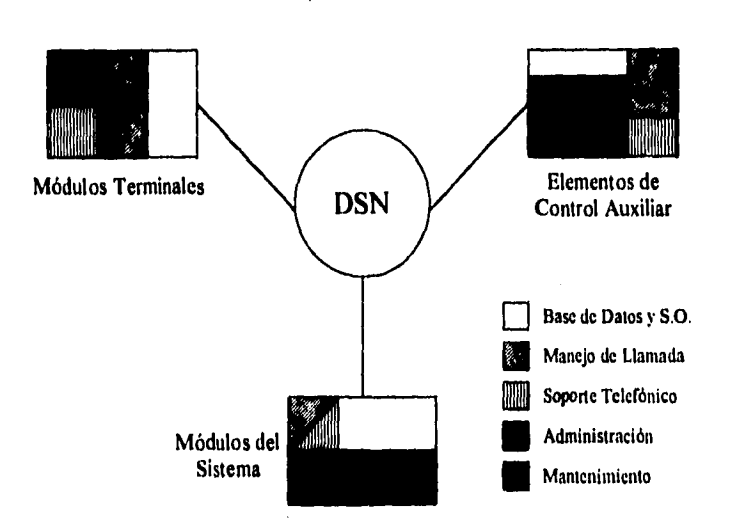

# **Figura 1,25.- Distribución del Software en los Módulos del S12.**

## **1.11.1.- Comunicación entre Procesos del Sistema S12.**

**Como ya** es sabido, el **software almacenado en** los diferentes elementos de control, se organiza en forma de módulos FMM's y OS, De todas estas herramientas software, las FMM's son las únicas para crear procesos que lleven al cabo las funciones de aplicación. Estos procesos intercambian información, con cada uno, mediante mensajes normalizados,

La transferencia de estos mensajes, desde el proceso originante debe obtener un buffer de mensaje y llenarlo correctamente y, entonces, pedir al OS su transmisión. Gracias al sistema operativo, la transmisión de estos mensajes es completamente transparente para el proceso involucrado. El proceso destino es conocido **del tipo** de mensaje y de la información contenida en el encabezado del mensaje, y la trayectoria a seguir se establece mediante el algoritmo denominado enrutamiento. El enrutamiento resultante puede ser 'interno' (comunicación dentro del mismo elemento de control) o 'extemo'(comunicación entre diferentes elementos de control),

Hay dos maneras diferentes de iniciar un procedimiento de enrutamiento, dependiendo de si el mensaje es dirigido o básico. Si es un mensaje dirigido, el proceso que lo originó conoce la identidad del proceso destino y la describe en el

#### **Capítulo 1 Sistema /2**

encabezado del mensaje. Esta identidad de proceso destino contiene la identidad del elemento de control donde el proceso es ejecutado. Por lo tanto el enrutamiento consistirá simplemente en hacer una comparación de las dos identidades de los elementos de control (origen y destino) y decidir si el mensaje es interno o externo.

Si, por otro lado, es un mensaje básico, el proceso que lo originó no conoce la identidad del proceso destino. En este caso, el enrutamiento se basa esencialmente en el número **de** mensaje. Para este caso, el sistema operativo suministra un conjunto de tablas denominadas MRT 'Tablas de Enrutamiento de Mensajes' en cada elemento de control del sistema, Estas tablas contienen la información necesaria para investigar la identidad del proceso destino o el elemento de control donde reside la FMM destino, para cada número de mensaje.

Como ya se sabe, la diferencia básica entre los dos tipos de mensajes es que, mientras que el mensaje dirigido se puede enviar a cualquier tipo de proceso (supervisor o de aplicación), los mensajes básicos se pueden enviar sólo a procesos supervisores. Este último caso es así porque el resultado del enrutamiento es la identidad **de la FMM destino y** tal identidad sólo provee un enlace al proceso supervisor de una manera ambigua

#### **1.11.2.- Principios y Organización del Software.**

En los capitulos anteriores se ha visto que el software del sistema se compone de programas de aplicación, denominados FMM's o SSM's y software de apoyo, tal como el sistema operativo y el sistema de administración de la base de datos. Estos programas están clasificados en programas residentes, memoria residente porque **estos programas son activados** frecuentemente; y programas no residentes, los cuales se **cargan del disco a memoria cuando** se **necesita.** 

**Por otro lado, se pueden encontrar diferentes clases** de datos: los datos **asociados a los códigos de programa (segmento de datos) y los datos que pertenecen a** la base de **datos.** 

**Para resumir, se puede decir que el sistema software completo se compone de** programas y datos.

# **1.12.• PROGRAMAS Y DATOS EN MEDIOS DE ALMACENAMIENTO DE GRAN CAPACIDAD.**

**Cuando se produce el software, el resultado final es una cinta magnética o un disco óptico del sistema. Al momento de la inicialización del sistema, toda la** 

**45** 

# **Capitulo I Sistema 12**

información (programas y datos) se deben transferir al sistema desde la cinta o disco óptico. Con el objeto de organizar el SW del sistema de dispositivos de almacenamiento de gran capacidad, será necesario definir un conjunto *de* archivos de acuerdo *a la* estructura del sistema.

I lay un conjunto de archivos que forman el denominado **SEGMENTO DE CARGA GENÉRICO (GLS)** (generic load segment) y contiene los programas residentes (segmento código y de datos) para un cierto elemento de control. Hay otros archivos que contienen las porciones de datos de la base de datos que están asociadas a un cierto microprocesador y forma el **SEGMENTO DE CARGA DE DATOS (DLS)** (data load segment).

Por otro lado, el PLS (PATCH LOAD SEGMENT) es un archivo código que contiene un conjunto de parches SW para cargarse en un elemento de control, junto con el GLS. Este conjunto de parches se produce para mejorar o corregir el software original incluido en el GLS, una vez que se ha producido el GLS.

Como se mencionó anteriormente, un GLS contiene un conjunto de programas que se asocian a un elemento de control. Por lo tanto, todos los elementos de control que tienen la misma función tendrán el mismo conjunto de programas, esto es, el mismo GIS. Por ejemplo, considera los JLTCE's (TCE's de línea de bastidor J). Todos los TCE's de línea tendrán el mismo GLS y por lo tanto, sólo un GLS JI,TCE se tendrá que almacenar en disco, EL mismo razonamiento se aplica a los PLS.

Respecto a los DLS, la situación es diferente. Un cierto elemento de control sólo almacenará esas porciones de datos que utiliza. En el ejemplo anterior un JLTCE dado tendrá almacenados los datos específicos a las lineas de subscriptores que controla (números de directorios, tipos de aparatos telefónicos, etc.)

Hay un conjunto más de archivos que contienen los programas no residentes, Estos archivos se denominan SEGMENTO DE SOBRECARGA GENÉRICO (GOS) (gencric overlay segment), Cada GOS contiene el código y sus correcciones y/o adaptaciones, junto con los datos de código asociados, para un cierto programa no residente.

## **1.13.- ORGANIZACION DE MEMORIA,**

Cada elemento de control se organiza dividiéndolo en varias áreas funcionales. Esto se hace mediante la asignación de diferentes direcciones y tamaños para los diferentes contenidos de memoria, esto es, mediante el mapeo de

 $-46$ 

# **Capitulo 1 Sistema 11**

la memoria. El mapeo de memoria se da a conocer al sistema operativo de tal manera que éste pueda administrar de manera óptima los recursos de memoria del elemento de control.

Los programas residentes (las FMM's residentes asociadas, todas las SSM's asociadas, parte requerida del sistema operativo y del sistema de administración de la base de datos) están contenidos en el GLS, junto con sus segmentos de datos asociados. Estos programas se encuentran permanentemente cargados en un área tija de la memoria del elemento de control que es asignado a ellos.

Como se mencionó anteriormente, hay un conjunto de parches (el CE PLS) asociado a los programas residentes. Estos parches también se cargan en una área de memoria fija.

Las porciones de datos de la base de datos asociadas a un elemento de control forman su propio DLS. El DLS varía para los diferentes elementos de control del sistema, ya que cada uno de ellos contienen diferentes datos, sin embargo, el tamaño del DLS y estructura es idéntica para todos los elementos de control del mismo tipo. Este dato es permanentemente almacenado en un área fija de la memoria del elemento de control reservada para este propósito,

Hay otra área de memoria reservada para el cargado de los programas no residentes cuando se requieren. El tamaño de esta área se defina como una función de los programas no residentes que deben ejecutarse de manera concurrente en el elemento de control en cuestión.

Además, hay otras áreas de memoria mapeadas que se reservan para propósitos diferentes. Por ejemplo: hay un área para alojar a los buffers de mensajes, otra que contiene los buffers de usuarios y los segmentos de pila de proceso.

# **1.14.- OPERACION Y MANTENIMIENTO.**

Los aspectos de operación y mantenimiento ocupan una parte muy importante en el S12, puesto que el cambio constante de nueva tecnologia es en la actualidad, una realidad permanente. Por tal motivo en los primeros momentos del desarrollo se consideraron a las facilidades de operación y mantenimiento como parte integrante del sistema. El hecho de que el software en estos aspectos sea mayor que el dedicado al tratamiento de llamadas, justifica la importancia atribuida a esta área. La mayor parte del software se localiza en el módulo de

 $-47$ 

mantenimiento y periféricos **(M&P)** mientras que el resto se distribuye entre todos los módulos como programa de soporte.

### **1.14,1.-** Comunicación Hombre Máquina.

El personal de operación y mantenimiento se comunica con el sistema usando un lenguaje definido por **el CCITT:** La Comunicación Hombre Máquina (MMC). Este lenguaje se basa en procedimientos simples y en mensajes fácilmente entendibles, de tal fonna que es sencillo aprender y utilizar.

La Comunicación Hombre Máquina se basa en una terminal donde sólo cierta cantidad de información se muestra en la pantalla a la vez. Sólo una función es tratada por turno. Para cada instrucción se da una respuesta. Las fallas de sintaxis son detectadas inmediatamente por el sistema, que reporta una notificación de falla.

El sistema de Comunicación Hombre Máquina está protegido contra acciones accidentales de los usuarios por ignorancia. Para prevenir el uso no autorizado, cada usuario debe tener una clave de acceso. El rango de información que pueda accesar el usuario está definido por cada clave en cada terminal. Un operador puede escoger entre dos procedimientos diferentes para comunicarse con el sistema:

- **Diálogo Directo. En** este caso el operador utiliza **una sola orden, escribiendo en ella los datos necesarios para activar una función Como el sistema no suministra asistencia en este caso, este procedimiento sólo es utilizado por personal experimentado.**
- **Diálogo Interactivo. Aquí, el sistema especifica los datos necesarios requeridos para activar una función particular.**

#### **1.14.2.- Operación.**

**Las funciones de operación controladas vía MMC pueden** dividirse en **tres categorías:** 

- Mediciones.
- Administración de los datos semipermanentes de la central.
- Supervisión de red.

**48** 

#### 1.14.2.1.- Mediciones.

Recolección de datos, Todos los TCE's de línea y de circuitos de servicio contienen un colector de datos local (LDC) que está implementado como FMM. El recolector central de datos (CDC) está localizado en un ACE del sistema.

El software de procesamiento de la llamada envía mensajes al LDC. Cada 3 minutos el contenido de estos contadores son transferidos al ACE y los contadores son puestos en un estado inicial. Entonces el CDC actualiza su propio contador. La recolección de datos continúa invariablemente sin importar si es requerida o no.

**Grabación.** Las mediciones son iniciadas por medio de comandos MMC especificando la hora de comienzo y de terminación, frecuencia y sujetos de observación, etc. Un programa por separado para cada tipo de medición recolecta los valores del contador desde el CDC. Para generar la salida de las mediciones, automáticamente se produce un reporte una vez que el periodo de mediciones ha terminado,

Análisis. Los datos almacenados se analizan y se producen reportes como el de distribución, sobrecarga y enrutamiento de llamadas. Además, se pueden hacer programas especiales de análisis para satisfacer requerimientos específicos.

Las funciones de medición cubren tanto las mediciones de tráfico como el comportamiento de la central. Las mediciones también pueden ser hechas para lineas de usuario individuales y para troncales o grupos pequeños de éstas,

#### 1.14.2.2.- Administración de los Datos Semipermanentes.

**Esta parte** de las funciones operacionales consiste principalmente en el análisis de los datos semipermanentes relacionados con usuarios (FMM's), troncales, circuitos de servicio, enrutamiento tarificación, sobrecarga y supervisión de la red.

El personal de operación lleva a cabo estas tareas utilizando MMC y se **apoyan entres** funciones internas:

- Siempre es posible regresar a las condiciones iniciales **en** caso de efectuar algún cambio que pudiera arrojar una inconsistencia de datos.
- Los cambios/extensiones muy grandes se pueden hacer primero fuera de línea en cinta magnética y después ser cargados. De este modo se puede reducir la cantidad de tipos de información en linea.

**• Después de realizar algún cambio, todo el equipo involucrado será automáticamente probado por los programas de mantenimiento. Así se asegura que el equipo en uso no sea alterado y que el nuevo equipo esté trabajando normalmente antes de ser puesto en operación dentro de la central,** 

# **1.14.2.3.- Supervisión de la Red.**

**La supervisión de la red incluye todas las acciones y mecanismos que están diseñados para explorar los recursos disponibles en la central y sacarles el máximo provecho.** 

**Las funciones de la supervisión de la red son una de las más grandes ventajas del SI2, Todas las partes de este sistema están equipadas con indicadores. Estos nos permiten medir el estado de la central y de la red en términos del tráfico. Los indicadores se comparan continuamente con los valores de umbral (mínimo, máximo) y por tanto nos dan una base para remediar situaciones problemáticas que pudieran surgir en determinado momento. Estos valores de umbral pueden cambiarse por medio de los comandos MMC. Las posible soluciones pueden ser automáticas o manuales.** 

#### **1.14.3.- Mantenimiento.**

**La filosotia de mantenimiento del S12 está basada en auto-supervisión. Los procedimientos de supervisión detectan, identifican, localizan y aíslan las fallas; configuran y generan alarmas y entregan reportes impresos detallados de las fallas, mientras que sólo una mínima parte del tráfico existente se ve afectado. La intervención humana se vuelve necesaria sólo en el caso de reemplazar equipo que ha fallado, comúnmente PBA's. El sistema de mantenimiento identifica estas partes y entrega un reporte vía el MMC junto con alarmas visuales. A raíz de esto, se introdujeron dos conceptos fundamentales Bloques de Seguridad SBL's y Elementos Reemplazables R1T's.** 

#### **1.14.3.2.- Bloques de Seguridad SBL's.**

**La división de un sistema en unidades funcionales relacionadas al tratamiento de llamada no siempre era aplicable a los propósitos de mantenimiento,** 

#### **Capitulo 1 Sistema 11**

**Un bloque de seguridad es un grupo de hardware y software asociado que en conjunto proporcionan determinadas funciones de tal forma que si una de ellas falla, las restantes ya no son útiles al sistema.** 

**El SBL correspondiente se pone fuera de servicio. Los Si3L están dispuestos en una estructura jerárquica del mismo modo que las unidades funcionales. Si un SBL que es responsable de varios SBL's de bajo nivel es puesto fuera de servicio, entonces éstos también salen de servicio.** 

# **1.14.3.2.- Elementos Reemplazables RIT's.**

**Cada SRL consiste de RIT's ó partes de un RIT (PBA's ó unidades de conexión).** 

Un bloque de reparación está definido como el número mínimo de SBL's **que deben salir de servicio durante el periodo en que un RIT es reemplazado.** 

# **114.4.- Funciones Básicas de Mantenimiento.**

**El sistema de mantenimiento del S12 se divide en seis funciones básicas:** 

**I.- Supervisión del sistema.** 

a shekara na matsayin na matsayin na matsayin na matsayin na matsayin na matsayin na matsayin na matsayin na ma<br>Matsayin na matsayin na matsayin na matsayin na matsayin na matsayin na matsayin na matsayin na matsayin na ma

**Se realiza cuando menos por alguno de los siguientes 5 métodos de detección de fallas:** 

- **Supervisión de alarmas. Supervisión continua de funciones que son periódiacarnente repetitivas.**
- **Supervisión operacional. Supervisión de la interfase entre los SBL's utilizando chequeos de paridad, pruebas de señales, etc.**
- **Pruebas de rutina. Arrancadas manual o automáticamente por funciones que no pueden ser supervisadas por otros métodos.**
- **Pruebas Software. Son pruebas contra, por ejemplo, intento de escritura en zonas protegidas, acceso a una memoria no existente, etc.**
- **Pruebas de Auditoría.** Verifica que los datos en diferentes partes **deban ser idénticos. Si se descubre alguna falla funcional por alguno de los métodos anteriores, se hace un análisis inmediato para confirmar la falla e identificar el BLS respectivo.**

**Si una falla funcional es detectada por uno de los métodos anteriores, inmediatamente se efectúa un análisis para confirmar la falla y para identificar el SBL.** 

**2.- Protección contra grabación de fallas.** 

**Al ocurrir una falla, el BLS se pondrá fuera de servicio. Si existe disponible otro BLS, se pone en servicio y se hace una reconfiguración.** 

**3.- Pruebas de diagnóstico.** 

**Una prueba de diagnóstico se hace cuando se sospecha se que un SBL esté fallando; se verifica y si es el caso, se localiza el RIT que está fallando.** 

**Si no se verifica que haya falla, entonces el SBL se regresa a operación normal. Para evitar el caso de que un SBL esté saliendo y/o entrando continuamente de servicio, se lleva un registro que nos permita detectar esa situación.** 

**4.- Generación de alarmas y reportes de falla.** 

**Hay tres métodos de reportar alarmas:** 

- **Indicadores primarloa.(audibles). Previenen al personal de mantenimiento. Son alarmas del tipo audible y visualizadas en el tablero principal.**
- **Indicadores secundarios. Dan información mis detallada: clasificación de alarmas, el tipo y localización del RIT, etc. (Impresiones, información visual en pantalla, lámparas de bastidor y repisa)..**
- **Indicadores terciarlos. Tales como los indicadores de fusibles hechos de LED's en las PBA's que son los que dan información al personal de mantenimiento, información de la falla.**

**5.- Reemplazo del RIT.** 

ด้านที่มีผล ผู้ผู้ผู้ผู้ผู้ผู้ผู้ผู้ผู้ผู้ผู้ผลงานและที่การระบบ 1 เป็น เป็นที่ ครับ

**Única función que requiere la intervención humana; el reemplazo comienza con un comando MMC para poner al ITR fuera de servicio. Si es necesario, se da un tiempo para poder liberar la carga de trabajo de los SBL's que están involucrados y trabajando normalmente. El comando se verifica con un reporte impreso y entonces se lleva a cabo el cambio.** 

**6.- Puesta en servicio del nuevo RIT.** 

**Después del reemplazo, un mensaje de "fin de reparación" se da por medio de MMC. El sistema de mantenimiento pone al bloque de reparación en servicio nuevamente y se comienzan los diagnósticos de rutina que se mencionaron en el punto 3. Si todo se verifica con éxito, entonces el bloque de reparación entra en línea nuevamente, si no, se procede nuevamente con el punto 4.** 

# **1.15.- REPARACIONES Y EXTENSIONES.**

**La estrategia de reparación de una central depende de la organización de la administración. Pero para el S12 normalmente es influenciada por las facilidades que ofrece el sistema:** 

- **La reparación usual es el simple conectar y desconectar PBA's.**
- **La estandarización de las PBA's en el sistema implica que sólo hay 3 tipos de tarjetas diferentes aproximadamente en una central en relativamente cantidades pequeñas. Esto significa que el almacén de partes de repuesto es pequeño y fácil de controlar. Lo anterior, aunado con la facilidad de poder detectar una falla de modo preciso nos da que el proceso de reparación es verdaderamente rápido.**
- **La mayoría del equipo de la central consiste de unos cuantos tipos de conectores.**
- **Muchas centrales pueden ser supervisadas desde un centro de servicios de la red NSC (Network Service Center).**

**Estas facilidades nos arrojan como conclusión que la administración no necesita de personal altamente calificado para poder dar mantenimiento a la red.** 

**Las funciones básicas de mantenimiento también se utilizan cuando se hacen extensiones a las centrales. Cuando un nuevo SBL va a ser puesto en servicio, su estado cambia de "no equipado" a "falta". Entonces por MMC se saca de servicio al bloque de reparación correspondiente de tal modo que pueda ser cargado el software. Finalmente, se da por medio de MMC una orden de "fin de reparación" con lo que se iniciarán los diagnósticos de rutina al nuevo equipo; si los resultados son satisfactorios, entonces se inicializa y se pone en servicio.** 

# **1.16.- CENTRO DE SERVICIOS DE LA RED (NSC).**

**EL NSC es un centro de operación y mantenimiento y puede encontrarse en centrales SI2 configuradas como medianas o grandes.** 

**Services** 

**El software y el hardware necesario para esto se conoce precisamente como NSC.** 

**Un NSC puede ser usado para supervisar un grupo de centrales SI2, sean grandes, medianas o pequeñas.** 

**Cada central que es conectada a un NSC sigue siendo completamente independiente y todas las funciones pueden ser llevadas a cabo localmente.** 

**En el capitulo 4 de este trabajo se explica con más detalle la naturaleza de los centros de servicio de la red NSC's.** 

# **CAPITULO 2**

# **DESCRIPCION DE SCOM**

# **2.1.- INTRODUCCION.**

**Este capítulo describe brevemente la utilidad de los programas que integran a SCOM y el tratamiento que éste le da a la información que inicialmente proviene del S12 en un formato propio, hasta su almacenamiento y organización en el disco duro de la PC en formato DBASE III PLUS.** 

**Se dará más énfasis sin embargo a la descripción de los programas ORANP y TERM, ya que solamente éstos fueron considerados como paste del Nuevo SCOM ( COSMOS ) para su primera versión.** 

# **2.2.- PROPOSITO Y PANORAMA GENERAL DE SCOM.**

**El Sistema Computarizado de Operación y Mantenimiento (SCOM) es un sistema que hace de una PC (Tenninal inteligente) una herramienta muy útil en los trabajos de operación y mantenimiento del S12 al que se encuentra conectado. SCOM es un sistema que puede ser manejado por el usuario de una manera muy sencilla a través de ventanas de opción múltiple.** 

**Integra así mismo varios programas, cada uno con tareas bien específicas encaminadas todas ellas a mantener un eficiente apoyo en las labores de operación y mantenimiento del S12.** 

**A continuación una lista de los programas de SCOM y sus respectivas tareas;**
#### **Capítulo 2 Descripción de SCOM**

## **ORANP**

**ORANP. Por sus siglas en inglés Output Report ANalizer Plus: Analizador de reportes de salida avanzado se encarga del tratamiento de:** 

- **Estadísticas de cinco tipos de reportes generados por el S12:** 
	- **Reportes de Anomalías,**
	- **Reportes de SBL's.**
	- **Reportes de Pruebas de Rutina,**
	- **Reportes de Mediciones.**
	- **Reportes de Alarmas.**
- **Estadísticas de fallas.**
- **Análisis del flujo de Tráfico.**
- **Sugerencias de mantenimiento por tipo de error.**

## **TERM**

**Programa emulador de TERMinal en la comunicación hombre-máquina del S12,** 

**Es un emulador de terminal para trabajar en la comunicación hombremáquina del S12 (MMC S12 - por sus siglas en inglés - Man Machine Comunication SI2).** 

**TERM proporciona:** 

- **Establecimiento y cancelación del diálogo con MMC.**
- **Envio de comandos hacia el MMC,** 
	- **Directamente introducidos por el operador,**
	- **Mediante teclas asignadas, las que pueden contener el comando editado en ese momento o cargado desde un archivo previamente editado.**
- **Almacenamiento del diálogo MMC,**

## **MAT**

**旅游家のあります** 

**Manejador Automático de Tareas. Permite la verificación no supervisada de los ORJ's ( Trabajos Requeridos por el Operador Operator Requested Jobs) y el uso de los mismos para verificar datos en el ambiente S12.** 

# **SEATP**

Sistema de Envio Automático de Tareas Plus. Permite a un operador editar ORJ's fuera de línea, es decir, sin comunicación con S12, en forma de tareas dentro de un archivo.

# **ET**

Editor de Texto. Este programa permite editar archivos en formato ASCII.

# **PROGRAMACION DE TAREAS**

Permite programar la ejecución ya sea de MAT o de cualquier otro programa de usuario a una fecha y hora determinada.

## **UTILERIAS**

Esta parte se compone de los siguientes programas:

- CUMPLIMIENTO Y EFICIENCIA
- ALARMAS

and the company of the company of the company of the company of the company of the company of the company of t<br>The company of the company of the company of the company of the company of the company of the company of the c

• VER BASE DE DATOS

Todos éstos son programas estadísticos que permiten evaluar el comportamiento de una central telefónica SI2 en base a los datos capturados por ORANP. No actúan en línea con S12 y los datos que se requieren son tomados de las bases de datos creadas por ORANP, de allí que sean denominados programas de posproceso.

Todos estos programas están escritos en lenguaje 'C', excepto MAT y SEATP cuyo diseño fue desarrollado en lenguaje 'Pascal'.

Para la compilación de los programas escritos en lenguaje de programación 'C' se utilizó TURBO C versión 2.0, mientras que para aquellos que fueron escritos en 'Pascal' se manejó TURBO PASCAL versión S.S.

La parte que se encarga de organizar la información proveniente del SI2 está diseñada en Clipper summer '87 y algunas otras como las que están dedicadas a las comunicaciones y multitarea, en lenguaje ensamblador.

Capitulo 2 Descripción de SCOM

El siguiente diagrama representa un resumen estructural de lo que brevemente se ha expuesto del Sistema Computarizado de Operación y Mantenimiento.

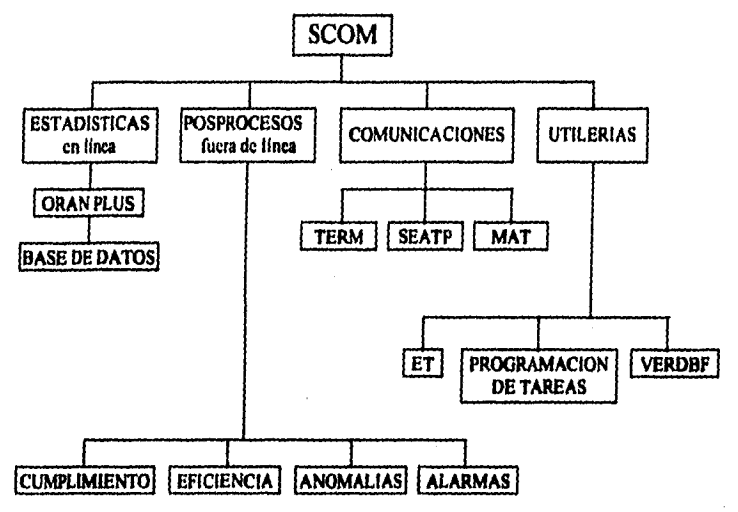

**Figura 2.1.- Diagrama Estructural del Software de SCOM.** 

# **2.3.- REQUERIMIENTOS PARA EL FUNCIONAMIENTO DE SCOM.**

SCOM requiere de una plataforma básica Hardware y Software para su funcionamiento.

## **2.3.1.- Hardware.**

- (au concelectura ha Franc

1919.C

Los requerimientos de tipo Hardware para el funcionamiento de SCOM son los listados **e** continuación;

- Microcomputadora PS/2 modelo 30 o compatible configurada de la siguiente manera;
	- Monitor a color o monocromático.
	- 640 Kbytes de memoria central.
	- Disco duro de al menos 20 Mbytes.
	- Un manejador **de** disco flexible de 3.5 pulgadas.

**58** 

- 2 puertos serie RS232.
- Impresora local.
- 1 muerto paralelo.
- 2 Cables 211 84921 BFAA para conectar la PC al canal del Comunicador Hombre-Máquina (MMC) del Sistema 12, Los extremos de cada cable son conectores del siguiente tipo:
	- Conector tipo Cannon de 25 pines para los puertos de la PC.
	- Conector tipo 2x 10 para el canal del MMC del S 12.

#### **Consideraciones de esta plataforma Hardware básica para SCOM.**

#### **En cuanto a la microcomputadora:**

**• Si** la impresora tiene solamente un puerto serie, entonces la PC deberá contar con tres puertos serie. Si la impresora cuenta con puerto paralelo, se conecta entonces al puerto correspondiente de la PC.

#### **En cuanto a los cables:**

- Uno de los cables enlaza con sus conectores correspondientes al **puerto serie Com1 de la PC con el canal 4 del MMC del Sistema 12.** Esta conexión es **para** la captura que hace ORANP de todos los reportes que envía el Sistema 12. La figura 2.2 muestra esta conexión.
- El otro cable enlaza con sus conectores correspondientes al **puerto serie Com2 de la PC** con **el canal 16 2 del MMC del Sistema 12.**  Esta conexión es **para el "diálogo" que se establece** entre **TERM y** el Sistema 12. La figura 2.2 muestra esta conexión.

La Secuencia de conexión PC-S 12 para **las cadenas "C" y** "D" es:

- Localizar el gabinete "F".
- La cadena "C" se localiza en el subrack 02 backpanel CPM9 y la cadena "D" en el subrack 03 backpanel CMP9, ambas del gabinete  $"F".$

#### CADENA "C"

ĝ.

- En la cadena "C" se busca la posición "10".
- Se cuenta de arriba hacia abajo desde posición "10" (VDU), 6 pines, y a partir de esa posición se inserta el conector 2x10 del cable 211 84921 BFAA

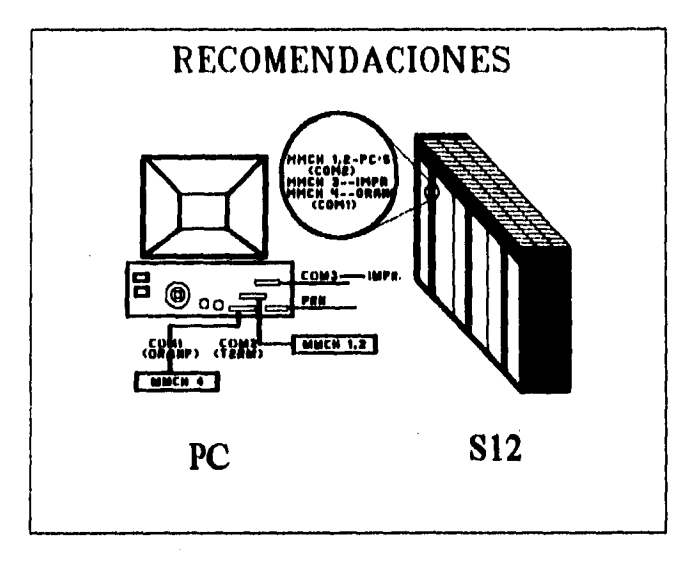

#### **Figura 2.2.- Conexión PC<—>S12**

**• El otro extremo del cable con el conector Cannon de 25 pines se conecta al puerto serial de comunicaciones "COM I" de la PC.** 

# **CADENA "D"**

- **En la cadena "C" se busca la posición "42".**
- **Se cuenta de arriba hacia abajo desde posición "42" (VDU), 6 pines, y a partir de esa posición se inserta el conector 2x10 del cable 211 84921 BFAA.**
- **El otro extremo del cable con el conector Cannon de 25 pines se conecta al puerto serial de comunicaciones "COM I" de la PC.**

#### **2.3.2.- Software.**

**SCOM fue desarrollado para correr en una microcomputadora como la que se acaba de describir en la sección anterior, asi que no se requiere otra plataforma software adicional al Sistema Operativo DOS versión 3,3, o mayor para el su correcto funcionamiento.** 

# **2.3.2.1.- Instalación.**

STOCKIE ARMENIA PARTIE PAR

**El procedimiento de instalación de SCOM es muy similar al que se describe en el capitulo 5 "Manual de Usuario de COSMOS NSC". Así, se ha dejado ésta descripción para más adelante en la sección 5.4.2 para el nuevo Software del NSC.** 

#### **2.3.2.2.- Distribución de Programas y Datos.**

**A continuación se da una lista de todos los directorios en los que trabaja el SCOM junto con sus respectivos programas y datos. Todos estos directorios y archivos son los que quedan establecidos una vez instalado SCOM en la microcomputadora. SCOM en su proceso de funcionamiento genera numerosos archivos que no están contemplados aqui.** 

**En las siguientes tablas, cada cuadro marca el contenido del directorio señalado en negritas. Hay que notar que dentro de la lista de los directorios se encuentran subdirectorios cuya información se despliega sucesivamente.** 

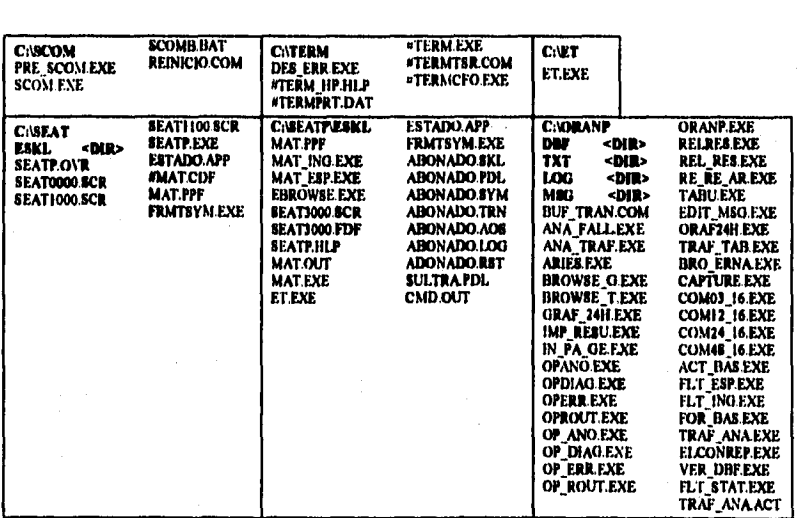

**Tabla 2.1.- Archivos ejecutables de SCOM.** 

#### **2.4.- ARRANQUE DEL SISTEMA,**

**Una vez instalado, SCOM debe trabajar permanentemente en la PC conectada a la central S12 debido a que ésta genera reportes constantemente durante las 24 horas de cada día.** 

**El arranque de SCOM consiste de varios pasos y los más importantes son los siguientes:** 

- **Se cargan en memoria los programas residentes:** 
	- **CAPTURE.EXE**
	- **COMXX\_YY.EXE**
	- **#TERMTSR.COM**
- **Si existen tareas programadas previamente mediante la opción "Programación de tareas" de SCOM, lo cual equivale a la revisión del archivo C:\SCOM\PROG.TXT, entonces se cargan a memoria principal las tareas allí definidas para ser ejecutadas a su tiempo.**
- **Se leen los archivos TRAF\_REQ.TXT y REQUEST.TXT. Si no existen se crean con valores iniciales por omisión.**

## **2.4.1.- Pantalla Principal.**

**La pantalla principal de SCOM está representada en la siguiente figura en la cual se pueden observar los diferentes puntos que a continuación se listan y se explican:** 

- **Nombre y versión del Sistema.**
- **Espacio disponible en el drive C: del disco duro.**
- **Nombre de la central S12 a la que se da operación y mantenimiento mediante SCOM.**
- **Impresora. Si no se encuentra activa el texto "IMPRESOR" parpadea, de lo contrario el texto queda estático.**
- **Fecha actual de la PC: ddinun/aa.**
- **Hora actual de la PC.**
- **Línea de ayuda.**
- **Menú principal.**
- **Barra selectora.**

- Salli~~111. 131 DM:91.611M MDETEI.F1: rousuma 07.00-92 10:15:41111 astimaanaani **11141 PLUS** mat **31,61, PLIC** I I PHONEMAN HP DE TORLOT 01 (LEATAS **SISTEM OPERATIVE** S. H. 聖日日 高麗料
- Atea de colo! negro en la cual aparece en forma dinámica el texto de los reportes que constantemente cuvia el S12 hacia la PC

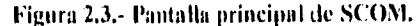

#### 2.4.2.- Captura de 1)atos.

I,a captura de datos es uno de las earacteristicas fundamentales en el trabajo de SCOM puesto que esa información recabada. es útil en los programas de posproceso los cuales generan el desplegado de las peticiones del operador. I,a captura de datos es permanente: nunterrumpidamente SCOM mantiene actualizada la información en la PC, a menos de que haya una Falla electrica que inhabilite el trabajo de la PC. La información permanece en la PC durante todo un mes: esto es que ya no se cuenta con información digamos de ayer de un mes anterior. Los directorios que mantienen una mayor actividad dinámica de actualización permanente de la información son C:\ORANP\DBF. C:\ORANP\TXT y /RANP1,0G, En éste ultimo de filtra la infonnaciOn contenida en el archivo RECVBUFLLOG para destinarla a los aielnvos textos en C:\ORANP\DBF para finalmente nasarla a archivos con formato DBASE III PLUS en el mismo directorio como se mustiará mas adelante

Ls claro que en todo este proceso del tratamiento de la uitormación. intervienen diferentes programas. de tal foinia que esas, operaciones se hagan de manera modulai tratando de establecer así una independencia entre programas y

datos lo cual es muy importante en todo lo que concierne al mantenimiento del sistema.

#### **2.4.2.1.- Multitarea.**

Esta característica consiste simplemente en permitir la captura de los reportes del S12 y al mismo tiempo atender a cualquier petición del operador que puede ir desde la ejecución de cualquier tarea disponible en SCOM, hasta la de un programa desde el sistema operativo. Para ello fueron diseñados en lenguaje ensamblador dos programas residentes llamados CAPTURE,EXE y COMXX\_YY donde:

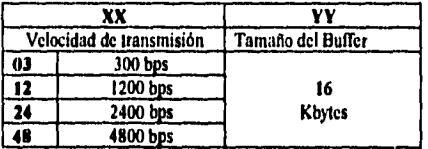

#### **Tabla 2.2.- Descripción de los archivos COMXX\_YY.EXE**

# **2.4.2.2.- Descripción Funcional de CAPTURE.**

**Como ya se ha mencionado, el medio ambiente Hardware necesario para el funcionamiento de SCOM, comprende que del lado del S12 se asegure que la conexión sea vía el canal de MMC Entrada/Salida asignado a la impresora. De esta manera SI2 va a enviar todos los reportes hacia el puerto serie No. I, de la PC como si fuera una impresora; CAPTURE siendo residente y tomando el control del ese puerto, permanece capturando permanentemente toda la información que en forma de reportes envía SI2, sin interrumpir cualquier otra tarea que el operador haya ordenado ejecutar. De esta forma CAPTURE es totalmente transparente tanto para SCOM como para el operador.** 

**Para poder efectuar esta tarea, CAPTURE cuenta con una área de memoria permanente de 16 Kbytes de tamaño. En ella va almacenando toda la información procedente del SI2. Una vez que se llena, automáticamente se vacía su contenido en el archivo "RECVBUFI.LOG". Si existe alguna otra interrupción ( Grabar información al disco, correr alguna otra aplicación en DOS, mandar imprimir algún archivo, etc.) CAPTURE sigue en su tarea de forma tal que el procesador asigna tiempos de ejecución permitiendo así la multitarea,** 

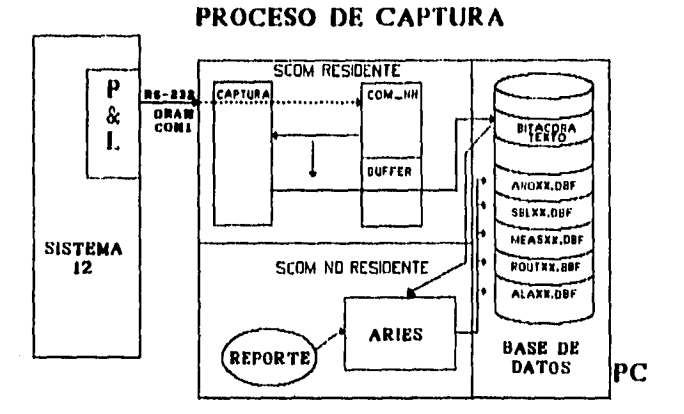

#### **Figura 2.4.- Proceso de Captura en la PC de los Reportes Enviados por el SU.**

## 2.4.3.- Temporización.

**SCOM tiene temporizados todos sus menús de opciones múltiples, lo cual consiste en que una vez transcurridos cinco minutos sin que el usuario maneje el teclado para elegir alguna opción, automáticamente se pasará al menú inmediato anterior, de tal manera que en cierto periodo de tiempo proporcional a la profundidad de los menús en los que se halle el usuario, se pasará automáticamente de menú en menú anterior hasta llegar al menú principal de SCOM, que es precisamente el despachador principal de todos ellos.** 

**El objeto de llegar hasta este punto automáticamente mediante la temporización ahora explicada, es para que SCOM pueda efectuar el Reporte por llora, ya que solamente estando en la pantalla principal SCOM puede efectuar ese reporte.** 

#### **2.4.4.- Reporte por Hora.**

•

**MARSHAVA LENALAR** 

**Otra de las características funcionales que posee SCOM es mantener la información actualizada lo más posible. Este aspecto contempla la activación automática del Reporte por llora con el objeto de mantener constantemente actualizada la información proveniente del SI2.** 

Como ya se ha mencionado, cada hora exacta, SCOM activa lo que se hace llamar el **Reporte por llora,** En este proceso de actualización de datos entran los siguientes programas que ya han sido listados previamente y de la manera que a continuación se explica:

#### **• CAPTURE**

Baja la información que en esos momentos se encuentra almacenada en la memoria, al archivo RECVBUF LLOG, con objeto de obtener un reporte con la información más reciente posible.

**• ARIES** 

Hace una copia exacta del archivo RECVBUF LLOG en el archivo REPLIST.LOG, y utiliza éste para filtrar la información y la almacena en archivos tipo texto. Todos los reportes que no procesa ORANP, se guardan en el archivo MMC.BIT, es decir, todos aquellos cuyo número de reporte no sean: 048, 052, 156 y 035,

#### **• FIT\_STAT**

Pasa la información de archivos tipo texto a los archivos correspondientes en formato 'DBF'. Genera el reporte de la hora actual almacenando la información en el archivo BROWSE.TXT.

• SCOM

Muestra el reporte por hora generado y almacenado en el archivo BROWSE.TXT. Si existen reinicios o re•arranques del sistema S12 que exceden los umbrales que se definieron previamente en la instalación de SCOM en la opción de **Parámetro Generales** de ORANP, entonces se observa en la parte superior izquierda del menú principal de SCOM la señal de ALARMA DE LA CENTRAL,

## **2.5.- PROGRAMAS DE SCOM.**

Esta sección tratará brevemente de la utilidad y funcionamiento de los programas que integran a SCOM y en la siguiente tocará con mayor detalle a ORANP y **a** TERM debido a que en la primer versión de COSMOS NSC sólo éstos fueron considerados.

#### **2.5.1.- ORANP.**

**The State of Contraction** 

**ORANP** será explicado con mayor detalle en las siguientes secciones por ser **el programa que** junto con TERM, fue integrado al Nuevo sistema COSMOS **NSC para la operación y mantenimiento** de centrales NSC.

## **2.5.2.- 'I'ERM.**

**TERM** es un programa emulador de terminal para trabajar con la "Comunicación Hombre Máquina" de SI2 cuyo funcionamiento es en un ambiente de una IBM PC o compatible,

**TERM** cuenta con:

- Comunicación Hombre Máquina.
- Diccionario de errores.
- Monitor de diálogo.
- Edición de comandos.
- Ayuda.
- Compatibilidad con diferentes versiones de S12.

#### **2.5.2.1- Comunicación Hombre Máquina.**

Para la comunicación hombre máquina TERM proporciona:

- Establecimiento y cancelación de diálogo.
- Envio de comandos directamente tecleados por el operador.
- Envio de comandos mediante teclas asignadas.
- Repetición de comandos por medio del monitor de diálogo,
- Almacenamiento de diálogo,
- Impresión de respuesta del S12,
- Configuración de la velocidad de transmisión,

## **2.5.2.2.- Diccionario de Errores.**

**SARA COMPETITION** 

El diccionario de errores se cuenta disponible en disco duro y puede ser desplegado fácilmente desde TERM.

Este diccionario es una lista de todos los diferentes errores que puede reportar en **algún** momento el SI2, en él se pueden hallar sugerencias para resolver el error señalado así como la naturaleza del error (hardware o software). Un ejemplo se muestra en la figura 2.5.

#### **2.513.- Monitor de Diálogo.**

El monitor de diálogo permite llevar al registro de la comunicación sostenida entre el operador y la máquina desde el momento en que ésta se efectúa, proporcionando:

- Almacenamiento de diálogo.
- Visualización del diálogo almacenado.
- Selección de bloques de datos (comandos).
- Edición de bloques de datos (comandos).
- Transmisión de bloques de datos (comandos)

# **2.5.2.4.- Edición de Comandos.**

En la edición de comandos se cuenta con:

- Introducción del comando y asignación del mismo a teclas.
- Almacenamiento de comandos en disco duro o flexible.
- Acceso a archivos de comandos.
- Despliegue del directorio de los archivos de comandos.
- Selección de los archivos de comandos a través del directorio.
- Funciones de administración (borrar y renombrar archivos).

#### **2.5.2.5.- Ayuda.**

Ŷ

La ayuda se presenta desde el inicio de la sesión por medio de la visualización de las funciones disponibles, así como su uso. Esto permite al usuario operador la Terminal prácticamente sin consultar el manual de operación.

#### **2.5,2.6,- Compatibilidad con Diferentes Versiones de S12.**

**TERM** permite trabajar con las diferentes versiones existentes de S12. inclusive con centrales que presentan el circuito de linea evolucionado (ELC), así como con las centrales que son Centros de Servicios de **la** Red (NSC) cuyo funcionamiento es el de centralizar la operación y mantenimiento de varias centrales.

| S1240 - PORMA DE DESCRIPCION DE ERRORES TELMEX-7                                                                                                    |
|----------------------------------------------------------------------------------------------------|
|                                                                                                    |
| Tipo de error • M_ERT117_TUM_RESP_FAUL<br>и                                                                                                    |
| Descripción del error:<br>Existo una respuesta de túnel viniendo de un puerto de la<br>red no tomado. (Respuesta inesperada).<br> UI-1 : Rutina UIB7_IUNNEL_EVI_IREAIMENT                                                                                                    |
| 2<br>Tipo de Error:                                                                                                    |
| Palla de Software<br>Reporte de sole notificación<br>Palla de Hardware (permanente)<br>Palla de Hardware (transitorio)<br>×<br>Prom, tolerable de transitorios (x/tiempo)<br>por tipo de dispositive<br>Tipo de dispesitivo - M NDI TASL Prom - 5/10. min <br>Tipo de dispositivo - M NDI ASIL Prom - 5/10. min <br>(n)<br>(w)<br>Tipo de dispositivo - M.MDT.182L, Prem - 5/10. min<br>くの)<br>Tipo de dispesitive - M.MDT.283L Prom - 5/10. min<br>(w) |
| b.<br>Acción Local en caso de fallas de Mardware:                                                                                                    |
| Piltrado requeride<br>Cenfirmación requerida<br>Disparo de crossover (ELC)                                                                                                    |
| Acción Central de Mantenimiento para fallas de Hardwaret<br>4.                                                                                                    |
| Sólo impremión de reperte<br>Vorificar<br>ĸ<br>Doshabilitar (en fulla)<br>Deshabilitar (falla en tráfico)<br>۰<br>Dashabilitar (a falla extarna)<br>Inicializar<br>lnicializar (falla ext fuera)                                                                                                    |
| Motas y/e acciones adicionales:<br>Si existe falla grave, se requiere correlación de la red.<br>(*),,,,,,,,,,,,<br>                                                                                                    |
| ь<br>Definición de Estructura de Datos de Usuario:<br>(En total: 10 bytee)                                                                                                    |
| Los hytes no usados deben ser inicializados a<br>nara<br>una impresión limpia.                                                                                                    |
| Siunificade<br>Modo ó tamaño<br>Mombre campo!                                                                                                    |
| M_TI_PORT-ID 1 Byto<br>PORT_ID<br>81.<br>TUNNEL HORD<br>byte bajo<br>H.J_.<br>TUNNEL WORD<br>8.3<br>bûte alto                                                                                                    |
| No. de bytes significativos: 3<br>Datos de Usuario: N (S/N)                                                                                                    |

**Figura 2,5. Ejemplo de un Archivo del Directorio de Errores** 

#### **2.5.3.- MAT.**

าร์ตเลย (วิสต์ในสาขาวิวั

**El programa MAT está diseñado para correr en una computadora personal IBM o compatible, simulando una VDU, para permitir la verificación de ORJ's sin supervisión así como el uso de ORJ's para verificar datos en S12. El lenguaje de comandos de MAT especifica el control y envio de estos ORJ's.** 

**MAT está escrito en lenguaje de programación Pascal combinando un pequeño número de rutinas en ensamblador utilizadas principalmente en la comunicación con S 12. Corre en una computadora personal PC IBM ó compatible,** 

 $-69 -$ 

la cual se conecta como una VDU a través de la interface RS232 del canal del MMC en un P&L activo de S12.

Ventajas del uso de MAT:

- No se requiere supervisión del operador. MAT permite enviar automáticamente ORJ's al SI2, facilitando al operador ejecutar otras tareas.
- Actualización automática de datos. La actualización de datos en el disco duro del S12 puede ser automatizada y será ejecutada, sólo con las llamadas necesarias del operador, para rectificar los errores que MAT no puede resolver.
- Menor cantidad de datos de entrada. Una vez creado un archivo de entrada de MAT, puede ser usado nuevamente para correr ORJ's similares.
- Envío de ORJ's en forma confiable y consistente. Ya que MAT acepta archivos de comandos asociados como una
	- entrada, se debe tener cuidado de modificar y generar correctamente el archivo de comandos, Usando MAT se reduce la ocurrencia de ORJ's mal terminados.
- Reduce cargas al operador para tareas repetitivas. Muchos de los ORJ's son muy similares en formato y deben ser enviados en una secuencia específica, por lo que el operador ocupa mucho tiempo repitiendo los mismos comandos, MAT permite liberar al operador de esta carga.
- No se requieren modificaciones en el software del S12.
- No se requieren cambios en el hardware del S12,

## **2.5.4.- SEATP.**

SEATP ( Sistema de Envio Automático de tareas Avanzado) trabaja especialmente para complementar al programa MAT, facilitando la creación de los archivos de comandos de entrada a MAT.

MAT acepta como entrada un archivo que contiene ORJ's combinados con instrucciones de MAT. La opción del procesador de SEATP crea y mantiene los archivos de entrada a MAT permitiéndole al usuario crear archivos esqueletos **(también llamados SKL).** 

la cual se conecta como una VDU a través de la interface RS232 del canal del MMC en un P&L activo de S12.

Ventajas del uso de MAT:

- No se requiere supervisión del operador. MAT permite enviar automáticamente ORJ's al S12, facilitando al operador ejecutar otras tareas.
- Actualización automática de datos. La actualización de datos en el disco duro del S12 puede ser automatizada y será ejecutada, sólo con las llamadas necesarias del operador, para rectificar los errores que MAT no puede resolver.
- Menor cantidad de datos de entrada. Una vez creado un archivo de entrada de MAT, puede ser usado nuevamente para correr ORJ's similares.
- Envio de ORJ's en fonna confiable y consistente. Ya que MAT acepta archivos de comandos asociados como una entrada, se debe tener cuidado de modificar y generar correctamente el archivo de comandos. Usando MAT se reduce la ocurrencia de ORJ's mal terminados.
- Reduce cargas al operador para tareas repetitivas. Muchos de los ORJ's son muy similares en formato y deben ser enviados en una secuencia especifica, por lo que el operador ocupa mucho tiempo repitiendo los mismos comandos. MAT permite liberar al operador de esta carga.
- No se requieren modificaciones en el software del S12.
- No se requieren cambios en el hardware del S12.

## **2.5.4.-** SEATP,

ý

SEATP ( Sistema de Envio Automático de tareas Avanzado) trabaja especialmente para complementar al programa MAT, facilitando la creación de los archivos de comandos de entrada a MAT.

MAT acepta como entrada un archivo que contiene ORJ's combinados con instrucciones de MAT. La opción del procesador de SEATP crea y mantiene los archivos de entrada a MAT permitiéndole al usuario crear archivos esqueletos (también llamados SKI,).

En SEATP existen opciones para crear, editar y observar esqueletos, introducir los valores de los símbolos, traducir los esqueletos en archivos TRN y enlazar varios esqueletos traducidos. Todas estas acciones se accesan a través de un panel en el cual se explica el uso de todas las teclas necesarias.

SEATP maneja 5 clases de archivos cuyas extensiones son:

- MM'
- PIM.
- SKL
- SYM
- TRN

El procesador del programa SEATP está diseñado para facilitar la creación y mantenimiento de los archivos de entrada de NiAT.

Existen tres diferentes fases del procesador:

- Creación del archivo de símbolos.
- Traducción.
- Enlace.

Las fases del procesador siguen una regla de proceso "inteligente". Sólo se procesarán los archivos que se han actualizado desde el último proceso. Esta forma inteligente de ejecutar la acción se lleva a cabo comparando la fecha y hora del archivo fuente del archivo destino. Esta dependencia se encuentra entre:

El archivo SKI, (fuente) y el archivo SYM (destino) para iniciar la creación del archivo de símbolos.

Los archivos SKL y SYM (fuente) y el archivo TRN(destino) para iniciar la fase de traducción.

El archivo TRN(fuente) y el archivo MAT(destino) para iniciar la fase de enlace.

#### **ARCHIVOS DE EXTENSION**

Magharing Sandar Corporation

Lista descriptiva del procesador: contiene toda la información para una tarea. Es decir, los nombres de todos los archivos esqueleto (archivos SKL) - con sus apropiados archivos SYM y TRN - los códigos de enlace y el nombre del

## *Capítulo 2 Descripción de SCOM*

archivo de salida, Estos archivos se puede salvar, recuperar y ejecutar con una sola tecla, Su información se muestra en una sola pantalla, donde se pueden editar varios de sus campos,

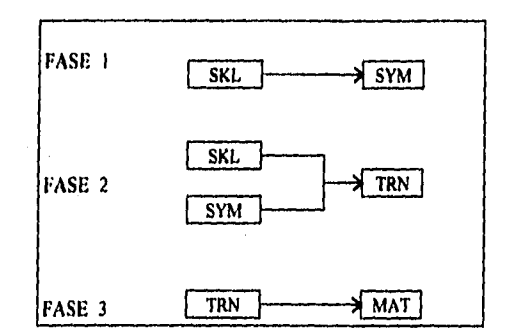

#### **Figura 2.6. Las Tres Fases en el Proceso de SEATP.**

## **ARCHIVOS DE EXTENSION SKL.**

SEATP usa estos archivos como entrada. Son una combinación de ORJ's necesarios para ejecutar una acción especifica. Contienen:

**• Instrucciones MAT.** 

Estas instrucciones son lineas especiales que MAT usa para controlar el proceso en linea de varios ORJ's.

**• Instrucciones SEATP.** 

Construcciones especiales que SEATP usa para ejecutar acciones específicas. Estas instrucciones no aparecen en el archivo final de entrada para MAT.

**• Lineas ORJ.** 

Son ORJ's que necesitan enviarse a la central S12. Un ORJ se distingue en el archivo esqueleto con el indicador '##' al inicio de la línea.

**• Comentarios** 

richt an

Un archivo esqueleto puede contener comentarios: texto descriptivo para una posterior referencia. Los comentarios se encierran entre las llaves '(` y'}', así como los que van después de un punto y coma ';'.

**Los archivos SKL están relacionados con un archivo de símbolos que contiene los valores para los símbolos usados por el archivo esqueleto. Combinando los esqueletos con el archivo de símbolos ( y reemplazando los símbolos usados con su valor) se genera un archivo esqueleto traducido TRN. Para que tenga lugar la traducción, se ejecuta un completo chequeo de sintaxis de MAT.** 

**El archivo de entrada a MAT (que es una tarea) consiste de varios esqueletos traducidos y enlazados de acuerdo a las especificaciones del usuario.** 

# **ARCHIVOS DE EXTENSION SYM.**

**La creación del archivo de símbolos es la primera de la tres acciones del procesador.** 

**La opción se iniciará tomando como entrada el archivo SKI, y generando el archivo SYM.** 

**En la creación del archivo de símbolos el usuario introduce un valor para cada símbolo usado en el esqueleto.** 

**Estos valores se salvan en el archivo de símbolos donde se leerán durante la fase de traducción para reemplazar cada símbolo con su valor.** 

#### **ARCHIVOS DE EXTENSION TRN.**

**En la segunda acción del procesador que es la traducción, se combinan los archivos SKL esqueletos con los archivos de símbolos SYM para generar un archivo esqueleto traducido TRN. Aquí se realiza un completo chequeo de sintaxis.** 

#### **ARCHIVO DE EXTENSION MAT.**

**Archivo de salida que se usa como archivo de entrada para el programa MAT. Contiene todos los archivos TRN enlazados con los ORJ's numerados secuencialmente y las etiquetas reemplazadas por los números apropiados.** 

**Este archivo se genera en la última acción del procesador: Etapa de Enlace que se encuentra después de la creación del archivo de símbolos SYM y después de la traducción en la que se crea el archivo TRN.** 

## **2.5,5.- ET.**

Editor de Texto es un editor que permite crear o modificar archivos ASCII, utilizando ciertas facilidades que son comunes a la mayoría de los editores comerciales,

Entre sus principales características se encuentran:

- Pantalla de ayuda.
- Pantalla de edición con una área de trabajo (23 líneas) y una línea en la cual se muestran algunos mensajes así como el estado del editor.
- Facilidades de macros.
- Modo de inserción y sobre escritura.
- Mover copiar y borrar líneas, ya sea marcando un bloque o indicando un determinado rango.
- Unir determinado archivo al archivo en uso.
- Escribir parte o todo el archivo actual a un segundo archivo.
- Buscar y reemplazar caracteres.
- Ubicarse rápidamente en una determinada línea del archivo actual,
- Definir tabuladores.
- 122 caracteres por línea.
- Utilización dinámica de la memoria.
- Utilización de marcas para indicar el nombre del archivo a cargar.
- Impresión del archivo completo en uso o partes del mismo.

Durante una sesión de ET pueden aparecer mensajes en la última línea (línea de estatus). El mensaje dependerá de la situación que se presente. En ocasiones el mensaje no aparece en la última línea sino a la mitad de la pantalla.

#### **2.5.6.- Programación de Tareas.**

Esta parte de SCOM permite ejecutar a un día y hora programados, tanto ORJ's que previamente fueron editados fuera de línea en SEATP, como cualquier otro programa de aplicación de usuario.

Para el primer caso se especifica el archivo con extensión AOS que contiene las tareas de interés que el S12 realizará dependiendo del día y hora que el operador establezca. Al cumplirse el tiempo programado, se ejecuta

**automáticamente MAT y toma los comandos definidos en el archivo ".AOS" señalado y los envía al S12, espera la respuesta y analiza la misma para terminar.** 

**Para el caso de un aplicación de usuario, se requiere introducir su nombre y extensión en el mismo campo donde va el archivo con extensión AOS, corno se explica en el párrafo anterior.** 

## **Utilerlae.**

**Esta parte de SCOM consta de varios programas para evaluar el comportamiento de una central SI2. Consta de los siguientes programas:** 

- **Cumplimiento y Eficiencia**
- **Alarmas**
- **Anomalías**
- **Ver Base de Datos**

## **2.3.7.1.- CUMPLIMIENTO y EFICIENCIA.**

**CUMPLIMIENTO y EFICIENCIA son programas estadísticos que nos permiten evaluar el comportamiento de una central telefónica del SI2 en base a los datos capturados por el programa ORANP.** 

**No actúan en línea con S12 y los datos que se requieren son tomados de las bases de datos creadas por ORANP, de allí que sean denominados programas de pos-proceso.** 

**CUMPLIMIENTO y EFICIENCIA realizan diferentes cálculos en base a los cuales, se podrán llevar a cabo las acciones pertinentes para mejorar el funcionamiento de SI2 en caso de ser necesario.** 

#### **EFICIENCIA se encargará de medir:**

- **Eficiencia de facturación.**
- **Eficiencia interna de conmutación.**
- **Eficiencia por vía de entrada.**
- **Eficiencia por vía de salida.**
- **Pérdidas totales.**

**CUMPLIMIENTO evalúa por su parte:** 

- **Calidad de servicio.**
- **Llamadas en conversación.**
- **Efectividad en la conmutación.**
- **Demanda de tráfico efectivo.**
- **No. de recargas de procesador.**
- **No. de reinicios de procesador.**

**EFICIENCIA evalúa del comportamiento de una central tipo LOCAL y/o CLD del SI2, desde el punto de vista de las troncales conectadas a la central. En base a estos datos se podrá evaluar el estado que guardan las troncales conectadas y el funcionamiento de la central propia y distante.** 

**Estos programas están desarrollados para correr en una computadora personal IBM o compatible que contenga disco duro (20 Mbytes) y Sistema Operativo versión 3.3 o mayor.** 

# **2.5.7.2.- ALARMAS.**

**ALARMAS es un programa que pennite observar en pantalla el comportamiento de una central telefónica en base a los datos estadísticos de reportes de alarmas capturados por el programa ORANP en una central SI2.** 

**ALARMAS dispone de tres opciones en su menú principal para desplegar:** 

- **Todas las alarmas**
- **Por tipo de alarma**
- **Por NA (Network Address Dirección de Red).**

**Para cada una de estas opciones se despliega la correspondiente información ilustrada en seguida:** 

**Todas las alarmas:** 

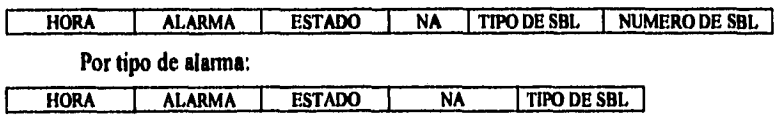

ir **Esta información se encuentra ordenada por tipo de alarma, estado de alarma y tipo de SRL.** 

**Por NA:** 

(高高级)3.10000

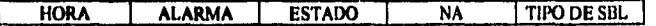

**Esta información se encuentra ordenada por NA, tipo de SRL tipo de alarma y estado de la alarma.** 

**Para todas las opciones el máximo número de lineas a visualizar en la pantalla es de 500, requiriéndose imprimir los resultados para ver el listado completo.** 

**La opción G para gráficas muestra en el eje horizontal el tipo de alarmas y en el eje vertical la cantidad de ellas. Para una mejor definición del número de alarmas, esta información se presenta en tres columnas para cada alarma. La primera columna indica el total de veces que se presentó la alarma. De ese total, la segunda columna indica cuántas veces esa alarma tuvo un estado activo y la tercera cuántas veces se desactivó dicha alarma.** 

#### **2.5.7.3.- ANOMALIAS.**

**Anomalías es un programa que permite observar en pantalla el comportamiento de una central telefónica en base a datos estadísticos de reportes de anomalías capturados por el programa ORANP en una central S12.** 

**Los datos que ANOMALÍAS toma de los reportes generados por S12 son procesados y al término presenta una tabla con los resultados obtenidos. Los registros tienen los datos siguientes:** 

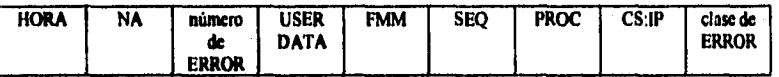

**Todos los datos presentados están separados por dias y al fin se da una indicación de cuántos reportes se desplegaron.** 

**El listado en modo texto indica todos los reportes de error que se recibieron. Para saber cuántas veces se repitió un error, se selecciona la opción G para visualizar el resultado de forma gráfica. En la pantalla aparecerá un diagrama de barras indicando el número de error y la cantidad de estos. Los datos se presentarán en grupos de 12 errores diferentes. Si la cantidad de estos fuera mayor, la opción C para continuar, permite visualizar más errores.** 

# **2,5.7.4.- Ver Base de Datos.**

**Esta parte de Utilerias permite observar el contenido de los archivos que forman las bases de datos del sistema SCOM.** 

**Se almacena la información hasta por un mes de los cinco tipos de reportes que analiza ORANP: reportes de anomalías, de Bloques de Seguridad,** de **pruebas de rutina, de medición y de alarmas.** 

**La observación de esta información es muy útil para el operador, sobre todo para darse cuenta si se está procesando correctamente la información que llega del 512.** 

## **2.6.- ARQUITECTURA Y FUNCIONAMIENTO DE ORANP.**

**Se puede considerar prácticamente que el corazón del Sistema Computarizado de Operación y Mantenimiento ( SCOM ) lo constituye el Analizador de Reportes de Salida Avanzado (ORANP), en vista de las importantes funciones que éste desempeña en aquel. Cabe mencionar en este espacio que originalmente ORANP estaba conformado por los programas: ARIES, FLT\_STAT, CAPTURE, COMXX\_YY, entre los más principales. SCOM vino a ser entonces un despachador de los diferentes programas que lo integran, como ya se ha detallado más arriba. Es así que realmente "SCOM" es el nombre que se le dio a todo ese conjunto de programas destinados a la operación y mantenimiento de centrales S12.** 

**Las funciones que a continuación se explican son propias de ORANP aunque algunas de ellas ya se han explicado considerándolas dentro del ambiente SCOM. Ahora bien, ésta es una sección para ORANP. Como éste fue integrado a SCOM, sus funciones se las considera también de SCOM.** 

- **Función de multitarea**
- **Filtra la información**
- **Organiza la información**
- **Información actualizada**
- **Parámetros iniciales de funcionamiento**

## **2.6.1.- Función de multitarea.**

**Función de primera importancia: SCOM trabaja en un ambiente simple de multitarea permitiendo recibir la información que continuamente envía el SI2 en forma de reportes ; y al mismo tiempo, atender a las peticiones del operador desde el ambiente mismo de SCOM como desde cualquier otro paquete software de aplicación que corra en DOS, con sus debidas restricciones (cantidad de memoria, por ejemplo, etc,). Esta función ya fue explicada.** 

#### **2.61.- Filtra la información.**

**ORANP Captura la información que viene desde el S12 en forma de reportes, filtrando la que solamente es necesaria para SCOM.** 

**Este proceso lo lleva a cabo el programa denominado ARIES como apoyo a ORANP y también en cierta medida ordena la información dejándola a un nivel de preparación para que posteriormente sea llevada a archivos planos en formato DBASE HI PLUS mediante otro programa llamado FLT\_STAT.** 

**ARIES es activado cada hora y a cada petición de algún reporte por parte del operador.** 

**1.- Automáticamente CAPTURE baja la información contenida en su memoria reservada hacia el archivo RECVBUF11.00.** 

**2.-ARIES hace una copia de RECVBUFI,LOG en REPLIST.LOG.(Con el objeto de que CAPTURE continúe almacenando la información que pudiera seguir llegando en RECVBUF I .LOG).** 

**3.- De toda la información contenida en REPLIST.LOG ARIES extrae solamente la que corresponde a los siguientes reportes:** 

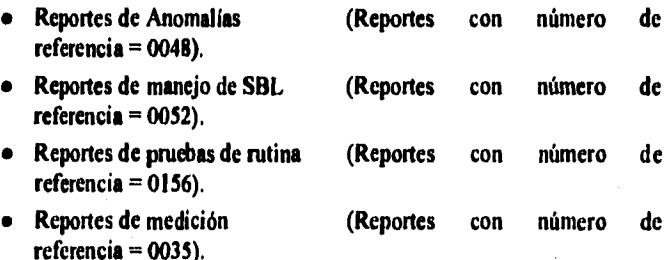

 $-79$   $-$ 

**ESTA TESIS NO DEGE**<br>SALIN DE LA DIBLIOTECA

• Reportes de alarmas (Reportes con número de referencia =  $0107$ ).

Toda la información restante la agrega al archivo bitácora MMCBIT.LOG.

A continuación se da un ejemplo de cada uno de los tipos de reportes tal y como los envía S12 a la microcomputadora,

## **REPORTE DE ANOMALIAS**

POPOCATEPETL TDM 1991-04-08 14:40:07 LU REP ANOMALIAS 0048 40: 0:0 CENTRAL. O CLASEERR TERR FMM SEC DR PROC CS IP NIVR DATOS-USUA HARDWARE 405 352 04 7411 E007 5020:6087 NING 7200 1174 3500 1800 0901

#### **REPORTE DE SBL's**

POPOCATEPETL TDM 1991-04-08 14:03:28 LU - 0052 ADMINISTRACION DE SBL VERIFICACION INTERNA REPORTE DE SBLS INVOLUCRADOS SIN EXITO

CENTRAL DR TIPO DE SBL NUM DE SBL TIPO DE ERROR . RESULTADO GLOBAL= SIN EXITO CENT=  $0$  DR = H'6423, DTCL  $=$  0  $= H'6423$  $=$  SBL  $= 2662$  $=$  473-DT ALMTRANS  $NUM = 2$  66 2, ETRAF A ETRAF

NUM DE REP NO SOLICITADO  $= 0052$ 

## **REPORTE DE RUTINAS**

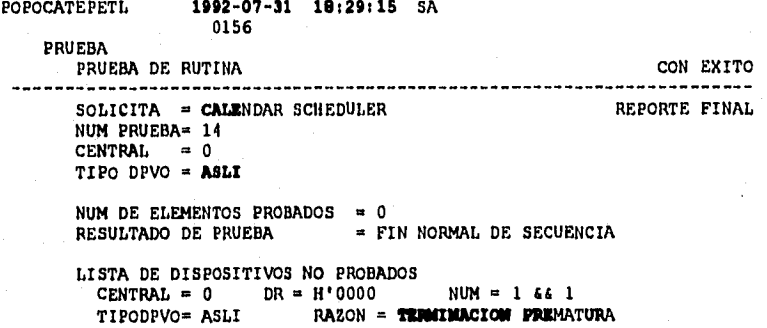

NUM DE REP NO SOLICITADO = 0156

31/07/9218:29CALEASLITERMINACION PREMATUR00000100000001 66 1

#### **REPORTE DE MEDICIONES**

POPOCATEPETL TDM **1991-04-08 14:03:03** LU SEC=12637920707 0035 MEDICIONES Y ESTADISTICAS RESULTADOS DE ESTADISTICAS GENERALES FECHA DE EMISION = 1992 8<br>PERIODO DE GRABACION = 10H OM - 14H OM<br>PERIODO DE SALIDA = 13H OM - 14H OM<br>NUM DE SALIDA = 1

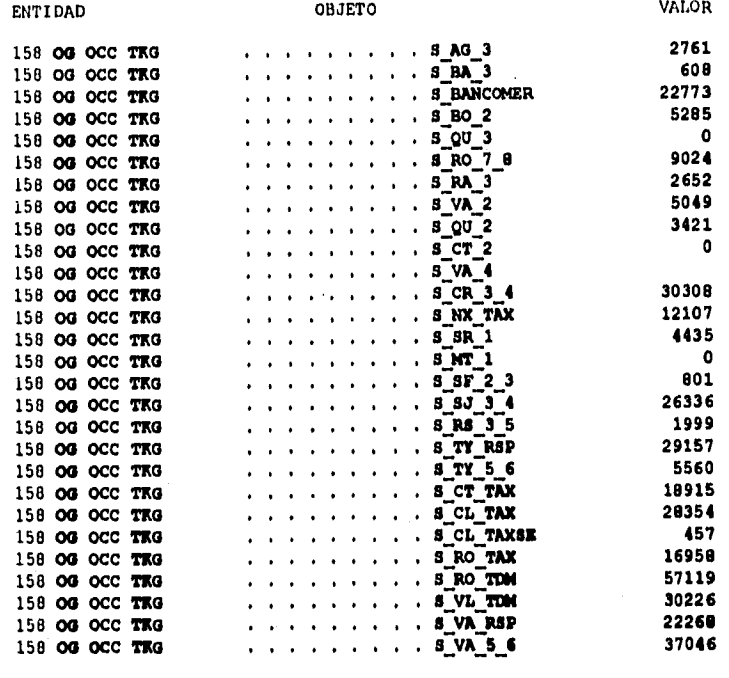

CONTINUA EL REPORTE =

# **REPORTE DE ALARMAS**

t

A PAGE CONTRACTOR OF A STATISTIC

POPOCATEPETL\_TDM **1991-04-06 14:03:20** LU REPORTE DE ALARMA

والمتكافئ والمتواصح والمتحاور

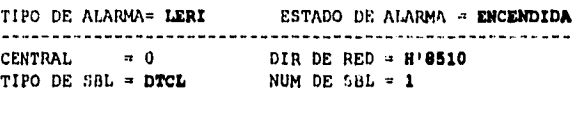

NUM DE RIP NO SOLICITADO - 1107

4.- ARIES crea tres archivos con la información de los reportes correspondientes a los tres últimos días incluyendo el de la fecha actual debido a que existen algunos de ellos que se quedan rezagados y no son enviados en su momento por la central S12, además de otras razones que más adelante en la descripción del Reporte por Hora se detallarán.

Cada archivo contiene un número determinado de registros o líneas de información los cuales corresponden al número de reportes que ese día fueron recibidos del S 12 de cierto tipo. Como podrá notarse, las extensiones de cada archivo que se listan en la siguiente tabla:

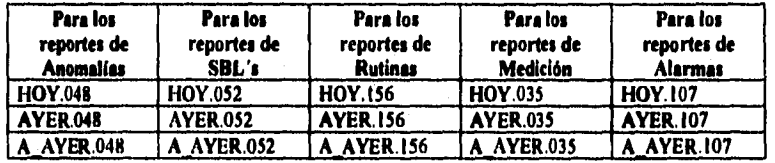

#### **Tabla 2.3.- Archivos de Texto que Manejo ARIES.**

Para los ejemplos de los reportes mostrados anteriormente se pueden observar los siguientes registros como un ejemplo del contenido de los archivos HOY.XXX donde "XXX" representa el número del reporte correspondiente.

Las negritas en los repones anteriormente listados son los datos que obtiene ARIES **para formar** los registros en texto que en seguida se muestran para cada tipo.

#### **Archivo de Anomalías HOV.048**

**AND AND REAL AND ARREST AND LONG AND ACTIONS OF A REAL PROPERTY.** 

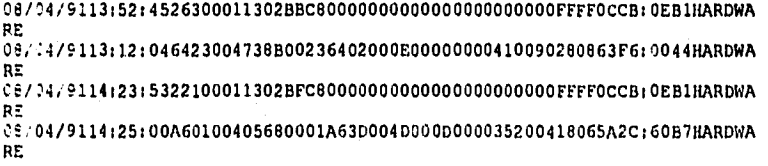

Capítulo 2 Descripción de SCOM

00/04/9114:21:4207010047305000107020000000000004100907E0063F6:0044NARDWA RE 08/04/9114:33:5785020010802BcC1000000000000000000000000050CCD:OED1HARDWA RE 08/04/1114:39:14050200473813000205010001100000000410090940063F6:0044HARDWA RE **00/04/9114:60:00741100605720011743500180009010035200420075020140117NARDNA RE** 00/04/9114:23:5322100011302BFC0000000000000000000000OFFFFOCCB:OEB1HAR:WA RE 08/04/9114:25:00A60100405680001A63000400000000035200418065A2C:60071AR1WA RE 08/04/9114:19:23543300113040CC20000000000000000000000FFFTOCCDOEURAF1WA RE 08/04/9114:20:00351300405680013353300170013000035200474065A2C:60B7RAR1WA RE 08/04/9113:52:452630001130213BC80000000000000000000000FFFF0CCB:OE6IHARDWA RE 08/04/9113:12:046423004136000236402000E00000000410090280063F6:0044HARDWA RE

**En este archivo, la primer línea corresponde a la información del reporte de anomalías mostrado más arriba. Cada linea es un solo reporte registrado el día y la hora correspondiente,** 

#### **Archivo de Bloques de Seguridad (SBL) HOV.052**

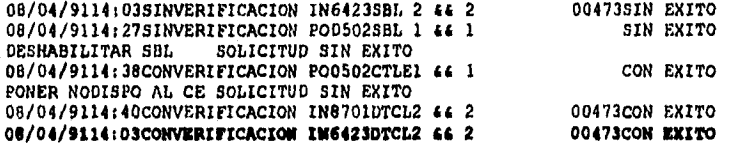

**En este archivo el último registro tiene la información correspondiente al reporte mostrado más arriba .** 

# **Archivo de pruebas de rutinas HOY.156**

31/07/9218:04CALEASLITERMINACION **PREMATUR0000010000001105 64** 105 001000010001105 66 105 **31/07/9218:29CALLAILITIRNIMACION PRLMATUR00000100000001 ii 1** 

**Este último registro tiene la información correspondiente al reporte que fue mostrado arriba.** 

#### **Archivo de Mediciones NOV.035**

 $\frac{d}{2}$ 

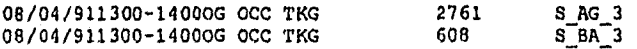

# **Capitulo 2** Descripción de SCOM

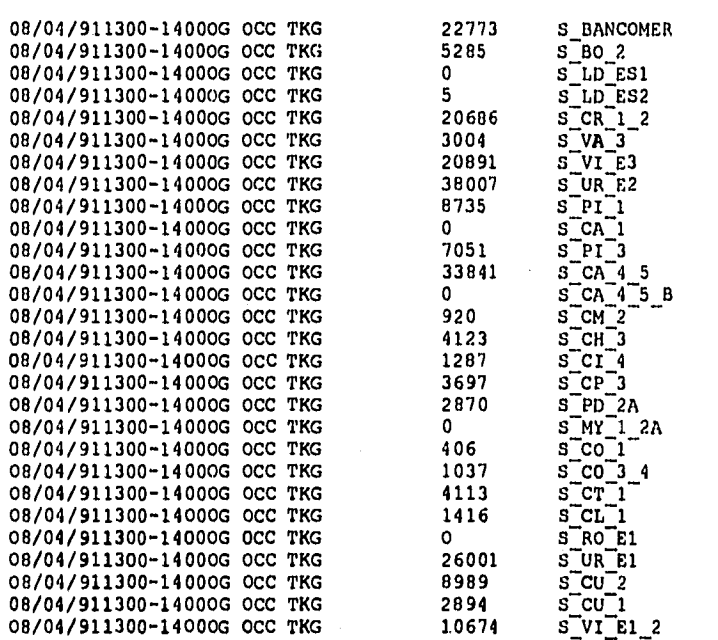

**En este archivo de mediciones todas sus lineas corresponden a la información del reporte de mediciones que fue mostrado en su momento.** 

# **Archivo de Alarmas HOY.107**

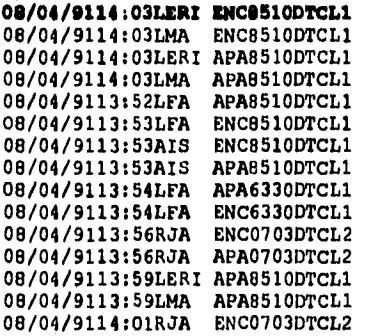

**La línea en este archivo agrupa la información del reporte correspondiente.** 

 $-84-$ 

**En cada uno de estos archivos, ARIES almacena la información en fonna de registros de manera tal que cada uno de estos contiene datos correspondientes a cada tipo de reporte. Así mismo, por tipo de reporte se distribuye la información para los días de hoy (archivos HOY.XXX), ayer (AYER.XXX) y anteayer A\_AYER,XXX. Realmente estos archivos son temporales pues sirven como auxiliares para posteriormente llevar la información al formato de archivos planos de DBASE III PLUS mediante el programa FLT\_STAT.** 

## **2.6.3.- Organiza la Información.**

**ORANP organiza la información capturada para ser utilizada posteriormente en la petición del operador relativa a los reportes de resultados.** 

**Una de las tareas del programa FLT\_STAT es la de pasar la información que dejó ARIES en formato tipo texto al formato DBASE III PLUS - extensión 'DBF'-, de esta forma se mantiene la información disponible para las peticiones que haga el operador.** 

**FLT\_STAT mantiene la información hasta por un mes:** 

- **ANOXX.DBF**
- **SBLXX.DBF**
- **MEASXX.DBF**
- **ROUTXX.DBF**
- **ALAXX.DBF**

**Donde XX representa e día del mes actual XX=01,...,3 1.** 

**Suponiendo que el die de hoy fuera 22 de junio, FLT\_STAT haría lo siguiente:** 

1

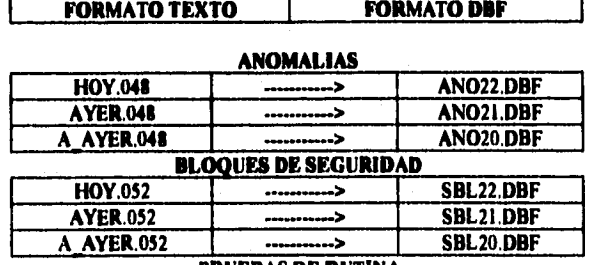

**PRUEBAS DE RUTINA** 

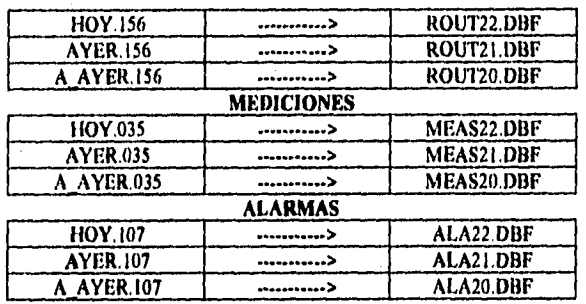

#### Tabla 2.4.- Relación de los archivos texto con **los** de formato DBASE III.

Cada una de las bases de datos *que corresponden* a cada tipo de reporte como se muestra en la tabla anterior, tienen definido un campo cuyo nombre **está**  relacionado con el dato del reporte de que se trata. En seguida se muestran las tablas que describen esos campos en las que se observan el tipo de dato (en todos los casos son tipo caracter), su tamaño y el valor que se da como ejemplo y el cual corresponde al de los reportes que fueron mostrados en la sección 2.6.2.

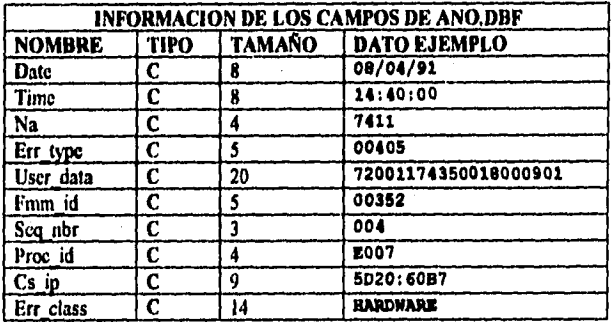

#### **Tabla 2.5A.- Campos del archivo ANO.DDE con Datos Como Ejemplo.**

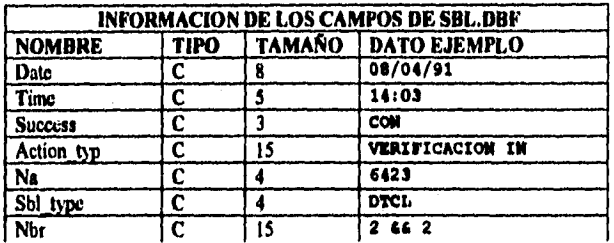

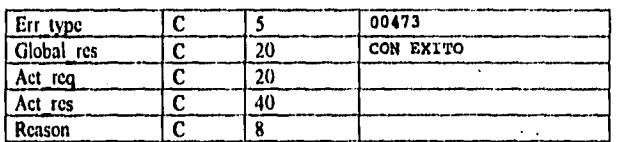

**Tabla 2.513.- Campos del archivo SBL.DBF con Datos Como Ejemplo,** 

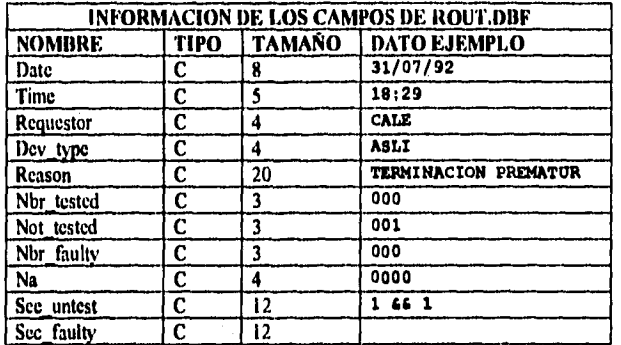

# **Tabla 2.5C.- Campos del archivo ROUT.D0F con Datos Como Ejemplo.**

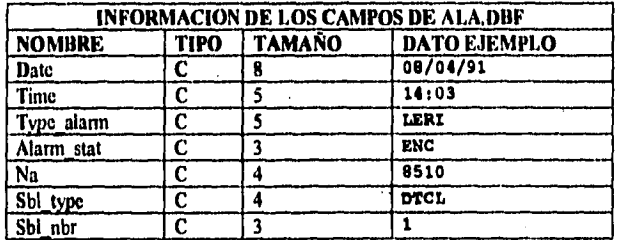

**Tabla 2.5D.- Campos del archivo ALA.DBF con Datos Como Ejemplo.** 

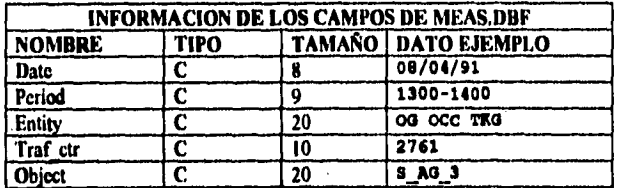

**Tabla 2.5E.- Campos del archivo M1EAS.DBF con Datos Como Ejemplo.** 

Todos los archivos cuya extensión es "DBF" se encuentran en el directorio C:\ORANP\DBF.

# **2.6.4.- Información Actualizada.**

ORANP contempla la activación automática del reporte por hora con el objeto de mantener constantemente actualizada la información proveniente del S I2 como ya fue descrito antes en la sección 2.4.4.

# **2.6.3,- Parámetros iniciales de funcionamiento.**

Presenta pantallas de entrada para la especificación de parámetros iniciales y de trabajo ordinario relativos a la configuración propia de la central S12, los cuales requiere SCOM tanto para la correcta interpretación de los reportes recibidos del S12 como para señalar en su momento las alarmas de funcionamiento de la central dependiendo del rango de tales valores.

# **CAPITULO 3**

#### EL CENTRO DE SERVICIOS DE LA RED

#### 3.1.- INTRODUCCION.

EL Centro de Servicios de la Red (NSC por sus siglas en inglés que significan Network Service Center) es un producto cuya función es centralizar las actividades de operación y mantenimiento en centrales públicas, Esta centralización no sólo beneficia a las administraciones telefónicas al reducir los costos de equipo, periféricos y personal de mantenimiento al ser compartidos, sino que al transmitir información relacionada al estado y operación de las centrales por medio del sistema de señalización por canal común CCITT No. 7, se utilizan de manera más eficiente el tiempo y habilidades del personal de mantenimiento, permitiendo la especialización de las funciones de operación y mantenimiento.

La supervisión de la operación de las centrales no atendidas o parcialmente atendidas, así como el monitoreo de alarmas, pennite que el personal de mantenimiento acuda inmediatamente al lugar que así lo requiera.

El software que compone al NSC, pennite el trabajo en conjunto de un NSC con diferentes centrales telefónicas, y otros NSC's conectados a él; en la Figura 3.1 se muestra un ejemplo de una red jerárquica de Operación y Mantenimiento (o grupo de NSC's especializados) donde se puede observar la existencia de NSC superiores y subordinados, esta organización está definida solamente por datos y es adaptable a los diferentes requerimientos de los usuarios dependiendo de sus necesidades de organización.

Para controlar la centralización de los servicios de Operación y Mantenimiento en un NSC, se realizan las siguientes funciones:

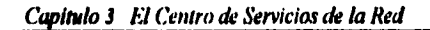

 $\mathcal{C}$ 

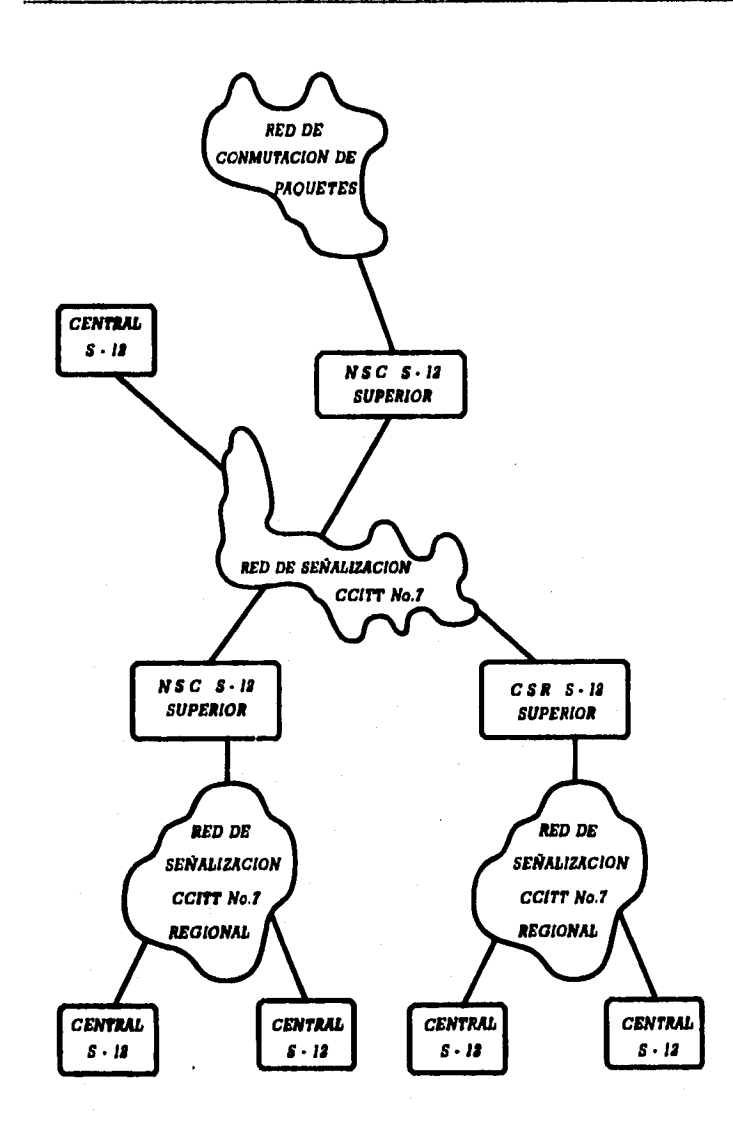

**Figura 3.1 Red Jerárquica de Operación y Mantenimiento.**
• Comunicación Hombre-Máquina (MMC).

Con la finalidad de enviar comandos de operador y recibir reportes incluyendo, verificaciones autorización de acceso, enrutamiento de reportes hacia otros NSC's así como el envio de los reportes a diferentes dispositivos.

• Transferencia de Archivos.

La transferencia de Archivos (datos de tarificación, datos de medición) se realiza a intervalos programados al ser solicitados por el personal del NSC o el software de alguna central asociada a este NSC.

- Transferencia de trabajos
- Transferencia y despliegue del estado de las alarmas.
- Copia de disco a cinta magnética de los archivos del NSC,
- Modificación y desplegado de los datos usados por el programa de servicio del NSC para administrar las funciones tales como modificación de la longitud de los archivos, reubicación del enrutamiento de los reportes de alarma, etc.

Considerando que el software del NSC es una extensión del software estándar de Sistema 12. la comunicación entre los diversos módulos software se lleva a cabo usando la interface normal de mensajes de Sistema 12,

La comunicación entre centrales se establece mediante la red de señalización por canal común No. 7, la cual no requiere enlace directo entre el NSC y las centrales controladas; el NSC actúa como nodo en la red CCS No. 7

De acuerdo a lo anterior las interfaces software del NSC son:

- La transferencia de mensajes entre los módulos software se realiza mediante el Sistema Operativo y el Manejador de red.
- La transferencia de mensajes entre el NSC y la central en que reside se realiza mediante el nivel de Transportación (TL) y la Red de Conmutación (DSN).
- Los mensajes entre el NSC y otras centrales conectadas a él, son enviados a través de: el software del TL, de la Parte de Control **de**  Conexión de Señalización (SCCP), del software CCITT No. 7 CCS y la red de Señalización de Canal Común (CCS).

La configuración básica de un NSC se compone de un red de conmutación digital con los siguientes módulos: módulo de Reloj y Tonos, módulos de Mantenimiento y Periféricos, módulos de Administración y Periféricos a los que pueden conectarse varios periféricos tales como:

• Unidades de desplegado Visual (VDU).

- **Impresoras.**
- **Panel de Alarmas,**
- **Unidades de disco**
- **Unidades de Cinta magnética.**

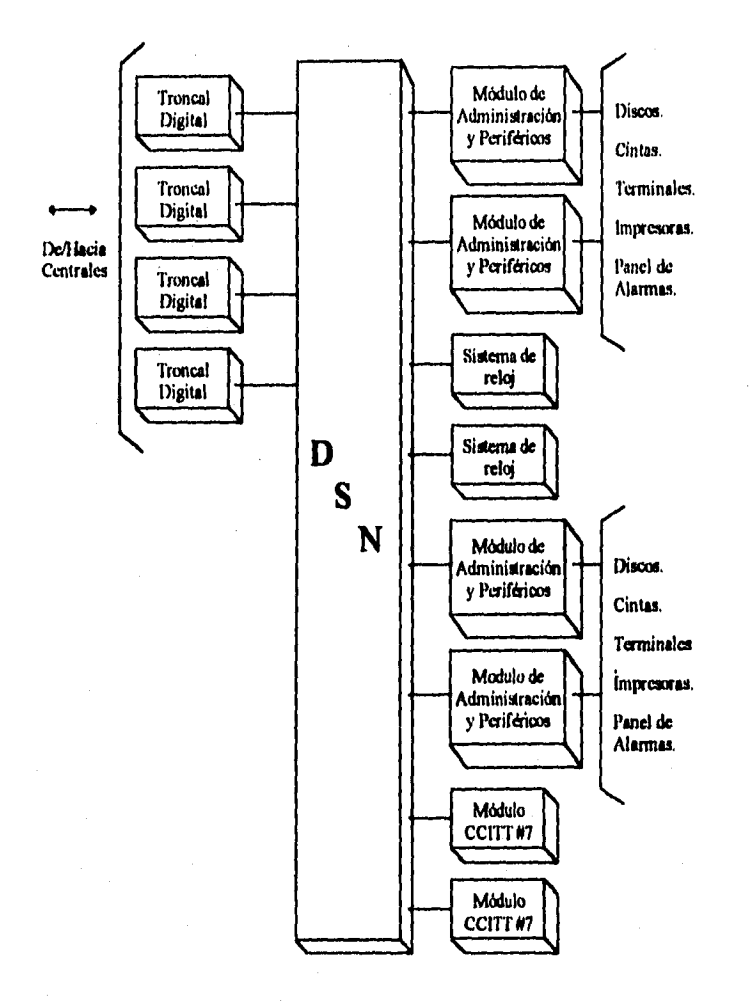

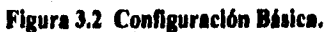

El tipo de funciones asociadas al NSC determina el número de módulos de periféricos se le asignan al NSC. La Configuración básica se muestra en la Figura 3.2.

En resumen las ventajas del NSC son:

- Proporciona mayor eficiencia y satisfacción laboral, al utilizar tiempo y habilidades del personal de mantenimiento de la manera más efectiva.
- La asignación de partes de repuesto y equipo de prueba, es más equitativa debido al constante monitoreo de alarmas y a la supervisión de centrales no atendidas o parcialmente atendidas, lo que implica enviar al personal de mantenimiento a realizar alguna reparación en el momento necesario.
- Centralización de las funciones de administración: turificación, mediciones, manejo de red etc.
- Asignación de diferentes funciones a diferentes NSC's especializados, es decir, es posible asociar una central a un NSC para manejar determinado conjunto de actividades (tarificación) y a otro u otros NSC's para otras funciones (mediciones, manejo de red).

# **3.2.- IMPLANTACION DEL NSC DE ACUERDO AL MODELO OSI.**

**Como es sabido, en los sistemas de transmisión de datos, las funciones de transportación y procesamiento de la información se realizan a través de diferentes niveles; los niveles más bajos se encargan de la transportación de la información mientras que los niveles más altos del procesamiento de datos.** 

**La comunicación entre las centrales y los NSC's debe realizarse de acuerdo con las recomendaciones CCITT y los estándares ISO para la Interconexión de Sistemas Abiertos (0S1).** 

**La clasificación y los rasgos generales de los niveles del modelo OSI son:** 

- **Nivel de Aplicación (nivel 7)** 
	- **Es el nivel más alto y representa los programas** de aplicación, los **operadores, equipo periférico, etc. Debido a que los procesos de aplicación realizan el procesamiento de la información y son el destino fmal de la información, reciben el nombre de "usuarios finales". Los niveles inferiores sirven de apoyo (únicamente) al nivel de aplicación.**

93

- Nivel de Presentación (nivel 6)
	- Este nivel formatea los datos procedentes de los procesos de aplicación para que otros procesos de aplicación los puedan interpretar. Consecuentemente la transmisión de los datos es independiente de los formatos de presentación de caracteres, de los caracteres de control, con lo que se puede conectar diverso equipo periférico.
- Nivel de Sesión (nivel 5)
	- El propósito del nivel de Sesión es establecer, apoyar y liberar una conexión lógica para transportar los datos entre usuarios. La realización de la conexión física real, se realiza utilizando los niveles inferiores.
- Nivel de Transporte (nivel 4)
	- Ejerce control sobre la distribución de los datos desde la fuente hasta el destino; con la ayuda de los servicios de los niveles inferiores, proporciona transportación universal. Realiza la última función necesaria para completar la **totalidad del** servicio de transporte.
- Nivel **de Red (nivel 3)** 
	- **Realiza funciones de distribución de datos y direccionamiento hasta el nodo terminal, haciendo uso de procesos de detección de errores y de recuperación,**
- **Nivel de Enlace de Datos (nivel 2)** 
	- **Proporciona comunicación hasta el primer nodo de la red con control de errores.**
- **Nivel Físico (nivel I)** 
	- **Este nivel transporta información estableciendo, manteniendo y liberando conexiones físicas.**

**La Figura 3.3 muestra una comparación entre el modelo de referencia OSI y CCITT No. 7.** 

**El software que compone al NSC se divide en dos grupos:** 

- **El relacionado con comunicaciones, dentro del cual se encuentran los subusuarios de la Parte de usuario de Operación y Mantenimiento (OMUP), utilizando las funciones de más bajo nivel proporcionadas por la red de Señalización de Canal Común.**
- **El que controla las actividades propias del NSC: compuesto por los módulos de Aplicaciones Adicionales que realizan las funciones de Programación de Tareas, manejo de ORJ's, Tarificación, etc.**

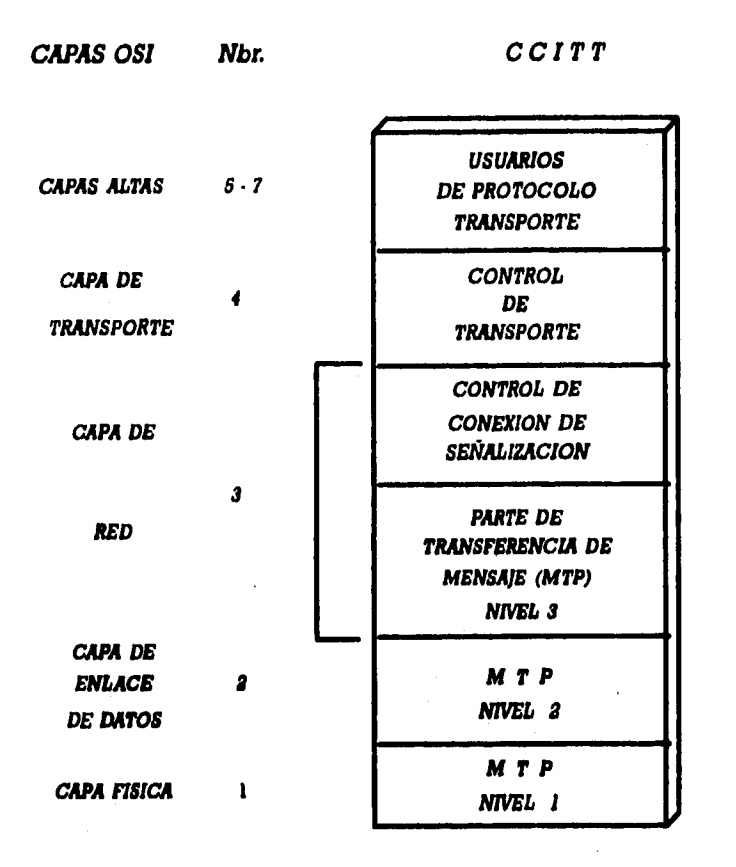

# **Figure 3.3 Comparación Entre Modelo OSI y CCITT No. 7**

**El software OMUP realiza las funciones del nivel siete del modelo OSI; sin embargo actualmente en el NSC no se implementan ni el nivel de sesión ni el de presentación, consecuentemente las funciones del nivel de aplicación en las centrales y en los NSC's se relacionan directamente con las funciones de transporte por lo que también se les denomina "Usuarios del Servicio de Transporte" (Usuarios TS).** 

 $-95$ 

فأسرائه للأمان فلهوا والمطهولون ورأيان والرياد

MARAHA ARA

VENS - 2014年4月

**Los usuarios OMUP se denominan de acuerdo a su localización, a los usuarios OMUP pertenecientes a las centrales conectadas al NSC se les conoce como EOS.** 

**A los usuarios pertenecientes a el NSC se les llama NOS.** 

**Cuando un Elemento de Control (CE) tiene dos o más usuarios TS, existe un programa asociado (FMM de Nivel de Transporte) el cual realiza las funciones del nivel 4; los usuarios TS pueden comunicarse únicamente con el nivel de transporte dentro del mismo** CE **tal como lo muestra la Figura 3.4.** 

**NSC** 

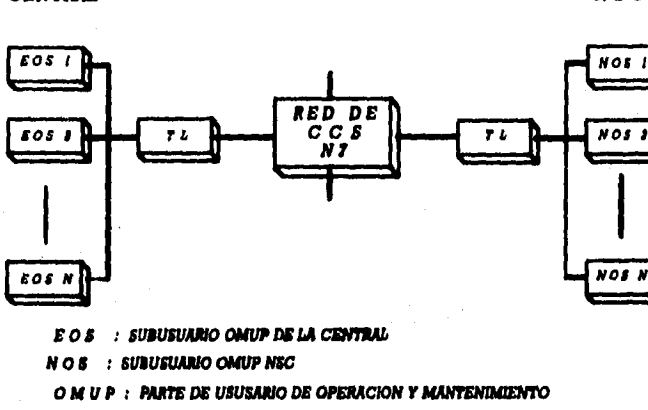

*T L : CAPA DE TIMMEPORT6* 

*CENTRAL* 

## **Figura 3.4 Usuarios De La Red No. 7.**

**Con la finalidad de definir le localización física de los niveles así como los tipos de usuarios OMUP, considerando la configuración de NSC asociado, así como los módulos de Administración y Periféricos, de Señalización No. 7, de Señalización de Canal Común, el de Troncales Digitales asociados; los niveles y tipo de usuarios serian;** 

- **Módulo de Administración y Periféricos.** 
	- **Las funciones de más alto nivel representan a los usuarios NOS, y el Nivel que representa es el nivel 4: Nivel de Transporte.**
- **Módulo de Señalización No. 7**

**• Las funciones de más alto nivel de Central se conocen como usuarios EOS, y también representa al Nivel de Transporte.** 

**Dentro de las funciones de más bajo nivel en la red CCS se encuentran los módulos de Señalización por Canal Común y de Troncales Digitales, en ellos se pueden identificar los siguientes niveles:** 

- **Módulo de Señalización por Canal Común** 
	- **Nivel de Red.**
	- **Nivel de Enlace de Datos.**
- **Módulo de Troncales Digitales** 
	- **Nivel Físico.**

# **3.3,- CONFIGURACIONES DEL NSC.**

**L'n NSC puede tener diferentes funciones asignadas y estar asociado a diferentes centrales, por ejemplo, una central puede asociarse con un NSC cuyas funciones sean las de supervisión de alarmas y comunicación Hombre-Máquina, pero cuando se requiera información de tasación y mediciones, dicha central deberá comunicarse con el NSC que tenga el control sobre dichas actividades. Es decir, los NSC pueden ser centros especializados y dependiendo de las funciones y la carga de trabajo de los mismos, existen tres configuraciones:** 

- **NSC INDEPENDIENTE**
- **NSC ASOCIADO**
- **NSC INTEGRADO**

**La configuración básica de un NSC consta de una red de Sistema 12 con diversos módulos tales como el de Reloj y Tonos, el de Mantenimiento y Periféricos, módulo de Administración y Periféricos.** 

**Los dispositivos que pueden conectarse, incluyen:** 

- **Unidades de despliegue visual (VDU)**
- **Impresoras**

ARCHARD HIT SON

- **Panel de Alarmas**
- **Unidades de disco**
- **Unidades de Cinta Magnética**

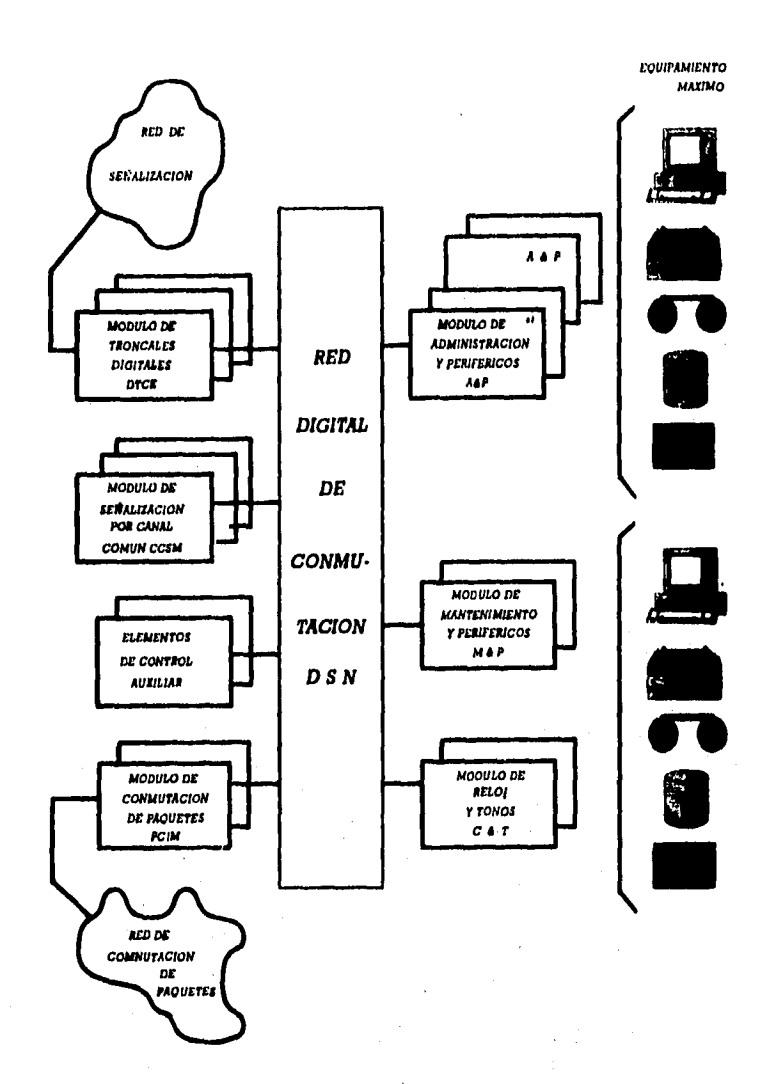

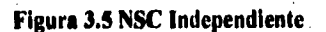

 $-98$ 

**Land by Call Law Links** 

## 3.3, NSC **Independiente.**

La configuración independiente se muestra en la Figura 3.5, y está formada por:

- Red digital de Conmutación (DSN)
- e Un par de módulos de Mantenimiento y Periféricos (M&P)
	- El M&P consiste de un par P&L (periféricos y carga) y un módulo de defensa que se utilizan para supervisar y reconfigurar los módulos equipados en el NSC.
- Par(es) de Módulos de Administración y Periféricos (A&P)
	- Estos módulos constan de un CE Peripheral Backup (PBCE) y un CE de Administración. La parte de Administración contiene las funciones de NSC y los módulos de aplicación centrales. Los periféricos están conectados al PBCE. El número de módulos A&P depende principalmente de la cantidad de periféricos necesarios para los trabajos del NSC sobre las centrales a supervisar.
- Dos Módulos de Reloj y Tonos (C&T) Módulos de Troncales Digitales o modems

Si el NSC es un nodo más dentro de la red de señalización, puede actuar como punto de transferencia de señal (STP) de ser así, deberá incluirse un módulo CCSM No. 7

## **3,3,2,-** NSC Asociado,

9

Un centro de Red Asociado puede ser considerado como un NSC independiente al cual se le agregó la capacidad de manejar tráfico telefónico (Ver Figura 3.6).

Esta configuración tiene la misma estructura funcional que un NSC independiente sólo que en este caso, el NSC y la Central asociada comparten la Red de Conmutación, el Módulo de Mantenimiento y Periféricos y el Módulo de Reloj y Tonos. De igual forma las interfaces de troncal digital con las centrales conectadas y los módulos de canal común pueden ser compartidos.

La comunicación entre un NSC Asociado y la central en la que reside se hace de la misma forma que si fuera remota, pero via la red de conmutación digital

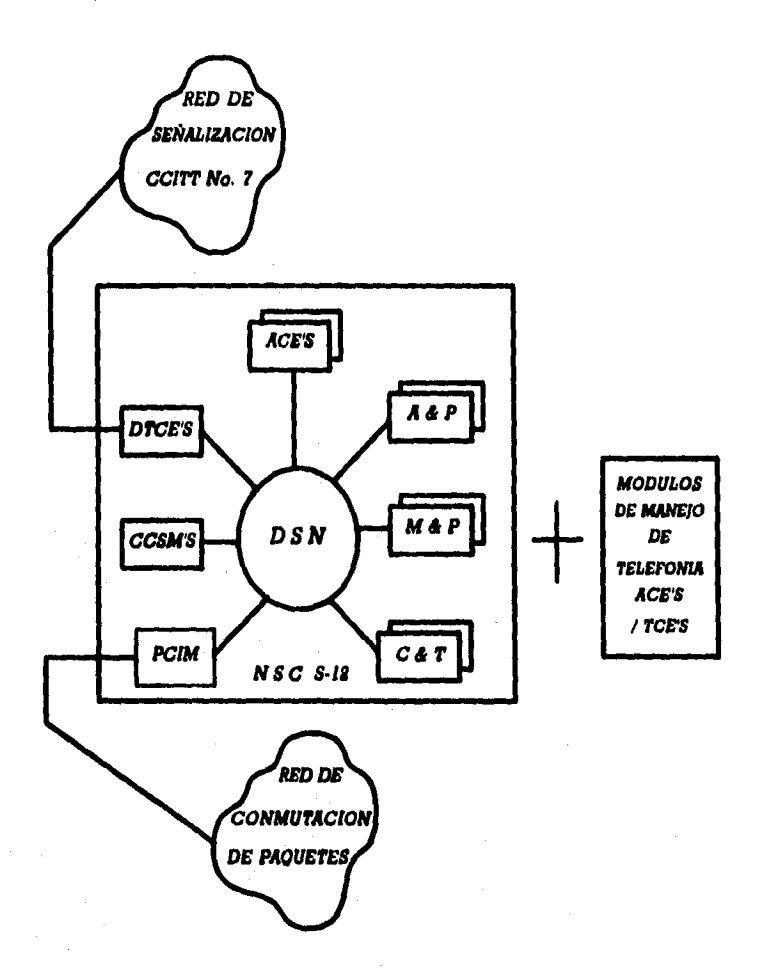

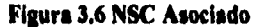

# **3.3.2.- NSC Integrado.**

外部部の合いエムマンド

**Esta configuración se usa en caso de que la red que controla el NSC sea muy pequeña (10,000 líneas por ejemplo) o que las funciones a ser llevadas a cabo por el NSC sean muy restringidas - sólo comunicación Hombre-Máquina o manejo de alarmas, En tal caso, resulta significativo y efectivo en costo usar la capacidad de** 

**entrada/salida de los Módulos de Mantenimiento y Periféricos de la central para las funciones del NSC; por lo que al agregar a una central de S12 un par de Elementos de Control Auxiliar (ACE) para manejo de mensajes de mantenimiento, se obtiene un NSC INTEGRADO (Ver Figura 3.7).** 

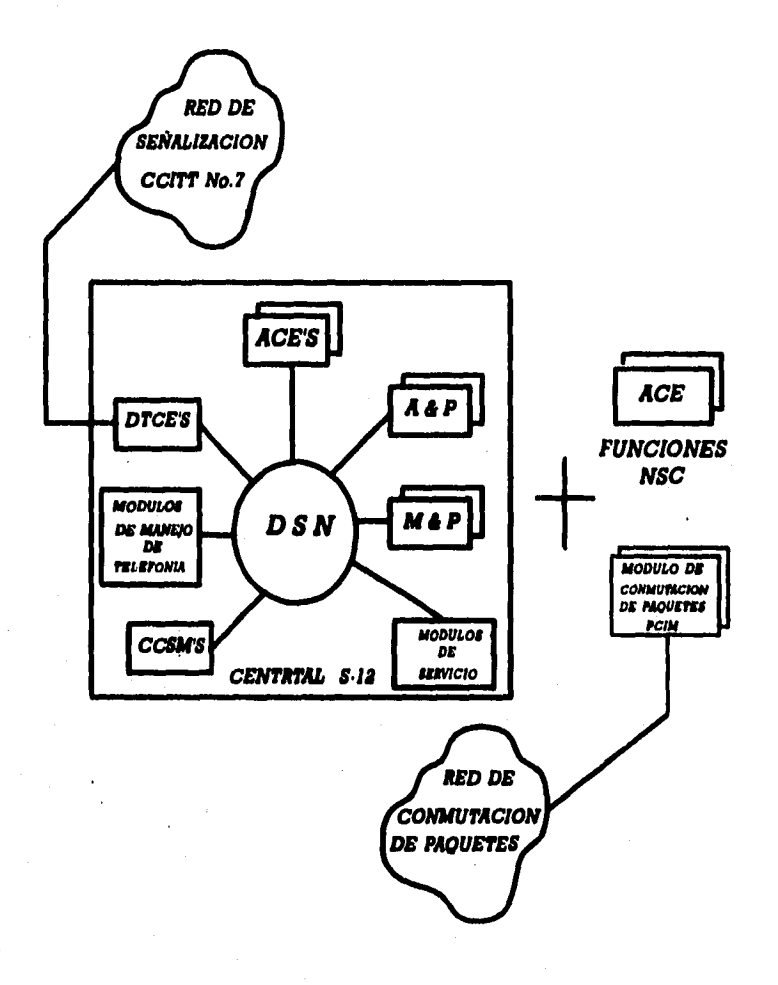

**Figura 3.7 NSC Integrado.** 

**Debido a lo anterior, esta configuración tiene las siguientes restricciones:** 

- **La carga del M&P relativa principalmente a funciones de mantenimiento y de entrada/salida de los módulos NSC así como la carga para manejar las funciones normales de la central debe permanecer en un cierto nivel, limitado por la capacidad del módulo**
- **El número de periféricos, que deberá conectarse al P&L tanto para el NSC como para la central, debe ser igual o menor al número de periféricos máximo que puede conectarse.**

**En síntesis la configuración del NSC integrado es casi idéntica a la del NSC Asociado, con excepción de los módulos A&P que se reemplazan por un módulo O&M y las funciones de entrada/salida que se efectúan compartiendo el módulo M&P con la Central.** 

# **3.4.- SERVICIOS DE OPERACION Y MANTENIMIENTO DISPONIBLES EN EL NSC.**

**Como se mencionó anteriormente, el software del NSC realiza funciones orientadas al control de Operación y Mantenimiento de la Central, dichas funciones (transferencia de archivos, estados de alarma, copia de archivos locales en cinta magnética etc.) pueden agruparse de la siguiente forma;** 

- **Comunicación Hombre•Máquina:** 
	- **Diálogo MMC**
	- **Monólogo MMC**
- **Transferencia de Archivos**
- **Transferencia de Alarmas**
- **Transferencia de Datos de Tarificación, Mediciones y Estadísticas**
- **Manejo de Red.**

## **Comunicación Hombre-Máquina.**

**El NSC tiene las mismas funciones MMC que se realizan desde una tenninal conectada a una central:** 

- **Recepción de reportes MMC desde las centrales conectadas al NSC y su enrutarniento hacia el sistema de entrada/salida.**
- **Intercambio de datos de diálogo orientado a MMC.**
- **Facilidad de acceso a archivos mediante un dispositivo remoto en la central conectada.**

### **Capitulo 3 El Centro de Servicios de la Red**

**Sin embargo, algunos comandos MMC serán especificos de NSC, es decir estas Tareas Solicitadas por el Operador (ORJ's), serán ejecutadas por los módulos software del NSC; para los ORJ's normales, la central en cuestión realizará de manera usual la tarea sin considerar si el ORJ se inició de manera local o desde el NSC; los resultados se enrrutarán de regreso al dispositivo de entrada.** 

**Es posible que durante la ejecución del ORJ se acwnulen datos, teniendo que almacenar los mismos en un dispositivo de memoria masiva de ser asi, el almacenamiento se llevará a cabo en la central conectada y posteriormente, en el NSC se realizará una validación de los datos.** 

**Al igual que en cualquier central, el MMC se compone de Diálogo y Monólogo. El Diálogo se inicia con el requerimiento de ejecución de un comando MMC en el NSC, una vez que éste ha sido exitosamente revisado, se envía al Manejador de Comandos de la central.** 

**El Monólogo implica el enrutamiento de los reportes a diferentes NSC's y dispositivos. Puede distinguirse entre reportes solicitados y no solicitados, los primeros son la respuesta a un comando de MMC y los no solicitados tienen su origen en un evento del sistema, por ejemplo reportes de alarma o de medición.** 

## **Diálogo**

**El diálogo es una función de sistema 12 que permite la comunicación entre el operador y el software de la central, dicha comunicación es bidireccional, es decir, cuando el operador requiere alguna tarea en especial, la solicita proporcionando los datos necesarios; el software del sistema los valida y responde al operador con una señal de aceptación o indicando los errores encontrados en los datos proporcionados.** 

**El dialogo realiza las siguientes tareas:** 

- **Chequeo de Autorización**
- **Chequeo de Semántica y Sintaxis**
- **Asignación de número de trabajo (Job\_NBR)**

**Para que el operador de la central pueda tener a su disposición una sesión de diálogo, debe de cumplir con las condiciones que establece el Procedimiento de Logon (procedimiento de registro de inicio de sesión) y con el Control de Autorización de Acceso.** 

**• Procedimiento de Logon:** 

**Durante el procedimiento de logon, el operador escribe el password como es usual, además escribe el nombre del lugar** *de* **la central a la que quiere conectarse (expresión mnemónica de 16 caracteres máximo).** 

**• Control de Autorización** *de* **Acceso:** 

**Se usa el mismo procedimiento de autorización de acceso que en una central normal, pero extendido, se verifica la identidad de terminal contra el área** *de* **comandos mediante el diálogo MMC con la central accesada: se envía el patrón de bits de autorización para el dispositivo de entrada (quien representa las áreas permitidas para este dispositivo) y el password hacia la central remota.** 

**Adicionalmente, el NSC checa la identidad de terminal y la de el lugar seleccionada por el operador, de tal forma que es posible prohibir a una terminal del NSC el acceso a una determinada central conectada.** 

#### **Monólogo**

**El monólogo es otra forma de comunicación entre la central y el operador, pero a diferencia del diálogo, el monólogo sólo es en forma unidireccional, es decir, es la información que el sistema entrega al operador como resultado** *de* **una solicitud de alguna tarea.** 

**El Monólogo comprende las siguientes tareas:** 

- **Enrutamiento de** *reportes* **hacia el dispositivo de entrada.**
- **•** Enrutamiento de reportes a un dispositivo de salida predefinido.
- **Almacenamiento intermedio de Reporte (Spooling de Reportes)**
- **Replicación de reportes**

**En una central, los reportes pueden enviarse a diferentes dispositivos, si un reporte se envía al mismo conjunto de dispositivos (hasta 8), pertenece al mismo Grupo de Reportes, De igual forma, un reporte puede enviarse a un dispositivo localizado en el NSC como por ejemplo impresora o VDU,** 

**Es posible también enviar un reporte a diferentes NSC's o** *dentro de un*  **mismo NSC a diferentes terminales, para lo que debe contarse con un Mini Spooler (FMM que reúne los reportes de Monólogo y los enrruta a los dispositivos de salida).** 

**Un grupo de reportes también puede hacer referencia al dispositivo de entrada (desde el que se solicitó el ORJ) de igual forma un reporte puede enviarse al dispositivo de entrada de un NSC.** 

Los reportes también pueden enviarse a dispositivos de respaldo (fall back) en caso de que falle el dispositivo especifico.

## Acceso De Dispositivos De Entrada/Salida

Para poder acoplar dispositivos **de** entrada/salida en el NSC, de manera flexible con respecto a los dispositivos de salida de las centrales, se utiliza una identificación llamada Número de Referencia de Dispositivo. Dentro del NSC este número se traduce en una identidad física de dispositivo; con esto se evita cualquier repercusión en los datos de las centrales conectadas, ya sea que los dispositivos de un NSC se conecten o extiendan, se reduzcan o reasignen.

## Acceso **A** Dispositivos Remotos

Para algunas tareas relativas al MMC, es necesario que la central conectada tenga la posibilidad de acceso a archivos en dispositivos remotos especialmente VDU's y cintas magnéticas - en un NSC; como en el caso de comunicación MPTMON.

El diálogo MPTMON pretende que la salida de reportes sea funcionalmente idéntica a la de un monólogo desde una central conectada,

El acceso MPTMON se ejecuta desde una VDU en el NSC - VDU MPTMON • y puede asignarse una como máximo por NSC y un máximo de 3 NSC's equipados con MPTMON pueden accesar **a** la misma central,

## **3.4.2.- Transferencia de Archivos.**

En el NSC pueden transferirse diversas clases de archivos, los archivos más comunes contienen infonnación de contadores de tarificación, información de tarificación detallada, registros de observación, mediciones, etc.

Como la transferencia de archivos constituye la mayor parte de la carga de los enlaces de transferencia, la transferencia será autónoma durante horas de bajo tráfico, basándose en una programación fija.

Los archivos que necesiten transferirse a un NSC se graban en disco en la propia central. La transferencia de archivos hacia el NSC puede ser iniciada por:

> • Mecanismo de programación en el NSC que enviará peticiones de lectura de archivos -pooling de archivos - a la central en tiempos predefinidos o periódicamente.

> > $105$

- **Solicitud de lectura -"poli me"- generada por la central, cuando el archivo alcanza un umbral predefinido.**
- **Comando de operador emitido desde el NSC.**

**Una vez realizada la transferencia, mediante comando de operador en el NSC, los archivos pueden ser copiados de disco a cinta.** 

**En la transferencia de archivos debe considerarse que hay archivos que son administrados por FMM's especificas (archivos con propietario) y archivos que pueden ser transferidos directamente (archivos misceláneos),** 

**En áreas como administración de tarificación y medición los archivos deben ser preparados antes de ser transferidos, al software que realiza este fonnateo se le denomina propietario de esos archivos; por ejemplo:** 

- **OUTPUT METERS BLOCK (propietario)** 
	- **Archivos de tarificación**
	- **Archivo de tarificación detallada**
- **MEASUREMENT FILE ADMINISTRATOR (propietario)** 
	- **Archivo de estadísticas**
	- **Archivo de observación de una sola linea**
	- **Archivo de muestreo de llamadas**

**En el NSC los archivos en disco pueden destinarse a información específica, por ejemplo tarificación detallada. Asi mismo el archivo puede ser compartido por un grupo de centrales o destinarse un archivo por central.** 

**Los archivos misceláneos se crean con propósitos especiales y son transferibles de un solo paso, por ejemplo archivos patch, - archivos comunes para cada módulo, usados para almacenar correcciones al software - actualización de datos, archivos MPTMON, etc. En este caso, la central no necesita ser informada sobre la transferencia del archivo; el operador nombra los archivos ya sea en forma mnemónica (mnemónico de archivo, mnemónico de lugar) o puede utilizar las identidades lógicas de archivo e identidad de dispositivo relacionadas.** 

# **3.4.3.- Transferencias de Alarmas.**

**Las alarmas que se generan en las centrales conectadas, pueden indicarse de diferentes maneras:** 

> **• Desplegarse localmente en una VDU, en la impresora, en el panel maestro de Alarmas (MAP) y opcionalmente con lámparas de filas y racks.**

**• Envío de reporte de alarma al NSC. En el NSC la alarma se enrruta a una VDU o hacia una impresora. La desaparición de alarmas en la central conectada también será notificada el NSC.** 

**Puede darse en el NSC una indicación visual/audible sobre el estado del MAP. Este dispositivo es considerado por el hardware como un MAP local, y es común para todas las centrales conectadas, opcionalmente pueden proporcionarse indicadores de alarma por central.** 

Los reportes de alarma pueden ser enrrutados a varios NSC's al mismo **tiempo, sólo en el caso** *de* **un NSC integrado, no se puede tener una visión del MAP, ya que no hay módulo A&P, en este caso, es posible destinar una VDU como dispositivo de salida de indicaciones de alarma.** 

**La información que se obtiene de un MAP sólo es un indicador que notifica al operador la generación de una alarma en una central remota, si se desea información más detallada se usa indicadores secundarios tales como reportes en impresora y/o VDU o mediante comandos de MMC. Cuando se hace uso de los comandos de MMC se tienen las siguientes facilidades:** 

- **La producción de un reporte general en una VDU en el NSC, con lo que se tiene una amplia visión de los estados de las alarmas de la red, es decir, todas las alarmas se despliegan ordenadamente en la pantalla, aún cuando no se tiene una información detallada, si se puede hacer una revisión general por categoría de alarma.**
- **El reporte general puede programarse periódicamente o solicitarse mediante comando de operador. El operador puede cambiar la frecuencia de los reportes, e incluso suprimirlos por algún tiempo para una central en específico.**
- **En el NSC los reportes de alarmas pueden enrrutarse a diferentes dispositivos.**
- **En centrales remotas, los reportes pueden reenrrutarse de igual manera que los reportes de monólogo, el reenrrutamiento puede ser inmediato o programado a cierto tiempo.**

# **3.4.4.- Transferencia de Tareas.**

## **Transferencia de Tariticación**

**La función de tarificación es la responsable de transferencia de datos de tarificación de las centrales conectadas al NSC.** 

 $-107 -$ 

**La central pone los registros de tarificación en su disco, el NSC transfiere estos datos a archivos temporales en su propio disco. El tamaño de estos archivos depende de el tamaño de la central conectada, de la carga de tráfico y el número de centrales,** 

**El tamaño de este archivo también depende de la administración, puesto que los requerimientos de almacenamiento pueden variar, comúnmente se obtendrá la información de estos contadores una vez al mes.** 

**El archivo de tarificación detallada de cada central conectada se leerá aproximadamente una vez al dia.** 

## **Mediciones y Estadistica,.**

**Las mediciones y estadísticas se solicitan mediante comandos MMC.** 

**Durante las mediciones o periodo de observación, en la central conectada, se crean archivos para guardar los resultados; estos archivos se recuperan y transfieren al NSC después de una petición de lectura -"polling"- por parte del mismo. Debido a la variedad de mediciones y la diferente intensidad de los programas de medición, la frecuencia de la lectura depende de la administración.** 

**Cuando el archivo en la central conectada alcanza el limite en el espacio de datos y se tiende al desbordamiento, esta central puede invocar una petición "poli me".** 

## **3.4.5,- Miedo de Red.**

**Una central se diseña para atender una carga particular de tráfico, sin embargo, puede suceder que la carga de tráfico aumente (temporada de vacaciones, emergencia civil, falla de equipo), para prevenir el deterioro en la capacidad de manejo de tráfico, se pueden inicializar varios tipos de indicadores de tráfico y diversas clases de control de sobrecarga ya sea automáticamente o por medio de una petición.** 

**Estos mensajes pueden enviarse a un NSC y los comandos pueden darse a las centrales conectadas, de tal manera que el operador pueda observar las condiciones**  de tráfico de la red y responder a tiempo a las averías.

**Los indicadores son:** 

- **El estatus del código de destino: indica si el sector es dificil de alcanzar, no está especificado o es normal.**
- **Código de servicio dado por destino de tráfico: reducido, normal, detenido.**
- **Indicador de circuitos ocupados por grupo de circuitos: congestionado o no**
- **Condición del servicio por grupos de circuitos: números de troncales instaladas y disponibles, para tráfico saliente.**
- **Estatua de circuito: fuera de servicio, servicio normal, bloqueado para tráfico saliente o entrante.**
- **Indicador de sobrecarga de la central.**
- **Enrutamiento presente y prioridades de enrutamiento.**

**Dependiendo de los indicadores anteriores mencionados, el operador del NSC puede realizar las siguientes acciones a través de comandos MMC:** 

- **Modificar enrutamiento y prioridades de enrutamiento (rutas primarias y alternativas)**
- **Bloquear o desbloquear tráfico entrante en troncales.**
- **Suspender o pennitir tráfico saliente en troncales bidireccionales.**

# **3.5.- SEÑALIZACION No. 7.**

**La señalización es una parte muy importante en el campo de las telecomunicaciones dado que proporciona el medio de intercambio de información entre partes "inteligentes" en la red.** 

## **3.5.1.- ¿Por qué Señalización No. 7?**

**En una red de telecomunicación puede distinguirse las funciones de :** 

- **Transmisión.- Transportación de la información en forma de costo eficiente desde la fuente al destino sobre una trayectoria física.**
- **Conmutación.- Establecimiento de una trayectoria hacia el destino final (Switching).**

**La función de Conmutación requiere comunicación entre el abonado flamante y su propia unidad de conmutación (central a la que esté conectado) además de la comunicación entre las unidades de conmutación una vez que se establezca la llamada. De lo anterior se puede discriminar entre dos tipos de Señalización:** 

- Señalización de Línea: Intención de iniciar una llamada, o de ocupar una troncal o de liberar algún circuito de servicio.
- Señalización de Registro: El destino de la llamada será pasado del registro de la central previa al registro de la siguiente central,

Antes de introducir computadoras en las centrales, las señalizaciones de línea y de registro se trataban de manera separada. Dependiendo del tipo de central y del tipo de información a transferir, se han estandarizado diferentes sistemas de señalización, por ejemplo, en un sistema TDM (Time Multiplexing System) de 32 canales, la señalización de linea es enviada en el canal 16 mientras que la de registro se transmite a través de una trayectoria de voz -"speech path"-.

Con la introducción de las centrales controladas por programa almacenado se utilizó un sistema de señalización más eficiente: Sistema de Señalización por Canal Común.

Cualquier información referente a señalización de linea o de registro es convertida por el software en un mensaje de información, el cual es transmitido a través de un canal dedicado a señalización hacia la central de destino. En la central de destino, se recibirá el mensaje y se ejecutarán las acciones apropiadas.

El canal de señalización usado entre las dos centrales, es una trayectoria común de transferencia de información de señalización entre esas dos centrales, puede transportar la información de toda la troncal conectada entre las mismas, de ahí que se denomine Señalización de Canal Común (CCS).

La señalización No. 7 es una versión de señalización por canal común estandarizada por CCITT, es usada para señalizar aplicaciones telefónicas nacionales e internacionales. El objetivo del Sistema de Señalización No. 7 es proporcionar un sistema de señalización por canal común de propósito general estandarizado internacionalmente.

Este sistema usa enlaces de señalización para transferir mensajes de señalización entre las centrales u otros nodos en la red de telecomunicación.

Proporciona los medios necesarios para asegurar una transferencia de infonnación confiable en presencia de disturbios en la transferencia o fallas en la red, lo que incluye procesos de detección y corrección en cada enlace de señalización.

# **CAPITULO 4**

# **DESCRIPCION DE COSMOS NSC,**

## **4.1.- INTRODUCCION.**

Las comunicaciones avanzan; se acortan los tiempos de observación de los sucesos que en otras énocas pareciera imposible poder registrar en tan cortos periodos, Es así que los sistemas de comunicación son cada vez más sofisticados pues requieren en su desarrollo una intervención conjunta, oportuna y avanzada de las diversas ciencias y disciplinas que ayudan a su crecimiento. Y como consecuencia de ese desarrollo en nuestro tiempo tan vertiginoso con la ayuda de los sistemas de computación, los programas dedicados a la operación y mantenimiento de esos sistemas de comunicación no pueden ser menos complejos, ni menos óptimos, ni menos oportunos.

La administración en las comunicaciones tiene una importancia capital. Antes la preocupación se centraba en la administración de los abonados conectados a las centrales telefónicas; ahora hay otra preocupación: la centralización y administración de las diversas centrales telefónicas públicas.

Para las centrales S12 se ha creado un Centro de Servicios de la Red, el cual se encarga como se vio en el capítulo 3 de centralizar las actividades de operación y mantenimiento de ese tipo de centrales telefónicas públicas.

Como apoyo a este centro de operaciones, SCOM tuvo que haber sido modificado para poder adaptarlo eficiente y óptimamente **a** las nuevas exigencias **de la** centralización.

Algunos de los aspectos importantes **a tratar** en la adaptación al NSC:

**• Una nueva organización de la infonnación.** 

111

# **Capítulo 4** Descripción de COSMOS NSC

- Rapidez en el procesamiento debido al aumento de volumen de datos.
- Alcances y limitaciones del sistema.

# **4.2.- PROPOSITO Y PANORAMA GENERAL DE COSMOS NSC.**

COSMOS NSC es una adaptación de SCOM para trabajar en los Centros de Servicios de la Red (NSC's).

En su primer versión consta solamente de dos de los programas que integran a SCOM; ORAN PLUS que ahora es llamado STORE NSC y TERM. STORE NSC por sus siglas en inglés STore of Output REports for NSC. Más adelante hablaremos de estos programas.

# **4.3.- REQUERIMIENTOS PARA EL FUNCIONAMIENTO DE COSMOS NSC.**

Debido a la naturaleza de COSMOS NSC, los requerimientos hardware y software cambian comparativamente con respecto a los necesarios para SCOM, debido principalmente a que el primero maneja mayor información y por lo mismo requiere más tiempo en el procesamiento de los datos. Estos aspectos han sido tratados en el diseño de COSMOS NSC para ofrecer resultados más eficientes comparándolos con los ofrecidos por SCOM, de tal manera que aquel no sea el resultado de una mera adaptación proporcional al resolver el problema del tratamiento múltiple de varias centrales telefónicas públicas: Por ello se ha puesto un especial empeño para mejorar los tiempos en el procesamiento de la información, así como una redistribución más adecuada en el nuevo manejo de la información.

Junto con esta optimización de los tiempos y espacios en el nuevo tratamiento de la información, los mayores requerimientos del hardware y software hacen de COSMOS NSC una buena herramienta en la operación y mantenimiento de las centrales telefónicas centralizadas por el NSC.

# **4.3.1- Hardware.**

El Medio ambiente Hardware requerido para el funcionamiento de COSMOS NSC es:

#### Capitulo 4 Descripción de COSMOS NSC

- Computadora personal 113M o compatible con procesador 80386.
- 640 Kbytes de memoria convencional.
- Disco duro de al menos 100 Mbytes.
- Al menos un drive para disco flexible de 3.5 pulgadas.
- Monitor a color o monocromático.
- Impresora local.
- Dos puertos seriales RS-232. Si la impresora usa solamente puerto serie, se deberá contar entonces con tres puertos seriales.
- Un puerto paralelo.
- 2 Cables 211 84921 BFAA para conectar la PC al MMC del SI2 con los siguientes conectores:
	- Conector tipo Cannon de 25 pines para la PC.
	- Conector tipo 2x 10 se conecta en el canal del S12.

Asegurar que la conexión de este cable al SI2 sea vía el canal de MMC Entrada/Salida asignado a la impresora.

Así mismo cerciorarse que la conexión de este cable a la PC sea al puerto serial COM1 de la PC.

TERM utiliza el puerto serial COM2 de la PC. De esta manera, el otro cable se utiliza en la comunicación del S12 con TERM; para ello, se emplea el otro cable conectándolo al canal MMC del S12 Entrada/Salida asignado a una VDU.

## **4.3.2.- Software.**

El software requerido es el que se encuentra disponible en 3 disquetes de instalación. En el siguiente apartado se da una descripción de la forma de instalar todos los programas ejecutables, así como los archivos auxiliares que requiere COSMOS NSC para su funcionamiento, Por supuesto que la PC debe contar con el software básico requerido para su propio funcionamiento (MS-DOS versión 5.0 o mayor)

# **43.2.1.- Instalación.**

La descripción de la instalación del Software de COSMOS NSC se expone en el capitulo 5.

# Capitulo 4 Descripción de COSMOS NSC

# **4.3.2.2.- Distribución de Programas y Datos.**

**A** continuación se da una lista mínima básica de los programas y datos que COSMOS NSC requiere para su funcionamiento junto con sus respectivos directorios de trabajo,

Los archivos marcados en negritas son de los que más adelante se hace mayor referencia.

# **Directorio de C:\NSC**

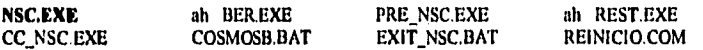

**ah** son letras que se refieren a los atributos de los programas: 'a' de archivo y 'h' de archivo oculto.

# **Directorio de C:VTERM**

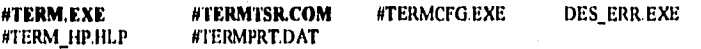

# **Directorio de C:\ERRDIR**

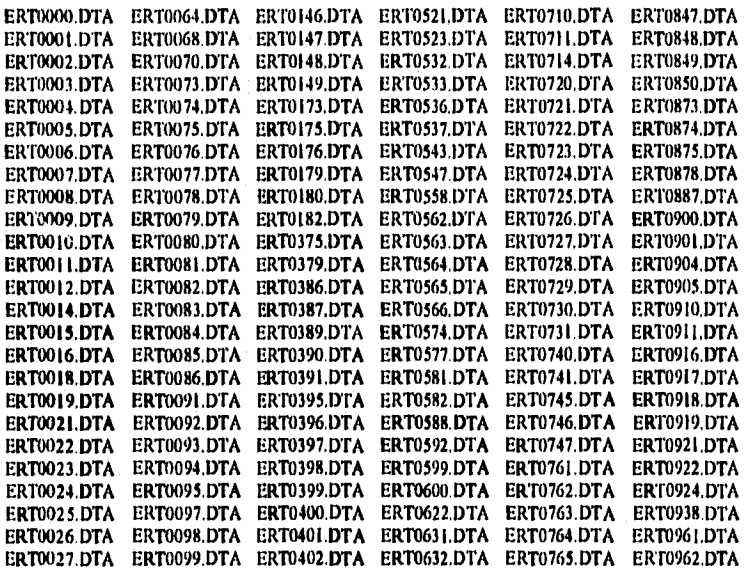

# Capitulo 4 Descripción de COSMOS NSC

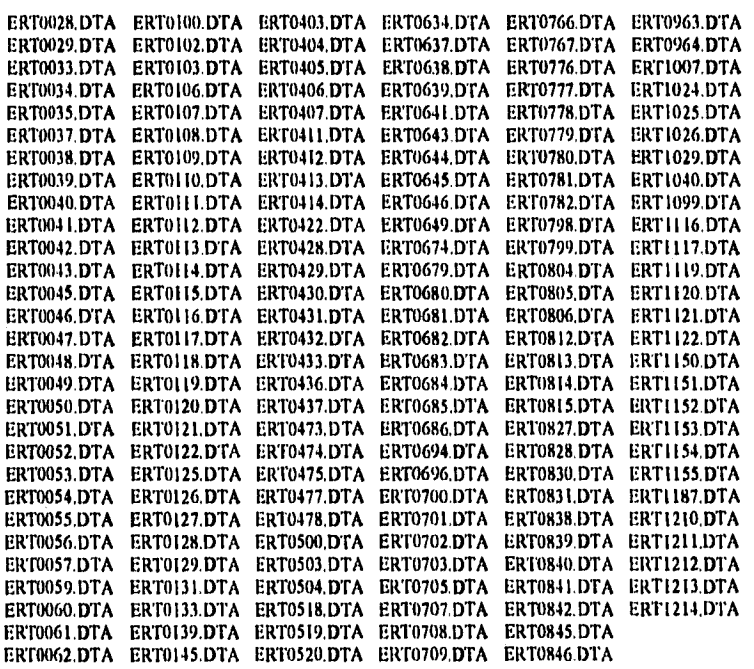

# **Directorio de C:\ORANP**

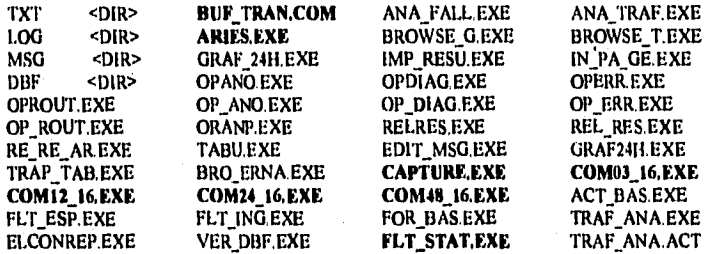

# Directorio de C:\ORANP\DBF

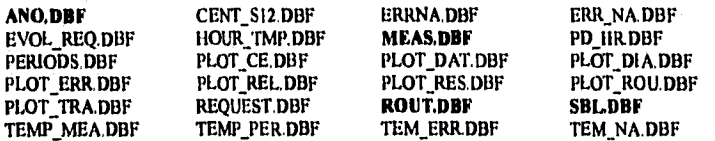

Capítulo 4 Descripción de COSMOS NSC

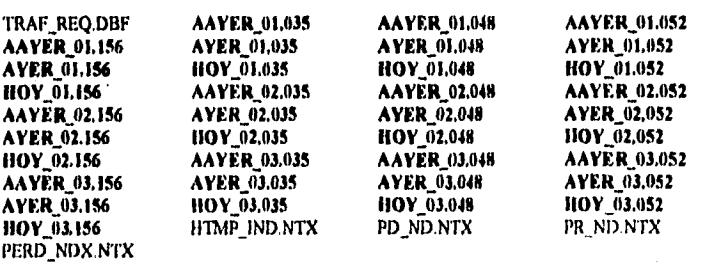

#### *Directorio de* **C:\ORANP\TXT**

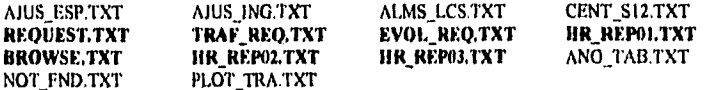

## **Directorio de C:\STORE\LOG**

**RECYBUF1,LOG REPLIST,LOG MMCBIT** 

## **Directorio de C:\STORE\MSG**

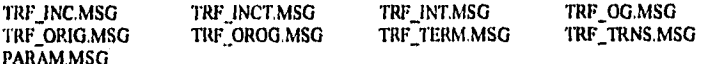

# **4.4.- ARRANQUE DEL SISTEMA.**

Una vez instalado, COSMOS NSC debe trabajar permanentemente en la PC conectada a la central S12 debido a que ésta genera reportes constantemente durante las 24 horas diariamente.

Para poder trabajar correctamente, COSMOS NSC necesita de ciertos valores relacionados con la central S12 a la cual va a dirigir sus tareas; estos valores son, por ejemplo, el número de centrales conectadas al NSC, sus nombres, el número de lineas que maneja cada una de ellas, etc...Estos parámetros básicos de funcionamiento se encuentran detallados en el capítulo 5 'Manual de Usuario de COSMOS NSC'.

El arranque de COSMOS NSC consiste de varios pasos y los más importantes son los siguientes:

**Capítulo 4** Descripción de COSMOS NSC

• Se cargan en memoria los programas residentes: COMXX\_YY.EXE CAPTURE.EXE **BUF TRAN.COM** !ITERMTSR,COM

La tarea de los tres primeros se refiere la captura y almacenamiento de la información ; y el último a la de mantener la comunicación con el S12 a través del puerto COM2 de la PC.

- Se crean los archivos TRAFREQ.TXT, REQUEST.TXT y EVOL\_REQ'TXT en el directorio C:\ORANP\TXT. Estos archivos sirven para almacenar los parámetros que requiere el programa FLT\_S'TAT para manejar la base de datos de acuerdo a la petición que haga el operador.
- COSMOS NSC permanece esperando que el operador elija alguna de las cuatro opciones que aparecen en la pantalla principal según se puede observar en la figura 4.1.- Pantalla Principal; o bien se active el **reporte por hora** del cual más adelante se hablará, Las cuatro opciones son:

Posprocesos estadísticos. **Comunicaciones. Sistema Operativo. Configuración de Colores.** 

# **4.4.1.- Pantalla Principal.**

La pantalla principal de COSMOS NSC está representada en la siguiente figura; en ella se pueden observar las diferentes partes que a continuación se listan y explican:

**• Nombre y Versión dei Sistema.** 

De acuerdo a las modificaciones en el mantenimiento del sistema, se mostrará la versión actual.

• 2,- **Espacio Disponible.** 

En la parte superior izquierda de la pantalla principal se ubica este letrero indicando el espacio que **queda** libre en Megabytes en el drive C: del disco duro.

**• 3,- Nombre de la Central S12.** 

Nombre de la central actual **a la que se da operación** y mantenimiento mediante COSMOS NSC.

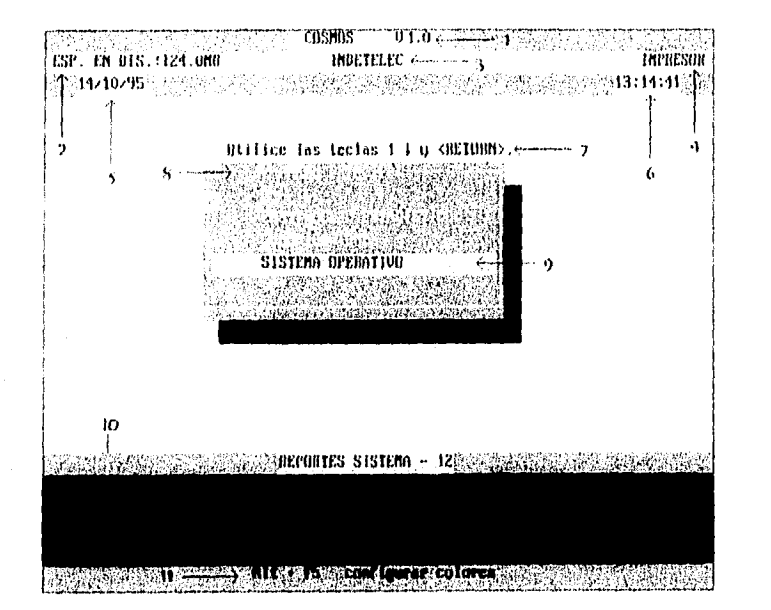

Figura 4.1.- Pantalla principal de COSMOS NSC,

• 4.- impresora.

Si ésta no se encuentra activa, el texto "IMPRESOR" parpadea, de lo contrario el texto permanece estático

• 5.- lecha.

Fecha actual de la PC: dd/mm/aa que debe concordar con la del Sistema 12

• 6,- llora,

**hora** actual de la PC. Debe ser la misma que la del Sistema 12

• 7,- Linea de Ayuda.

Esta linea de texto que se ubica exactamente atiba del menú principal, es una linea dinámica de ayuda que constantemente cambia su contenido de acuerdo al menú de opción miatiple actual.

• 8.- Menú Principal.

Como se puede apreciar en este menú hay tres opciones:

### POSPROCESOS ESTADISTICOS.

Opción que presentará todos las alternativas relacionados con en posprocesamiento de datos, es decir, todos aquellos programas que

manejan la información después de que ha sido recabada del S12 y almacenada en el disco duro de la PC. Para el caso de esta versión (1.0) se correrá directamente STORE NSC; para versiones posteriores se tiene la idea de abrir un nuevo menú que contenga las demás alternativas de posproceso como EFICIENCIA, CUMPLIMIENTO, etc.

## **COMUNICACIONES.**

En esta sección se abre el menú para dar lugar a todos los programas de comunicaciones; en esta versión se corre directamente TERM.

## **SISTEMA OPERATIVO.**

Esta opción permite ir al sistema operativo y regresar de él con el comando EXIT.

**• 9,- Barra Selectora.** 

Para seleccionar la opción deseada en cada menú.

**• lo.- Área de Color Negro.** 

En ella aparece en forma dinámica el texto de los reportes conforme van llegando del S12.

**• I I.- Barra Indicadora Inferior.**  Indica las teclas para activar la configuración de colores.

## **Temporización.**

COSMOS NSC tiene temporizados todos sus menús de opciones múltiples, lo cual consiste en que una vez transcurridos cinco minutos sin que el usuario maneje el teclado para elegir alguna opción, automáticamente se pasará al menú inmediato anterior, de tal manera que en cierto periodo de tiempo proporcional a la profundidad de los menú en los que se halle el usuario, se pasará automáticamente de menú en menú anterior hasta llegar al menú principal de COSMOS NSC, que es precisamente el despachador principal Figura 4.1.

El objeto de llegar hasta este punto automáticamente mediante la temporización, es con la finalidad de que COSMOS NSC pueda efectuar el **Reporte por lloro,** ya que solamente en esa pantalla COSMOS NSC puede realizar este reporte.

# **4.5.- LA INFORMACION A TRAVES DE COSMOS NSC.**

**La fuente de alimentación de COSMOS NSC en cuanto información se refiere, es el Centro de Servicios de la Red. Para poder diagnosticar el funcionamiento de las centrales conectadas al NSC, se requiere recabar la infonnación que cada una de ellas genera en su funcionamiento, almacenar esos datos ordenadamente y darle una presentación que agilice su análisis.** 

**En esta sección se va a centrar en la descripción del 'viaje' que sigue la información desde su origen hasta su almacenamiento en la base de datos, refiriendo los programas que intervienen y señalando las modificaciones que se hicieron a éstos para adaptarlos al nuevo sistema.** 

### **4.5.1.- Proceso de Captura y Almacenamiento.**

**Como ya se ha mencionado, el medio ambiente Hardware necesario para el funcionamiento de COSMOS NSC, comprende que del lado del S12 se asegure que la conexión sea vía el canal de MMC Entrada/Salida del módulo P&L asignado a la impresora. De esta manera S12 va a enviar todos los reportes hacia el puerto serie No. 1 de la PC como si fuera una impresora; COMXX\_YY siendo residente y tomando el control de ese puerto, permite la captura que permanentemente hace CAPTURE de toda la información que en forma de reportes envía el SI2, sin interrumpir cualquier otra tarea que el operador haya ordenado ejecutar. CAPTURE va almacenando cada byte que llega al puerto COM 1 tomado por COMXX\_YY, hacia una área de memoria de 16 Kbytes de tamaño. En el momento en que el buffer de 16 Kbyte se llene, BUF\_TRAN es invocado para vaciar su contenido hacia el disco duro agregándolo al final del archivo RECVBUFI.LOG. Así, el tamaño de éste archivo va creciendo de 16 en 16 Kbytes hasta que una petición de operador haya sido generada o se ejecute automáticamente el reporte por hora; dos condiciones por las cuales RECVBUF LLOG se vacía; de esta manera, los reportes del dia actual que presenta COSMOS NSC contienen la información más reciente.** 

**En la siguiente figura se puede observar el proceso descrito de captura y almacenamiento de la información que proviene del S12 hasta llegar al archivo RECVBUF1.LOG que procesa en seguida el programa ARIES en lo que viene a ser la parte** *de* **la distribución de los datos.** 

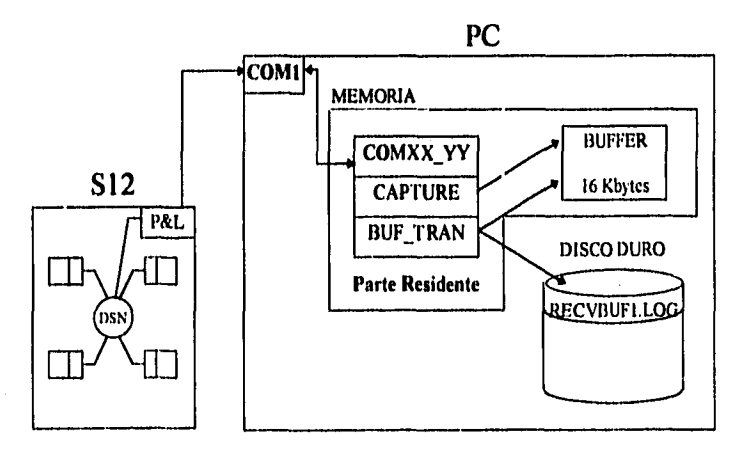

**Figura 4.2.- Proceso de Captura y Almacenamiento.** 

**La tabla 4,1 describe el significado de las letras XX y YY de COMXX\_YY. Esto significa que realmente se cuenta con cuatro archivos de comunicaciones; de esta manera dependiendo de la velocidad a la cual S I2 se encuentre mandando sus reportes al puerto 1 de la PC, el archivo correspondiente es el que se encontrará en ejecución, Es importante por ello que en el momento de la instalación de COSMOS NSC en la PC, el usuario ponga el parámetro que se relaciona con la velocidad de transmisión, la cual debe ser exactamente la misma que va a utilizar el S I2,** 

**El tamaño del buffer en el que se almacena la infonnación, antes de que BUF\_TRAN la transfiera al disco duro agregándola al archivo RECVBUFLLOG, puede variar, sin embargo, se ha considerado de tamaño fijo: 16 Kbytes,** 

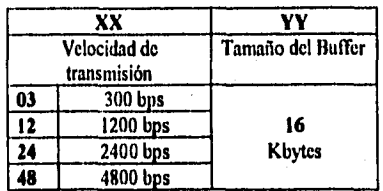

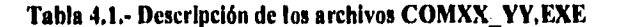

 $-121 -$ 

**Esta tabla describe los siguientes cuatro archivos almacenados en el**  directorio C:\ORANP :

- **COM0316.EXE**
- COM12 16.EXE
- **COM2416. F.XE**
- **COM48\_16.EXE**

# **4,5.1.1.- Función de Multitarea.**

**Esta característica consiste simplemente en permitir la captura de los reportes del SI2 y al mismo tiempo atender a cualquier petición del operador que puede ir desde la ejecución dé cualquier tarea disponible en COSMOS NSC, hasta la de un programa que no sea de este sistema corriendo en el sistema operativo. Para ello fueron diseñados en lenguaje ensamblador los programas residentes CAPTURE.EXE, BUF\_TRAN y COMXX\_YY** 

**Esta es una de las grandes virtudes del sistema; permitir la captura permanente, independientemente de cualquier otra tarea: es ésta una forma sencilla y muy útil de implementar multitarea en una PC.** 

## **4.5.2.- Proceso de Distribución.**

**1-lasta aquí, la información ha sido capturada y almacenada para su distribución se encargan los programas ARIES y FLT\_STAT. El primero decodiftca la información y la almacena en archivos ASCII, manteniendo una distinción por central a nivel de los nombres de los archivos, y el segundo pasa la información a formato `DBF' que maneja DBASE III PLUS.** 

**ARIES es invocado por COSMOS NSC ya por una petición de operador o automáticamente por el Reporte por Hora.** 

**ARIES hace una copia exacta del archivo RECVBUF1.LOG en otro llamado REPLIST.LOG, desde el cual filtra la información y la almacena en**  archivos tipo texto con extensión 'TXT'. Todos los reportes que no procesa **STORE NSC, ARIES los guarda en el archivo MMC,BIT; es decir, todos aquellos cuyo número de reporte no sean: 048, 052, 156 y 035.** 

**Antes ARIES trabajaba para una sola central, ahora trabaja para hacer el análisis de varias centrales.** 

#### **4:51tulo 4** Descripción de COSMOS NSC

En este paso, ARIES fue modificado para adaptar su funcionamiento al NSC; analiza para la primer central el archivo REPLIST.LOG de tal manera que se generan los archivos texto para la primer central como los mostrados en la parte izquierda de la tabla 4.2, en la cual se supone el tratamiento de un dia 22 de determinado mes. En este primer análisis, REPLIST.LOG queda con infonnación de las centrales restantes; así, para la siguiente central - 02 - ARIES vuelve hacer el análisis generando los archivos texto correspondientes, de lo cual se da un ejemplo en la tabla 4.3,

Al proseguir de esta manera, REPLIST.LOG va siendo cada vez más pequeño hasta quedarse en el último análisis con la información de la última central, si es que de ésta llegaron datos.

La siguiente figura representa esquemáticamente el proceso de filtración que hace ARIES utilizando los archivos RECVBUFLLOG y REPLIST.LOG, y generando los archivos tipo 'TXT' correspondientes a cada central.

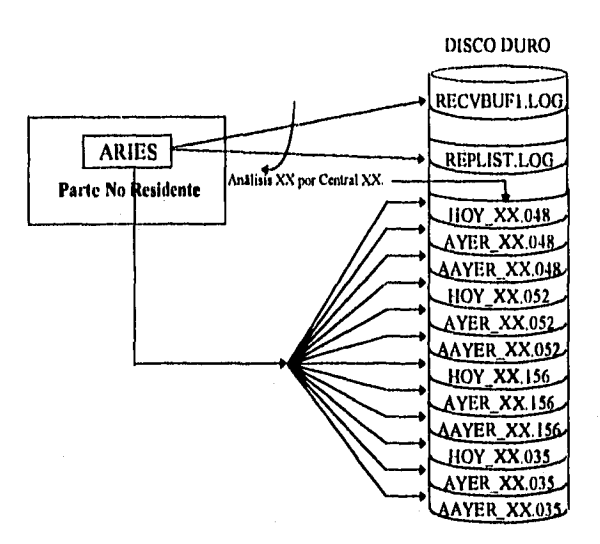

**Figura 4.3,- Proceso de Distribución de la Información.** 

## **4.5.3.- Establecimiento de la Base de Datos.**

El siguiente paso en el camino que sigue la información a través de COSMOS NSC, es su almacenamiento en la base de datos a la que STORE NSC va a accesar a través de FLT\_STAT para generar sus reportes.

FL'FSTAT pasa la información de archivos tipo texto a los archivos correspondientes a cada central en formato 'IMF' en su respectivo directorio; También se encarga de responder a todas las peticiones que hace el operador a través de los menús de opción múltiple que presenta STORE NSC generando un archivo tipo texto C:\ORANP\TXT\BROUSE.TXT, el cual se utiliza para la presentación del reporte final, ya sea en forma gráfica o tabular.

Para estas funciones, FLT STAT maneja una parte importante de los archivos en formato 'DBF' en el directorio C:\ORANPDBF que constituyen la base de datos de COSMOS NSC.

la mayoría de los procedimientos que utiliza FLT STAT para atender al llamado de STORE NSC en las peticiones del operador mediante a través de los menús de opción múltiple, fueron optimizadas y con ello se originó una reducción en el número de archivos temporales que se utilizan constantemente. Esto puede observarse en la figura 4.5.

Los procedimientos que se optimizaron son los siguientes archivos fuentes.

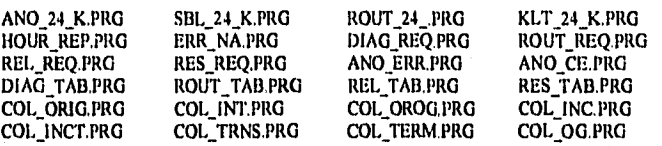

## **Tabla 4.2.- Archivos de los Procedimientos de la Base de Datos.**

**Cabe aclarar que cada archivo es un procedimiento** 

Estos archivos junto **con otros se compilan mediante el compilador de**  Clipper 'CLIPPER.EXE' y se ligan con el ligador del sistema operativo **`LINK,EXE' para generar FLT\_STATEXE.** 

**124** 

## Capítulo 4 Descripción de COSMOS NSC

Las siguientes tablas muestran la otimización del tiempo de ejecución de los programas que manejan la base de datos en COSMOS NSC,

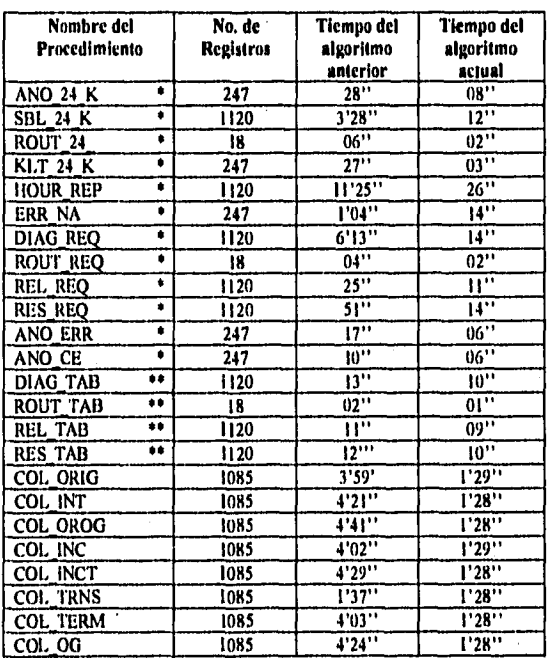

# Tabla 4.3.- Comparación de los Tiempos de Procesamiento de las Rutinas de las Bases de Datos. (\* cambio de algoritmo, \*\* sólo eliminación de una base de **datos temporal).**

**Esta tabla** comparativa muestra las diferencias en los tiempos de procesamiento de la información de las rutinas que manejan las bases de datos. **Como podrá** notarse, la diferencia es más marcada cuando se procesa una cantidad considerable de registros.

Este resultado fue logrado depurando los algoritmos y suprimiendo bases de datos temporales innecesarias,

La parte de FLT STAT que se encarga de la transferencia de los archivos **tipo texto a formato 'DR' fue modificada y rediseñada en ensamblador;**  originalmente se encontraba en lenguaje CLIPPER (tnanejador de archivos ORASE III PLUS), y ahora este proceso de FLT\_STAT se desarrolla en un lenguaje que permite agilizar el proceso de actualización del banco de datos.

APP\_FAST es el programa en ensamblador para actualizar la base de datos que invoca STORE NSC. Va tomando la información por central que ARIES deja en los archivos texto y la pasa a los de formato 'DBF' en los directorios correspondientes: C:\ORANP\DBF01 para la primer central, C:\ORANP\DBF02, para la segunda, etc ...como se puede ver en las tablas 4.2 y 4.3.

# **4.6.- UTILIZACION DE LA BASE DE DATOS.**

En su primer versión, COSMOS NSC está formado solamente por dos programas: STORE NSC y TERM en virtud de **que** a diferencia de los demás que conforman **a** SCOM, son tos programas más utilizados en las centrales telefónicas 512 en apoyo **a su** mantenimiento. Se tiene planeado para más adelante contar en un Centro *de* Servicios de la Red con todas las facilidades que posee actualmente SCOM para una central convencional S12,

# **4.6.1.- Utilización Automática.**

**La utilización** automática de la base de datos es el **reporte por hora.** 

**Otra de las características funcionales que posee COSMOS NSC es mantener la información actualizada lo más reciente posible. Para éste aspecto se contempla la activación automática del Reporte por Hora sin intervención directa del operador.** 

**Como ya se ha mencionado, cada hora exacta, COSMOS NSC elabora un reporte. En este proceso de actualización de datos entran los siguientes programas:** 

## **BUF\_TRAN.**

**Baja la información que en esos momentos se encuentra almacenada en la memoria, al archivo RECVBUFI.LOG, con objeto de obtener un reporte con la información más reciente posible.** 

## **ARIES.**

**Hace una copia exacta del archivo RECVBUF1.100 en el archivo REPLIST.LOG, y utiliza** éste para **filtrar la infonnación y almacenarla en archivos tipo texto. Todos los reportes que no procesa STORE NSC, se guardan en el**
archivo MMC,BIT, es decir, todos aquellos cuyo número de reporte no scan 048, 052, 156 y 035.

#### **FLT\_STA'r**

Pasa la información de archivos tipo texto a los archivos correspondientes en formato 'DBF'. Genera el reporte de la hora actual almacenando la información en el archivo BROWSE,TXT,

#### **COSMOS NSC**

Muestra el reporte por hora generado y almacenado en el archivo HR\_REPXX,TXT\_donde 'XX' representa el número de la central; para cada central se genera un reporte específico, Si existen reinicios o re-arranques del sistema S12 que execden los umbrales que se definieron previamente en la instalación de COSMOS NSC en la opción de Parámetro Generales de STORE NSC, entonces se observa en la parte superior izquierda del menú principal de COSMOS NSC la señal de ALARMA DE LA CENTRAL y en seguida los nombres de las centrales alarmadas,

#### **4.6.2.- Uso de la Base de Datos por STORE NSC,**

La adaptación de ORANP de SCOM al Centro de Servicios de la Red, dio como resultado el nuevo programa analizador de los reportes de salida del S12 denominado ahora con el nombre de STORE NSC; por sus siglas en inglés STore of Output Reports for NSC que significa: Almacén de Reportes de Salida para el Centro de Servicios de la Red.

STORE NSC va a poder analizar la información de hasta 8 centrales por PC dedicada,

Como ya se ha mencionado, una de las tareas del programa FLT\_STAT es la de pasar la información que dejó ARIES en formato tipo texto al formato DBASE **III PLUS - extensión 'DBF'-, de esta forma se mantiene la información disponible en cualquier momento para las peticiones que haga el operador.** 

**FLT STAT mantiene la información hasta por un mes:** 

- **ANOCXXYY.DBF**
- **SBLCXXYY.DBF**
- **MEASXXYY.DBF**
- **ROUTXXYY.DBF**

Donde XX representa la central y YY el día del mes actual tomando los siguientes valores.

- XX toma los valores 01, 02, ..., No. de Centrales enlazadas al NSC.
- YY toma los valores 01, 02,—, 31 (días del mes).

Suponiendo que el día de hoy fuera 22 de junio, FLT STAT pasa la información almacenada por ARIES en archivos tipo texto, a archivos en formato DBASE III PLUS.

En la tabla 4.2. se muestran los archivos del lado izquierdo que FLT\_STAT toma en formato texto de la central 01 para pasar su contenido a los archivos de la derecha en formato DBASE III PLUS. En los encabezados de cada tabla aparece el directorio en el cual se almacenan los archivos correspondientes.

Para una segunda central dada de alta en el sistema, los nombres de los archivos de texto y su correspondiente archivo en formato DBASE III PLUS aparecen el la tabla 4,3.

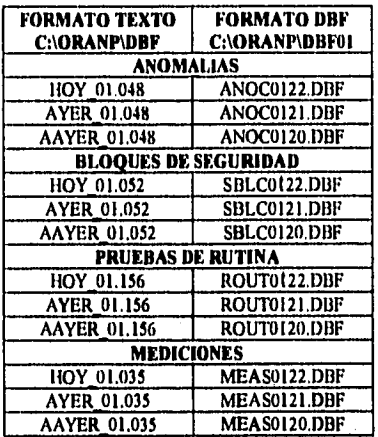

#### **Tabla 41.- Archivos texto y formato DBF para una central No. 01**

**Obsérvese** en estas tablas que **las negritas** indican la central registrada en el sistema, **a la cual** le corresponden los datos tipo texto del lado izquierdo y del lado derecho **los** archivos correspondientes en formato DBASE III PLUS.

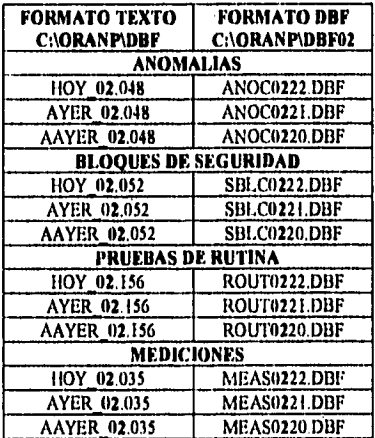

#### **Tabla 4,3,- Archivos texto y formato DBF para una central No, 02**

De esta fonna para cada central registrada por el operador en el menú correspondiente que ofrece COSMOS NSC, éste crea un directorio en donde se encontrarán distribuidos los archivos de extensión `DBF' como se ilustra en la **figura 4.4.** 

**Ésta consideración de la nueva distribución de los archivos fue muy significativa en el momento de hacer los cambios en los programas. El almacenamiento que antes se hacia en SCOM era, por decirlo de alguna manera, estático; esto es que solamente en un directorio se guardaba la información de una sola central; ahora, el almacenamiento se toma dinámico; la distribución de los reportes provenientes del NSC se van repartiendo dependiendo de la central a la cual pertenece el reporte.** 

**En el momento de recibir una petición del operador para determinada central, COSMOS NSC debe ahora tomar en cuenta la trayectoria en la que se encuentran los datos de esa central para poder procesar el reporte con la información correspondiente.** 

**El programa ARIES y FLT\_STAT en su parte del reporte por hora, fueron los programas que se vieron más afectados con esta nueva distribución de las bases de datos.** 

Capitulo **4** Descripción de COSMOS NSC

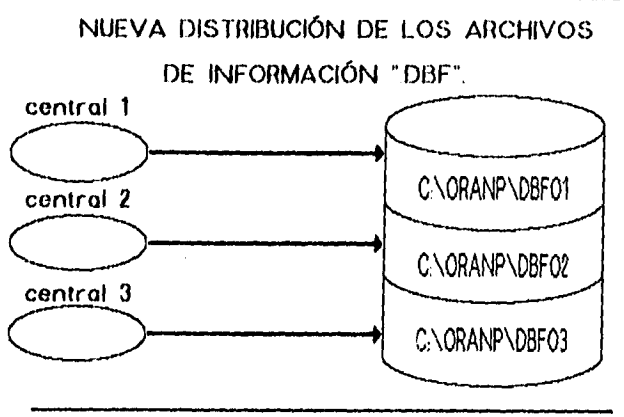

**COSMOS NSC** 

#### **Figura 4.4.- Distribución de la Información por Central.**

SCOM dispone de 23 archivos auxiliares en el procesamiento de la información cuando se ha hecho una petición del operador.

#### REDUCCION DEL ESPACIO EN DISCO UTILIZADO POR LA INFORMACION

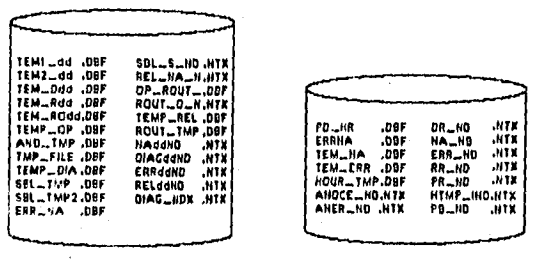

**COSMOS NSC** 

**Figura 4.5.- Optimiración de la Base de Datos** 

**COSMOS** NSC cuenta ahora para los mismos procesos y en su caso para diferentes centrales con **14** archivos, lo cual significa una reducción de espacio en

#### Capítulo 4 Descripción de COSMOS NSC

disco duro, un punto muy ventajoso cuando se tiene que almacenar mayor información.

#### **4.7.- TERM EN EL CENTRO DE SERVICIOS DE LA RED.**

TERM es un programa emulador de terminal para trabajar con la "Comunicación Hombre Máquina" de SI2 cuyo Ibncionamiento es en un ambiente de una IBM PC o compatible.

TERM cuenta con:

- Comunicación Hombre Máquina.
- Diccionario de errores.
- Monitor de diálogo.
- Edición de comandos.
- Compatibilidad con diferentes versiones de S 12.

TERM sigue contando con todas las facilidades que posee desde SCOM.

El Centro de Servicios de la Red del SI2 permite el acceso a cualquiera de sus centrales mediante el MMC (el módulo de comunicaciones hombre-máquina) con sólo introducir el siguiente comando en las terminales conectadas a ese módulo:

#### PW=PW02/TACUBAYA;

En este comando, 02 es el número asignado a la central cuyo nombre es TACUBA YA.

Una vez aceptado este comando satisfactoriamente por el NSC, el operador puede trabajar como si estuviera presente en la central en cuestión.

Esto permitió que prácticamente TERM no fuera tocado en su código para poder trabajar **en** el ambiente de COSMOS NSC; por tal motivo y debido también

#### *Capítulo 4 Descripción de COSMOS NSC*

**a que es muy utilizado en centrales convencionales S12, TERM fue considerado para trabajar en la primer versión de COSMOS NSC. Lo único que afectó a TERM fue el trabajar con máquinas más rápidas y para ello se hizo un pequeño ajuste, y eso fue todo. Para su funcionamiento TERM no requiere en absoluto ninguna información de las bases de datos.** 

**Otros aspectos de TERM fueron considerados en el capitulo 2. de este trabajo.** 

## **CAPITULO 5**

#### **MANUAL DE USUARIO DE COSMOS NSC**

#### **5.1.- INTRODUCCION.**

**Este capítulo contiene el manual de usuario de COSMOS NSC en cual se describen los pasos para su instalación, modo de operación, los parámetros básicos de funcionamiento que deben ser introducidos por el usuario de acuerdo a la central en donde fue instalado, la explicación de las diversas alternativas que posee el usuario con el sistema, así como algunas recomendaciones de operación.** 

#### **5.2.- COSMOS NSC.**

**COSMOS NSC es un sistema software cuyo propósito es el de ayudar al**  usuario de una red de centrales telefónicas públicas en sus tareas de operación **v mantenimiento, mostrando de manera más clara y en conjunto la información procedente** *de* **todas las centrales que se encuentran enlazadas al punto general de operaciones denominado: Centro Servicios de la Red (NSC Network Service Center), que a su vez viene a ser otra central telefónica pública S12.** 

**COSMOS NSC trabaja en una IBM PC o compatible la cual debe estar conectada al NSC SI2.** 

**COSMOS NSC se encuentra dividido en dos grandes módulos: uno dedicado a las comunicaciones y el otro al manejo de la información de posprocesos estadísticos.** 

El módulo de comunicaciones está formado por el programa TERM que permite al operador desde una computadora personal, comunicarse con las diversas centrales que se enlazan al NSC

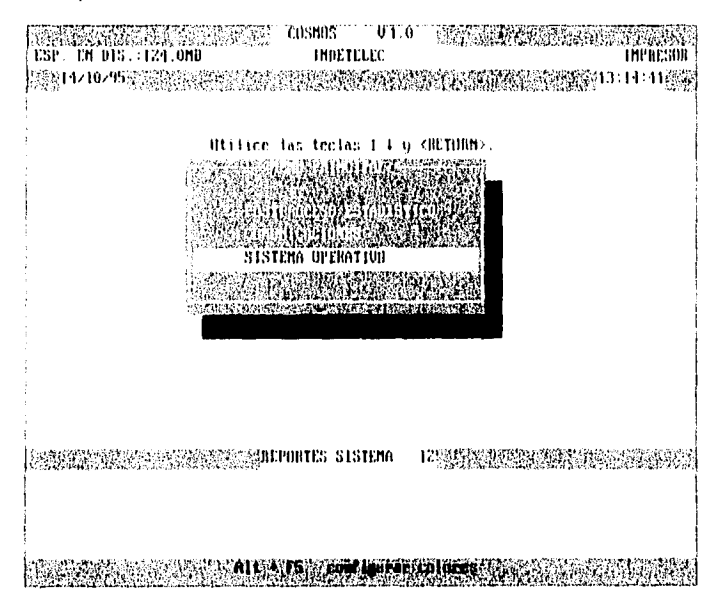

#### Figura 5.1.- Pantalla principal de COSMOS NSC.

El módulo de posprocesos estadísticos está compuesto por el programa STORE. El módulo permite disponer de distintas bases de datos que se generan a partir de la captura de los reportes que las distintas centrales envian al NSC y éste a la computadora personal. El programa STORE se encarga de almacenar la información en estas bases de datos y de realizar diversos posprocesos con las mismas Con esto se consigne centralizar el análisis de evaluación del funcionamiento de las Centrales \$12 establecidas en en la red.

En resumen, COSMOS NSC es una herramienta que facilita las labores de operación y mantenimiento de las centrales enlazadas a un NSC, contribuyendo con ello a la optimización de recursos en la administración centralizada de la red telefonica pública S12.

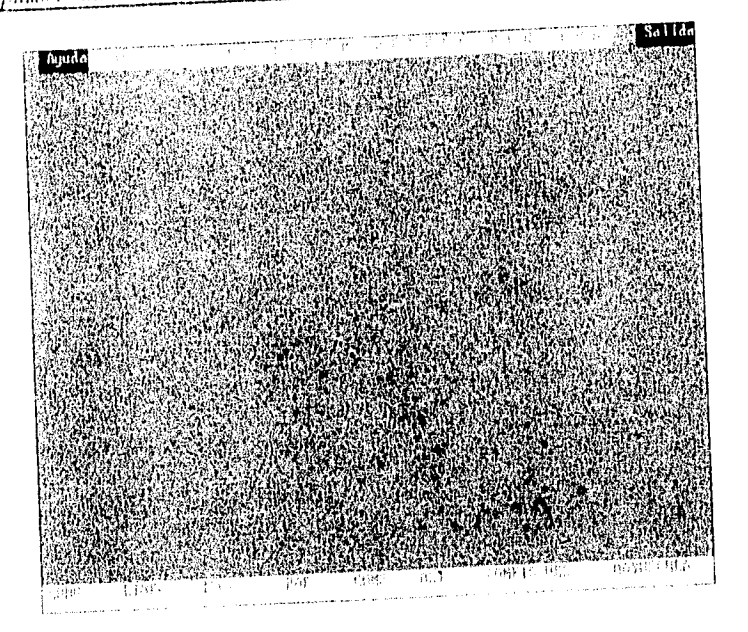

Figura 5.2.- Pantalla principal de TERNI.

## 5,3.- CARACTERISTICAS.

Lo característico de COSMOS NSC es el hecho de ayudar al operador en las actividades de operaciones. inanteninuento y diagnóstico de las centrales enlazadas al NSC, para ello requiere contar con los resultados de cuarro tipos de reportes que cada central envía al NSC. Estos reportes que se van capturando son la información para la formación de las estadisticas de posma:eso Las siguientes : y presenta en forma de son los diferentes tipos de posprocesos que maneja STORE y presenta en forma de menú de opciones.

## 5,3,1.- Tipos de Pospracesos,

COSMOS NSC nos honda a través de STORF las siguientes posibilidades de posprocesos en base a los de reportes

- Análisis de fallas.
- Análisis de tráfico.
- Evolución de contadores.
- **Periodos de medición disponibles,**
- **Listado de contadores sin procesar.**

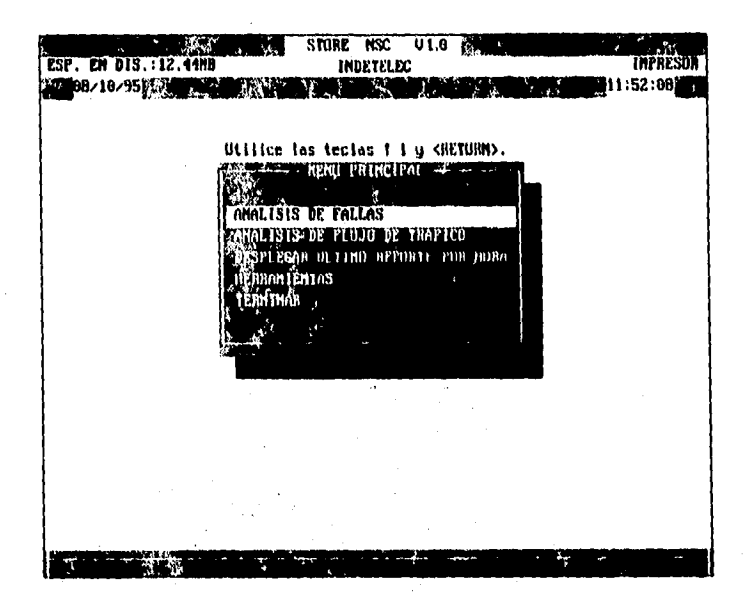

**Figura 5.3.- Pantalla principal de STORE.** 

Para cada una de estas alternativas en el análisis en la información de posproceso, se desglosa a continuación las que corresponden a cada una de ellas,

**• Análisis de fallas.** 

t.

- **Contador de reportes de** anomalía (RRN 0048 Reporte de Referencia Número 0048) clasificados por:
	- Tipo de error (ERROR TYPE)
	- Tipo de elemento de control y dirección de red ( CE y NA ).
	- Tipo de error y NA (Dirección en la Red).
- Contadores de pruebas de diagnóstico (RRN 0052) clasificados por:
	- Tipo de SBL (Bloque de Seguridad).
	- Contador de pruebas de diagnóstico ejecutadas exitosamente por el operador o por el sistema.

 $-136$ 

• Contador de pruebas de diagnóstico ejecutadas con falla por el operador o por el sistema.

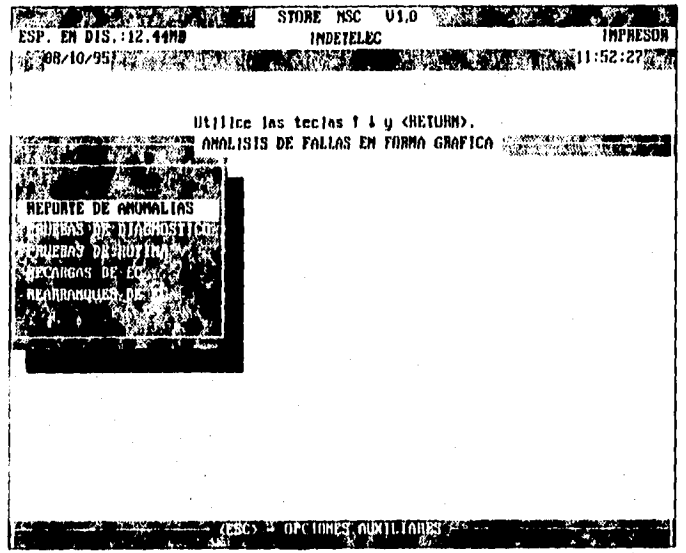

**Figura 5.4.- Pantalla de Análisis de Fallas de STORE.** 

- Contador total de pruebas de rutina (RRN 0156) clasificadas por:
	- Pruebas de rutina exitosas.
	- Pruebas de **rutina sin éxito.**
- Contador de recargas y reinicios (RRN 0052).

La siguiente gráfica es el menú **de** las diferentes alternativas que ofrece STORE **para análisis** de tráfico.

- **Análisis de tráfico (RRN 0035)** 
	- Análisis por dirección de flujo con las siguientes opciones:
		- **Todas las Direcciones.**

Se presenta el reporte de todas las siguientes mediciones de tráfico telefónico.

**• Originante (tráfico que se origina en la cetro».**  Fase común **para Tráfico Interno y Tráfico Originante Saliente**  (tráfico **que sale** y que se origina en **la central) que comienza a la** 

 $-137$ 

detección del descuelgue de los abonados y termina con el análisis de prefijo, es decir, hasta que el sistema pueda decidir si será llamada Interna u Originante Saliente Para la medición de ocupación esta fase se extiende hasta la liberación de la linea Hamante

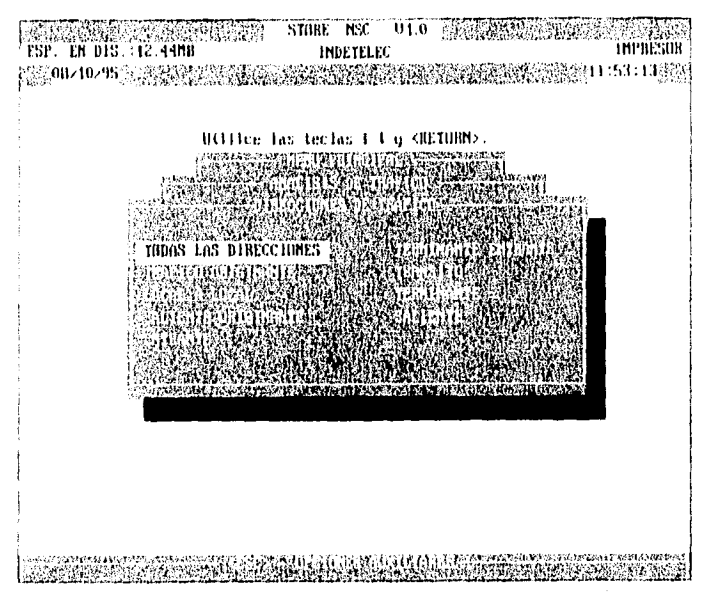

Figura 5.5.- Pantalla de Análisis de Tráfico de STORE.

#### Local a Local.

Flujo de Tráfico Interno o fase común para las llamadas Linea a Linea o Local Las cuentas comprenden las observaciones desde la aceptación del prefijo local hasta la contestación o hasta la descouexión en caso que el abonado llamante coelgue. La medición de ocupación se extiende hasta la liberación de la linea llamada.

#### Saliente Originante.

Fase común para llamadas Linea a Trancal, la cuenta corresponde a la observación de las llamadas desde la aceptación de un prefijo Saliente hasta la contestación o hasta la desconexión, en el caso que el abonado abandone. Para la medición de ocupación, esta fase se extiende hasta la liberación de la troncal de salida.

#### • Entrante.

Fase común par las llamadas de Entrada **Terminales** y las llamadas de Tránsito, comenzando a la detección de la toma de la troncal y terminando con el análisis del prefijo, es decir, hasta que el sistema puede decir si la llamada será Terminal o una llamada saliente Tránsito. Para las mediciones de ocupación de esta fase se extiende hasta la liberación de la troncal de entrada.

#### **• Terminante Entrante.**

Fase común para las llamadas **Troncal a Linea.** Las mediciones comienzan desde la aceptación de un prefijo **Terminal** hasta la contestación del abonado llamado o bien a la desconexión de la troncal de entrada en caso de liberación prematura. Para la medición de ocupación de esta fase se extiende hasta la liberación de la línea llamada.

#### **• Tránsito.**

Fase común para llamadas **Troncal a Troncal .** Las mediciones comienzan desde la aceptación **de** un prefijo **de Tránsito Sliente**  hasta la desconexión de la troncal de salida en caso de falla. Para la medición de ocupación de esta fase, se extiende hasta la liberación de la troncal de salida.

#### **• Terminante.**

Fase común para llamadas internas y de **Entrada - Terminales,**  Las mediciones combinan las observaciones de los flujos de tráfico **Interno y de Entrada Terminal.** 

**• Saliente.** 

Fase común para llamadas **Originantes Salientes y de Tránsito.**  Las mediciones combinan las observaciones de los tráficos mencionados.

**Para** el análisis de tráfico telefónico de cada central, STORE presenta el siguiente **menú.** 

#### **• Evolución de contadores.**

**ARTHOLOGICAL BOOK** 

**Para** evolución **de** contadores, el menú **se** presenta en tres columnas: para introducir **la** fecha, la hora y el contador a visualizar. Esta facilidad permite ver el estado numérico de los contadores de tráfico en diferentes momentos:

- **Periodos de** medición disponibles.
- Listado de contadores sin procesar.

El soporte de la información de las bases de datos es hasta por 30 días, una vez rebasado este período, la información se sobrescribe.

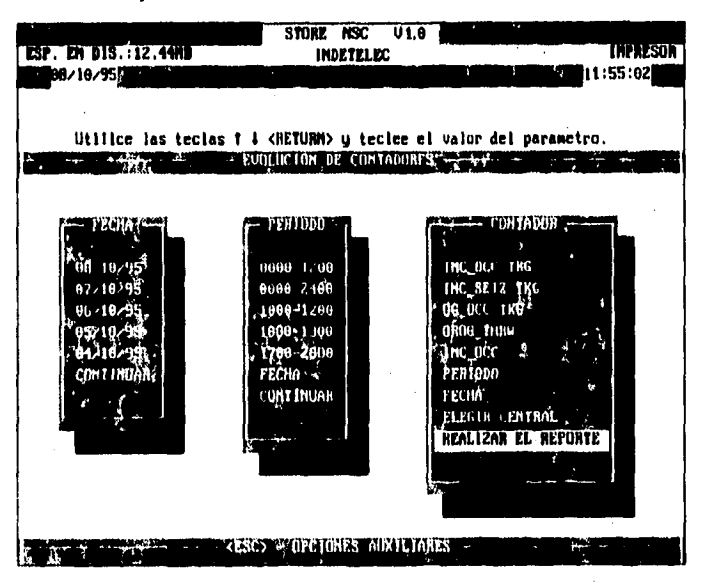

Figura 5.6,- Pantalla de Evolución de Contadores de STORE.

#### 5.3.2. Reporte Por Hora.

COSMOS NSC realiza un reporte cada hora por central con la última información recibida del NSC. En este reporte se muestran las cantidades de reinicios y recargas hechas a una central. Si los unbrales de esas cantidades que son previamente definidos por central por el operador, son rebasados, se muestra una alarma con el nombre de la central afectada.

#### 5.3.3.- Indicación de Alarmas.

COSMOS NSC permite fijar umbrales por hora para rearrangues y recargas de elementos de control (RESTART CE Y REBOOT CE) ver la gráfica de la figura 5.7. Pantalla de ambrales. Cuando se exceden estos valores en el intervalo de una hora, se activa un mensaje de alarma en la pantalla indicando cuales Centrales excedieron el umbral.

ť

 $\frac{1}{\sqrt{2}}\sum_{i=1}^{n} \sum_{j=1}^{n} \sum_{j=1}^{n}$ 

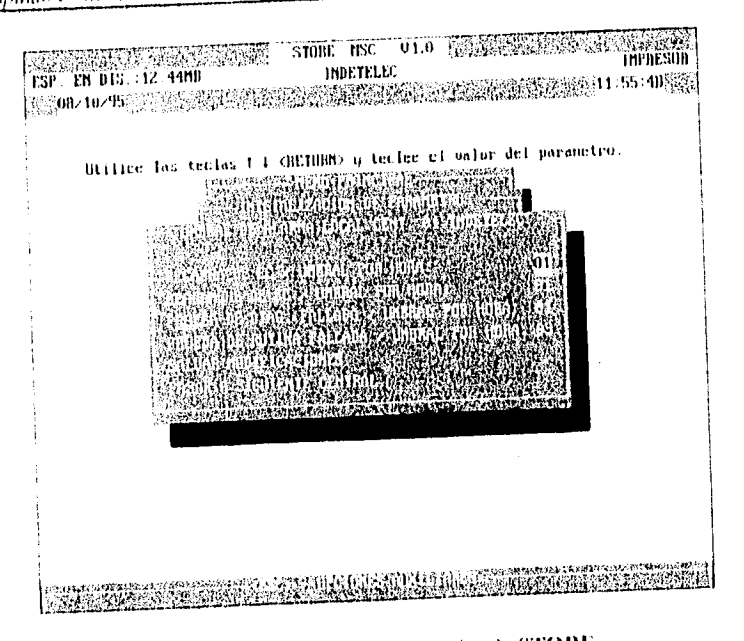

Figura 5.7.- Pantalla de Umbrales de STORE.

# 5.3.4.- Manejo de los Menús por Ventanas y Configuración de Colores.

Toda la opéración del sistema se realiza a través del manejo de ventanas auxiliares de la forma pop up en las cuales se presentan los diferentes menús de forma tal que el operador pueda seleccionar la opción deseada a través de la barra selectora.

En cualquier momento se puede establecer la configuración de colores para toda la interface de usuario presionando juntas las teclas [ALT] > [F5]. Cada campo en la pantalla puede sei cambiado de color

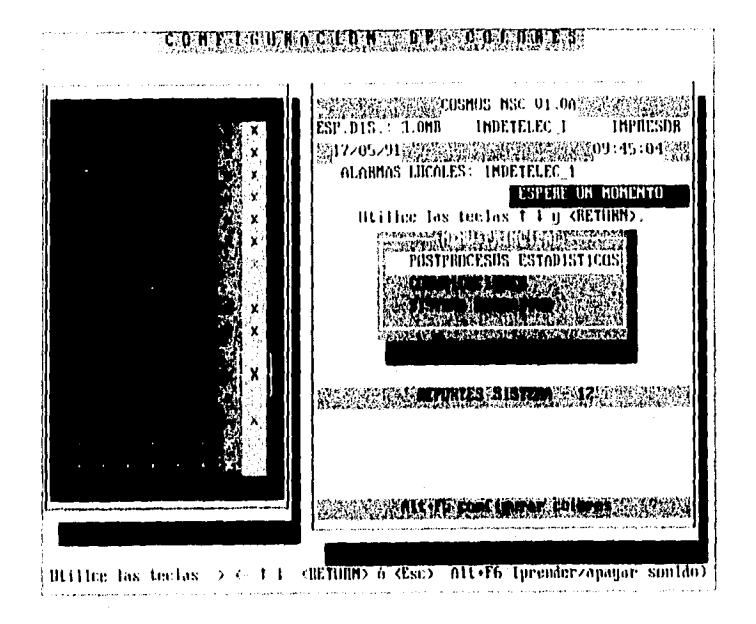

Figura 5.8.- Configuración de Colores de COSMOS NSC.

### 5.3.5.- Presentación de Resultados en Forma Tabular y Gráfica.

Los resultados de posprocesos estadísticos se presentan en forma tabular o gráfica en el monitor de la computadora personal. La figura 5.9 es un ejemplo de una reporte en forma gráfica mientras que la figura 5.10 se inuestra un reporte en forma tabular

Si se desea, se pueden mandar a imprimir estos dos tipos de representaciones; para ello COSMOS NSC soporta las impresoras que se listan a continuación:

- Epson (IBM)
- Enson

Angele Reichstein

- **Siemens**
- Dataproducts (Serie p)
- Dataproducts (fBM)
- Dataproducts turbo (Serie p)
- Dataproducts turbo (IBM)
- Ilp laserjet II
- lip laserjet III
- Painjet
- TTY

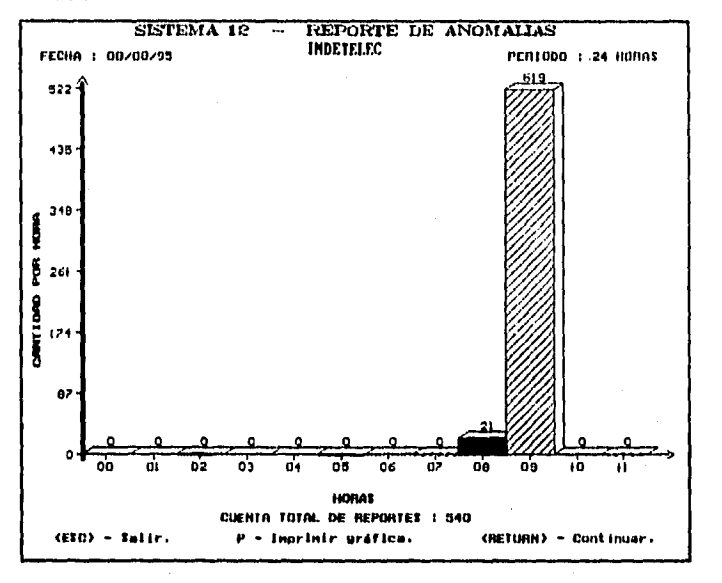

#### **Figura 5.9.- Una reporte de Anomalías en forma gráfica de STORE.**

Esta siguiente figura es un ejemplo **de** una representación tabular de un reporte de anomalías que **despliega STORE.** Para este tipo de peticiones que **proporciona STORE, hay diferentes opciones de presentar** la fonna tabular de la **información: se pueden desplegar todos los reportes de anomalías,** por un tipo **de Error o por un tipo de Elemento de Control y también por un Elemento** de Control **y un tipo de Error. Como puede verse, la figura da la representación por un tipo de Error.** 

#### **5.3.6.- Capacidad de Procesamiento.**

**En número máximo de Centrales que se recomienda sean registradas en una sola PC, para que los tiempos de espera no sean demasiado largos, es de ocho (8) debido a que el tiempo de procesamiento depende, entre otros factores, de la** 

cantidad de reportes que emite cada Central y también de la velocidad de la PC. Es posible registrar en COSMOS NSC un número mayor de ocho Centrales cuando la emisión de reportes se realizan a una frecuencia baja y la velocidad de la PC es mayor de 25 Megaherts.

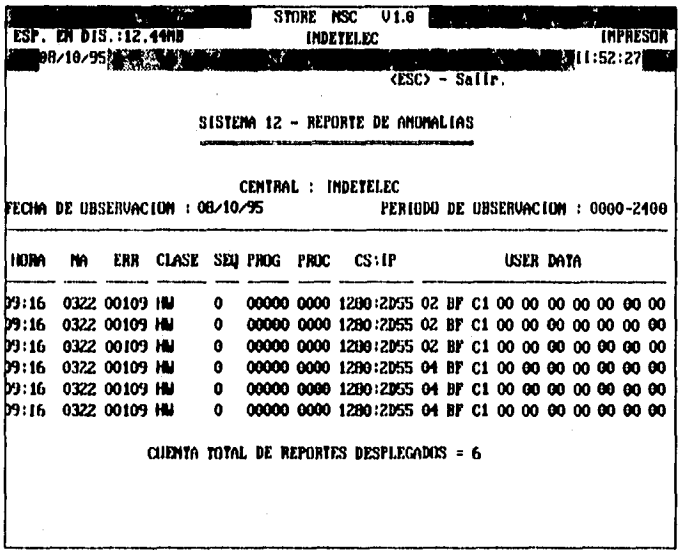

Figura 5.10.- Una reporte de Anomalías en forma tabular de STORE.

#### 5.4.- INSTALACION.

Para la instalación de COSMOS NSC se requiere de un medio ambiente que lo constituye el hardware en el que toma parte la PC dedicada y el S12 al que ésta va conectada; y el software en el cual se encuentra el Sistema Operativo DOS en la computadora personal.

#### 5.4.1.- Medio Ambiente.

Los requerimientos para poder instalar COSMOS NSC son los signientes:

Computadora personal IBM ó compatible con procesador 386.

640 Kbytes mínimo de memoria RAM.

#### Capitulo 5 Manual de Usuario de COSMOS NSC

- Disco duro de al menos 100 Megabytes.
- Un manejador de disco flexible de 3.5 pulgadas.
- Monitor a color o monocromático.
- Dos puertos seriales (RS-232), El puerto I se asigna a STORE y el puerto dos a TERM.
- Impresora local.
- Sistema operativo DOS 5.0 o última instalado en la parte alta de la memoria.

#### **5.4.2,- Procedimiento de Instalación.**

El paquete de instalación de COSMOS NSC consta de tres discos de 1.44 Mbytes o seis discos de 720 Kbytes,

En caso de que se desee instalar en una PC donde se tiene instalado el paquete SCOM, los siguientes directorios junto con sus correspondientes subdirectorios se pueden borrar en caso de que se requiera tener mayor espacio en disco:

- C:\ORANP
- C:\CUMPLI
- C:\SEATP
- C:\SCOM
- C:\ALARM
- C:\ANOM

Esta acción la debe realizar el usuario desde el Sistema Operativo. Así mismo, el proceso de instalación borra automáticamente todas las bases de datos existentes que hayan sido generadas por el SCOM.

El software para correr COSMOS NSC se proporciona en 5 discos flexibles de 3.5" con formato de **1.44** Mbytes etiquetados como: "COSMOS NSC 1/5", "COSMOS NSC 2/5",.,., **"COSMOS** NSC 5/5" o en 10 discos con formato **de** 720 Kbytes etiquetadas así: "COSMOS NSC 1/10", "COSMOS NSC 2/10",... "COSMOS NSC 10/10".

COSMOS NSC fue diseñado para correr en una computadora personal IBM o compatible con Sistema Operativo DOS versión 3,3 ó mayor.

Para instalar COSMOS NSC se deben seguir los pasos listados a continuación:

• Insertar en el drive "A" el disco "COSMOS NSC 1/5" y teclear:

A: <Enter>

Teclear en seguida :

#### INSTALA COSMOS AAAAA BBBB C

Donde

 $\epsilon$ 

<u>tang ang pa</u>nahan

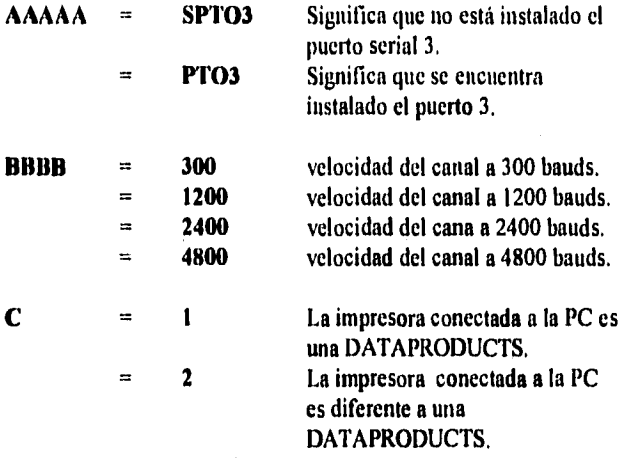

NOTA: la velocidad de transmisión debe ser la misma que maneja el S12.

- Una vez que se han tecleado correctamente los datos anteriores, se inicia el procesos de instalación y el programa solicita que el operador teclee la hora y la fecha de la PC. Se debe verificar que la hora y fecha de la computadora personal concuerde con la hora y fecha del SI2,
- A continuación sólo resta seguir las instrucciones que se van desplegando en el resto del proceso.

 $\_146$ 

• Cuando se pida el disco "copia de seguridad 01" insertar el disco **"COSMOS NSC I/5" y pulsar la** tecla <ENTER> y así sucesivamente hasta el disco "copia de seguridad 05".

**NOTA:** Se volverá a pedir el disco "copia de seguridad 01" por lo que habrá que volver a insertar el disco "COSMOS NSC 1/5". Para la versión de 10 discos se realiza el mismo procedimiento hasta llegar al disco "COSMOS NSC 10/10

• Cuando aparezca el mensaje:

#### **RETIRE EL DISCO DE LA UNIDAD A**

retirar el disco y pulsar <ENTER>, después de esto la PC efectuará un reinicio automático tomando las nuevas condiciones agregadas a los archivos **autoexec.bat** y **config.sys, dejando la configuración anterior en autoexec.ant** y **conlig.ant,** 

**Para que COSMOS NSC funcione correctamente, es necesario que el usuario introduzca el valor de determinados parámetros. El proceso de instalación asigna ciertos valores por omisión y es debido a esto a que una vez concluida la instalación se deban actualizar inmediatamente estos parámetros de acuerdo a las condiciones específicas del NSC al que va a estar dedicada la PC, como a continuación se describe.** 

#### **S.S.- ACTUALIZACION DE PARÁMETROS.**

**La primera actividad que se debe realizar siempre que se termine de instalar COSMOS NSC es actualizar sus parámetros. Estos parámetros se clasifican en:** 

- **PARÁMETROS GENERALES**
- **PARÁMETROS LOCALES**

**Para poder actualizar los parámetros se deben elegir sucesivamente las siguientes opciones, una vez seleccionada la señalada como POSPROCESOS ESTADISTICOS estando dentro del MENU PRINCIPAL de COSMOS NSC:** 

- **HARRAMIENTAS**
- **INICIALIZACION** DE **PARAMETROS**
- **GENERALES y LOCALES**

#### 5.5.1.- Parámetros Generales.

Los parametros generales son aquellos parámetros que son comunes a todas las centrales pero cuyo valor particular es específico por NSC. Estos parámetros son:

Número de centrales.

Aqui se debe específicar el número iotal de Centrales cuyos Reportes de Salida estarán enrinados en primer término al NSC y de este bacia la computadora personal dedicada.

Un NSC que maneje más de ocho centrales a la vez, delierá enrutar por grupos de ocho centrales sus reportes a otro canal MMC (Comunicación Hombre Máquina) al que se conecta otra PC dedicada.

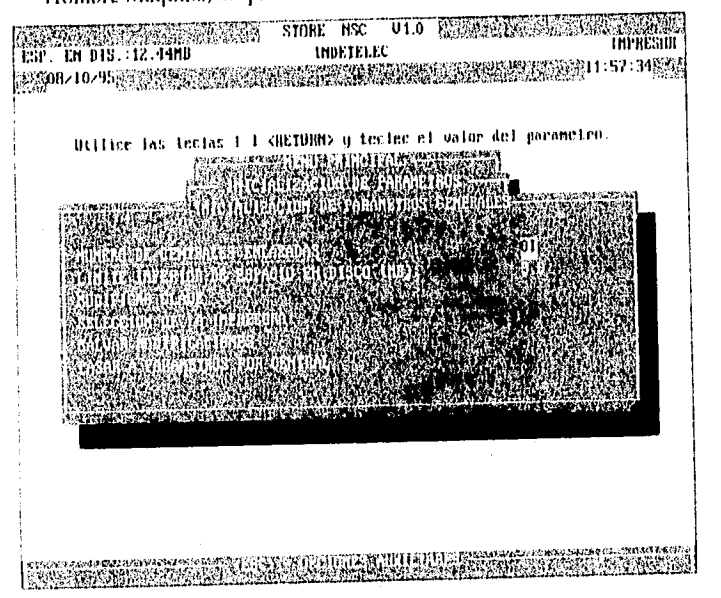

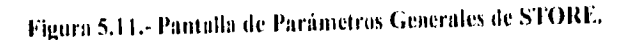

#### Limite inferior de espacio en disco.

y<sub>n B</sub>ys Jacome

El valor minimo propuesto es de 3 Mbytes. Esta cantidad esta relacionada con el espacio minuno en disco dura que se requiere para el funcionamiento correcto del programa en cuyo caso se estará hablando de tina sola central monitoreada, esto es, el mismo NSC. Se pueden proponer cantidades mayores si el usuario así lo requiere. Con el programa

corriendo, el espacio disponible en la PC se muestra en la parte superior izquierda de la pantalla presentándose un parpadeo cuando éste espacio es menor al valor asignado en parámetros generales como espacio mínimo.

**• Clave para COSMOS NSC.** 

La clave que se asigna por omisión es "<ESC> **P** C". Con esta opción se puede proponer una nueva clave que conste de tres caracteres,

**• Selección de impresora.** 

Se presenta un lista de impresoras para determinar cuál es la que se tiene conectada a la computadora personal. La elección de la impresora adecuada es importante sobre todo cuando se desee tener resultados gráficos impresos.

#### **5.5.2.- Parámetros Locales.**

Son parámetros particulares a cada central. Cada una de ellas tiene asignado un número de identificación que permite relacionarla con sus respectivos parámetros. Cabe hacer mención que este número de identificación está relacionado con los directorios que son creados por central para almacenar en cada uno de ellos la información capturada del S12. Por ejemplo, para la primer central el número de identificación será 01, y el directorio donde será almacenada la información correspondiente C:\ORANP\DI3F01.

Los parámetros particulares son los siguientes:

- Nombre de central. El nombre debe ser idéntico a los primeros doce caracteres del nombre de la central de S12,
- Número **total de abonados conectados.**
- **Número total de troncales de entrada.**
- **Número total de troncales de salida.**

**Los parámetros de los últimos tres puntos son importantes** para un **adecuado análisis del tráfico por central.** 

- **Idioma de los reportes. Aquí sé debe especificar el idioma del monólogo de** cada Central. **Cada central maneja un idioma en particular. Los idiomas son Inglés o Español.**
- **Alarma local Aquí se define el límite por hora de los siguientes eventos:** 
	- **Recargas de EC.**

**149** 

医布拉斯氏病 说, 所以, 是否治疗性试

- Rearranques de EC.
- Pruebas de diagnóstico falladas.
- Pruebas de rotina falladas

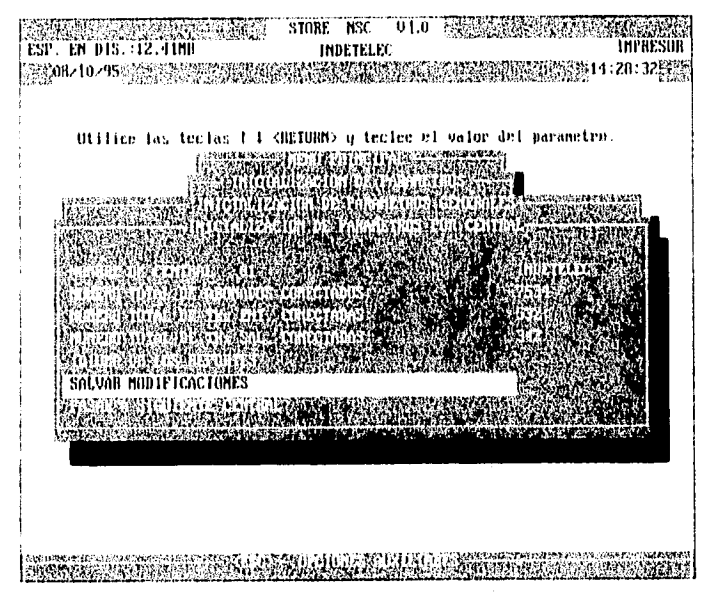

Figura 5.12.- Pantalla de Parámetros Locales de STORE.

Si durante el finicionalmento de COSMOS NSC se exceden estos límites, el evento se indica mediante un mensaje de alarma en la parte superior de la pantalla de la PC.

#### 5.5.3. Actualización del Número de Centrales.

Cuando se actualiza el número de Centrales cuyos reportes de salida se enrrutan hacia la PC, se deben considerar los signientes puntos:

 $\bullet$  Si annienta el número de Centrales a ser monitoreadas por COSMOS NSC. a las nuevas Centrales se les asignan los números consecutivos que siguen en la lista actual de centrales y como parámetros locales los mismos que posee la última central actual. Para asignatles los parâmetros correctos a cada nueva central se debe pasar al memi "PARAMETROS POR CENTRAL" y ubicarse en el nuevo número de central correspondiente

#### Capítulo 5 Manual de Usuario de COSMOS NSC

• Si se disminuye el número de Centrales, las que se eliminan son las últimas de la lista actual. Por ello es importante que después de determinar el nuevo número menor de centrales a ser monitoreadas, se pase inmediatamente a "PARÁMETROS POR CENTRAL" para actualizar los nombres de las centrales que deben permanecer registradas así como los valores de sus parámetros. En el momento en que el usuario regresa al menú principal de COSMOS NSC, el programa procede a borrar las bases de datos de todas las centrales que ya no se deben considerar.Es importante hacer notar que no se permite la duplicidad de los nombres de las Centrales.

#### **5.6.- EFECTUANDO UNA PETICION DE POSPROCESO.**

A continuación se muestra un ejemplo del procedimiento para realizar el posproceso de despliegue en forma gráfica de todos los reportes de anomalías por tipo de error que se hayan generado entre las **11.00 hrs.** y las 12.00 hrs.

El procedimiento para cualquier otro tipo de posproceso es similar a este ejemplo.

- Se elige la opción de posprocesos estadisticos del menú principal de COSMOS NSC y en seguida aparece una ventanita para introducir la clave de acceso que por omisión es <ESC> P C.
- Dentro del menú principal de STORE se elige la opción:
	- ANALISIS DE FALLAS.
- En el menú de "ANÁLISIS DE FALLAS" se presentan tres opciones para elegir la forma en que se desea que se presenten los resultados:
	- FORMA TABULAR
	- FORMA GRÁFICA
	- REPORTE DE MEDIA NOCHE

**Se elige la opción "FORMA GRAFICA".** 

- **Ahora se presentan las opciones para elegir el tipo de posproceso que se desea:** 
	- **POR TIPO DE ERROR**
	- **POR ELEMENTO DE CONTROL**
	- **DISTRIBUCION POR ERROR Y NA DE EC**

Se clige la opción "POR TIPO DE ERROR"

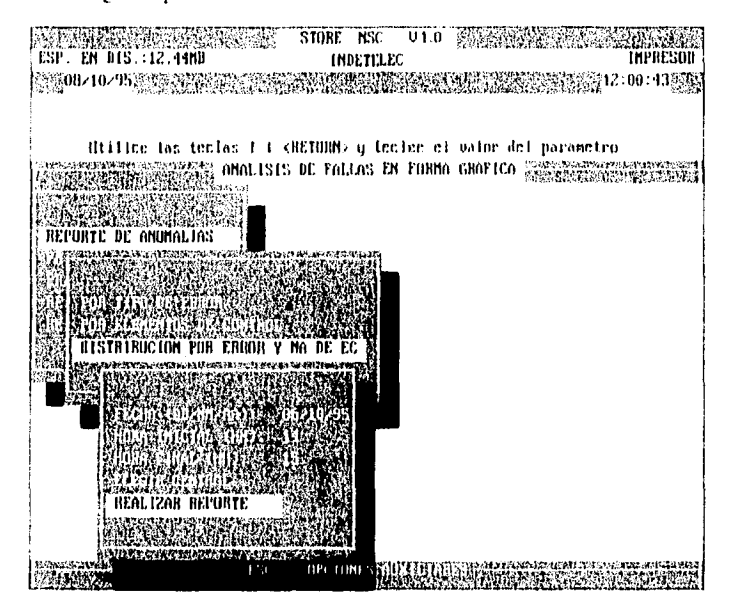

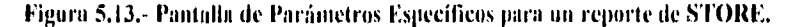

- En seguida se presenta un menú como se ve en la figura anterior-5.13-para introducir los siguientes parâmetros.
	- Elegir la fecha  $\bullet$
	- Introducir la hora inicial
	- Introducir la hora final

Los datos de la fecha y las horas inicial y final debe ser introducidos por el usuario, el sistema toma por omisión los valores de la última petición realizada

Elegir la Central

u Balo

WAS SHOWLOOK NOT THE TOTAL PROPERTY

La opción de "ELEGIR CENTRAL" presenta el menú "CENTRALES" donde se muestra los nombres de las centrales cuyos reportes están entrutados hacia COSMOS NSC, ejemplo:

```
CENTRALES:
 CORREGIDORA
 JURICA
\trianglerightOBRERA
```
La marca que se encuentra antes del nombre de alguna central, indica

cuál es la Central de la que se pidió el último reporte, cualquiera que éste haya sido. Este nombre debe coincidir con el nombre de Central que se muestra en la parte superior de la pantalla (abajo del nombre y versión del programa entre la fecha y la hora).

Lo anterior implica que la realización del reporte se hará considerando la base de datos de la Central elegida.

Mientras no se seleccione una Central diferente, cualquier reporte procesado por STORE se realizará sobre esta Central,

En el momento de elegir una Central diferente, el nombre de la central que se despliega en la parte superior de la pantalla se actualiza y entonces muestra el nuevo nombre de la central seleccionada. Esta es la forma en que COSMOS NSC informa al usuario que ya consideró la nueva selección y es también la forma en que el usuario puede saber rápidamente y en cualquier momento cuál es la última Central de la que se efectuó el último reporte.

• Mandar a ejecutar el proceso

Una vez que se ha tecleado la fecha y la hora que se desea, y que se ha elegido la Central , se puede mandar a ejecutar el reporte y esperar los resultados,

#### 5,7.- RECOMENDACIONES DE OPERACION,

Para que COSMOS NSC funcione en óptimas condiciones, se sugiere se sigan las recomendaciones técnicas que a continuación se enlistan:

- Verificar que la hora y fecha de la computadora coincidan con la hora y fecha del S-12.
- Evitar la ejecución de programas residentes. Lo anterior afecta la disponibilidad de memoria RAM.
- Evitar la operación de programas de comunicaciones porque disminuye la disponibilidad de memoria y se corre el riesgo de desconfigurar los puertos seriales.
- Evitar la ejecución de programas contaminados con virus.
- Hacer revisiones periódicas de:
	- **La capacidad de disco duro.**
	- **La contaminación de virus.**
	- **La Fecha y hora de la microcomputadora y del S12.**

- e Archivos no requeridos
- Verificar la activación correcta de contadores.
- Después de usar la computadora personal para cualquier tarea, se deberá regresar al "MENU PRINCIPAL" de COSMOS NSC, sobre todo si se ha trabajado en el Sistema Operativo.

 $\mathbf{r}$ 

Wernford Andreal

## CAPITULO 6

ś,

#### **CONCLUSIONES Y COMENTARIOS FINALES**

En la planeación de un sistema de cómputo es muy importante considerar dentro de su diseño el dejar establecida una estructura, la cual permita en un futuro, brindarle un mantenimiento eficiente a costos minimos, así como aquella característica que permita facilitar a cualquier programador diferente del diseñador, la tarea de hacer las modificaciones y/o adecuaciones necesarias.

La importancia de esta consideración radica en que, según estudios. los gastos de mantenimiento que se hacen durante el período de trabajo de un sistema en general, representan al rededor del 70% del costo total del proyecto, como se muestra en la siguiente figura:

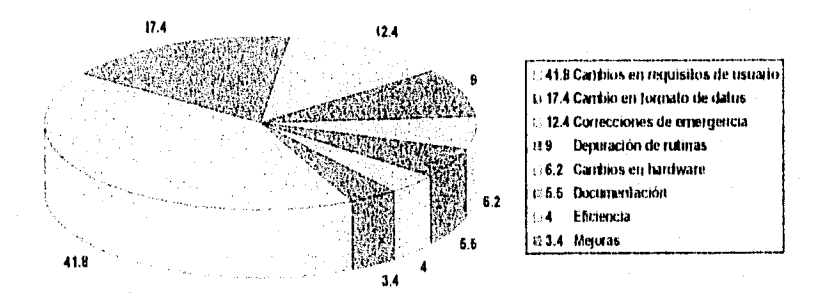

#### Figura 6.1.- Gastos de Mantenimiento que Representan un 70% del Costo Tutal de un Sistema.

**Para el caso que nos ocupa, se pudieron comprobar las proporciones que en la figura anterior se muestran de los gastos de mantenimiento, sobre todo por el tiempo que se empleó en hacer las adaptaciones y lograr además optimizar el sistema.** 

**Para este proyecto en particular, se explican en seguida los puntos de la gráfica anterior con el objeto de tener una visión en conjunto de los aspectos considerados en la transición SCOM—**►**COSMOS NSC:** 

**• El cambio en requisitos de usuario.** 

**El requerimiento de pasar al sistema centralizado NSC.** 

**• Cambio en formato de datos.** 

**Se refleja en los diferentes directorios dinámicos explicados en el cuarto capitulo.** 

- **Correcciones de emergencia. Ausentes en nuestro caso.**
- **Depuración de rutinas.**

**En los algoritmos de las rutinas para el manejo de las bases de datos y en otros programas para dar una respuesta más rápida en las peticiones del operador.** 

#### **• Cambios de hardware.**

**Aunque no son indispensables, pues se puede usar el hardware con el que trabaja SCOM, obviamente es recomendable.** 

- **Documentación.**
- **Éste trabajo.**

#### **• Eficiencia y Mejoras.**

**Lograda en la depuración de los algoritmos y en la nueva presentación con los cambios de colores.** 

**Una de las partes importantes en la optimización de SCOM fue la que concierne a la velocidad de procesamiento de la información; para ello se llevaron a cabo dos acciones importantes, como se explicó en el capítulo 4 de este trabajo:** 

- **Refinamiento en los algoritmos de búsqueda y ordenación en los procesos de generación de los reportes.**
- **Traducción de lenguaje clipper a ensamblador de un proceso en la actualización de la base de datos.**

**Estas dos acciones dieron como resultado las siguientes mejoras encontradas en COSMOS NSC:** 

#### **Capítulo 6 Conclusiones y Comentarios Finales**

- Reducción del tiempo de procesamiento de la información para entregar al operador con mayor rapidez los reportes por él requeridos.
- Reducción del número de archivos auxiliares en el directorio de las bases de datos y por consiguiente un aumento de espacio libre en disco duro.
- Reducción de tiempo en la actualización de las bases de datos en cada reporte por hora que se ejecuta automáticamente.

Lo siguiente es una breve recomendación en cuanto al diseño del software.

Existen técnicas de programación que facilitan el trabajo de mantenimiento de un sistema como lo es la Programación Orientada a Objetos, que permite entre otras cosas:

- Representar en forma modular las pequeñas unidades independientes unas de otras en que se puede descomponer un sistema.
- Una vez que se cuenta con un conjunto de módulos que realizan una tarea predeterminada, se debe alentar al programador a usarlos para construir nuevos programas.
- Poder entender el funcionamiento de cada módulo sin necesidad de consultar el texto de otros módulos.
- Un cambio pequeño en las especificaciones de un programa debe originar cambios en un sólo módulo o en un pequeño conjunto de ellos.
- Un error de ejecución en el funcionamiento de un módulo no debe de expandirse hacia los demás módulos.

Además de estas características cabe destacar, sobre todo en relación al último punto que:

> • Es importante que exista la mayor independencia posible entre los programas y los datos, de forma tal que un cambio en los programas afecte en la menor medida posible a los datos, y a su vez, un cambio en los datos tenga el menor impacto posible en el software diseñado.

Finalmente COSMOS NSC, la optimización y adaptación de SCOM para el Centro de Servicios de la Red, ha cubierto las necesidades de la centralización en las actividades de operación y mantenimiento de las centrales telefónicas del SI2.

Nuestro cliente ha pedido que todos los programas que comprende SCOM sean considerados en COSMOS NSC para contar con el sistema completo en la administración de los Centros de Servicio de la Red.

#### Capitulo 6 Conclusiones y Comentarios Finales

Es un reto permanente el ir buscando mejoras a los productos terminados para ofrecer un servicio cada vez más eficiente al usuario final, atendiendo a sus constantes y nuevas demandas que en cada momento son más exigentes, De ahí la importancia de un conocimiento en aumento, asiduo y comprometido en la ingeniería de software, que permita facilitar la labor en esta línea y con ello ir al paso del vertiginoso desarrollo tecnológico que en este ámbito pide cada vez mayor esfuerzo.

En este trabajo permaneció siempre vivo el deseo de implementar los conocimientos adquiridos, para tratar de resolver los problemas que implican la permanente y ardua tarea de servir al cliente.

#### $-158$

**Residents in the case of the co** 

Apéndice A

# **APENDICE A**

### ABREVIATURAS

MNEMÓNICO

SIGNIFICADO

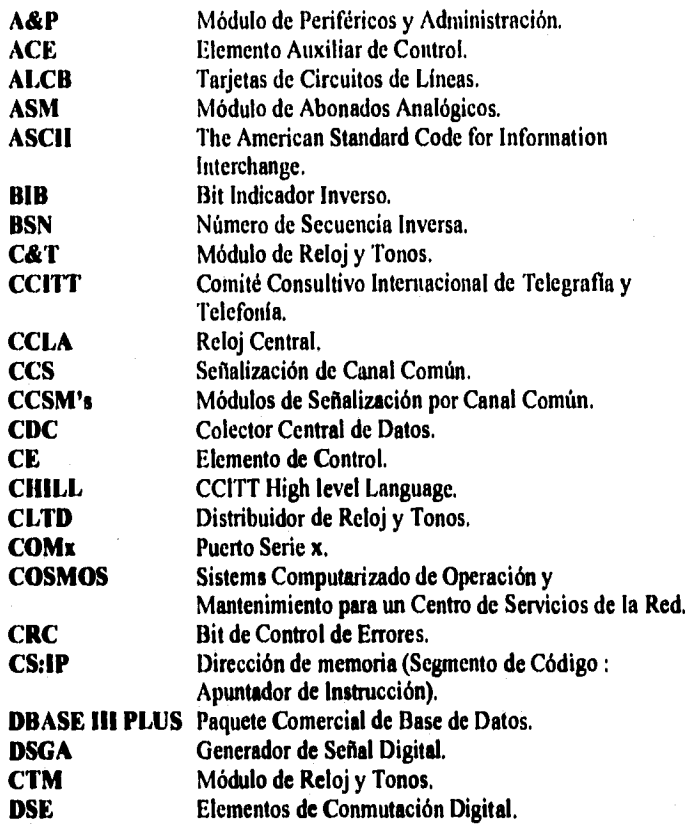

*Apéndice A* 

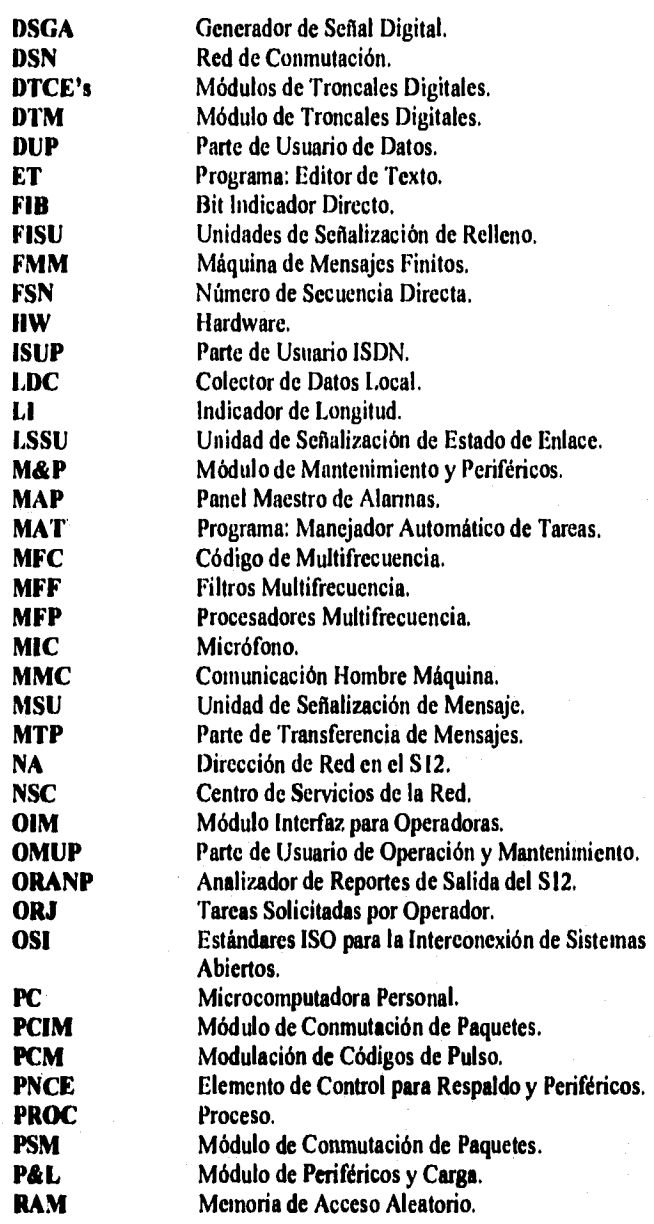

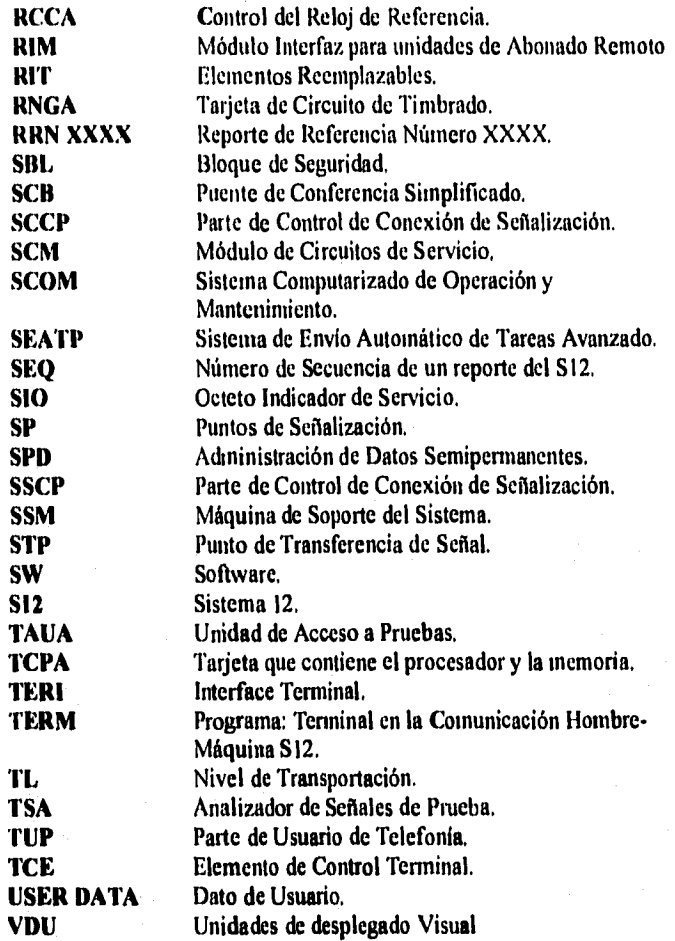

## **BIBLIOGRAFIA**

- 1,- CLIPPER SUMMER '87, MANUAL DE REFERENCIA.
- 2.- SYSTEM 12, SYSTEM OVERVIEW (ELC).<br>ORIGINATING UNIT: PT86 **ORIGINATING UNIT :<br>AUTHOR : B. DE B. DELAFORTRY PT86**<br>VAL: N. LAMMENS PT86 TRAINING APROVAL : N. LAMMENS<br>M.L. VAN HOORDE PT88 M.L VAN HOORDE
- 3.- THE MS-DOS ENCYCLOPEDIA. Microsoft Press Redmond, Washington 1988. Ray Duncan, General Editor.
- 4.- IBM PC & XT ASSEMBLY LANGUAGE: A GUIDE FOR PROGRAMMERS, ENHANCED AND ENLARGED. Leo J. Scanlon, Brady Books, 1985.
- 5.- REDES DE ORDENADORES Andrew S. Tanenbaum Prentice Hall,
- 6.- CENTRO DE SERVICIOS DE LA RED SISTEMA 12 ESPECIFICACION COMERCIAL Código: 730 10050 AAAA-DE
- 7.- CENTRO DE SERVICIOS DE LA RED DESCRIPCION FUNCIONAL Código: 730 00444 0010-VMES
- 8.- HANDOUT INTRODUCTION TO CCITT NR COMMON CHANNEL SIGNALLING E. Osstyn. Código: 770 00438 0590-VHBE
## *HIRLIOGRAHA*

- 9.- TESIS PROFESIONAL: "IMPLANTACION DEL SERVICIO LADA EXPRESS EN CENTRALES TELEFONICAS SISTEMA 12." Poli Rodriguez García. Universidad la Salle,
- 10.- TESIS PROFESIONAL: "TELEFONOS DE MEXICO Y EL SISTEMA DE 'I'ELEFONIA DIGITAL AXE" Daniel Rojas Ortiz, Lucio León Pérez y Mariano Rivera Candia UNAM.
- 11.- ENCICLOPEDIA SUPER, Edit. SURPAPEL. Séptima Ed., 1976.